# sinovert Masterdrives

Active Front End (AFE)

AFE Rectifier / Regenerative Feedback Unit AC-DC

Chassis Type G and J 400 V / 210...590 A

These Operating Instructions are valid for software release V2.1. We reserve the right to make changes to functions, technical data, standards, drawings and parameters. The reproduction, transmission or use of this document or its contents is not permitted without express written authority. Offenders will be liable for damages. All rights, including rights created by patent grant or registration of a utility model or design, are reserved. We have checked the contents of this document to ensure that they coincide with the described hardware and software. However, differences cannot be completely excluded, so that we do not accept any guarantee for complete conformance. However, the information in this document is regularly checked and necessary corrections will be included in subsequent editions. We are grateful for any recommendations for improvement. SIMOVERT® Registered Trade Mark

### **Contents**

| 1     | DEFINITIONS AND WARNINGS                                          | 1-1  |
|-------|-------------------------------------------------------------------|------|
| 2     | DESCRIPTION                                                       | 2-1  |
| 3     | INITIAL START-UP                                                  | 3-1  |
| 4     | TRANSPORT, STORAGE, UNPACKING                                     | 4-1  |
| 5     | INSTALLATION                                                      | 5-1  |
| 5.1   | Installing the units                                              | 5-1  |
| 5.2   | Mounting dimensions and dimension sheets                          | 5-2  |
| 5.2.1 | AFE basic mains module with CleanPower filter                     | 5-2  |
| 5.2.2 | Mounting dimensions of AFE reactor                                |      |
| 5.2.3 | AFE inverter (construction type G)                                |      |
| 5.2.4 | AFE inverter (construction type J)                                |      |
| 5.3   | Installing the optional boards                                    | 5-13 |
| 6     | INSTALLATION IN CONFORMANCE WITH EMC REGULATIONS                  | 6-1  |
| 7     | CONNECTING-UP AND WIRING                                          | 7-1  |
| 7.1   | Connection overviews                                              | 7-2  |
| 7.1.1 | AFE basic mains module and CleanPower filter                      |      |
| 7.1.2 | AFE Inverter construction type G                                  | 7-3  |
| 7.1.3 | AFE Inverter construction type J                                  |      |
| 7.1.4 | Overview of core and system components for AFE functionality with |      |
|       | example configuration                                             | 7-5  |
| 7.2   | Power connections                                                 |      |
| 7.2.1 | AFE inverter and AFE reactor                                      |      |
| 7.2.2 | Auxiliary power supply, precharging                               |      |
| 7.2.3 | Protective conductor connection                                   | 7-9  |
| 7.3   | Control terminals                                                 |      |
| 7.3.1 | Standard connections of the AFE inverter                          | 7-10 |

| 7.4                                                              | Connecting up control cables              | 7-12                         |
|------------------------------------------------------------------|-------------------------------------------|------------------------------|
| 7.5                                                              | Terminal assignments                      | 7-12                         |
| 7.6                                                              | Digital inputs/outputs                    | 7-16                         |
| 7.7                                                              | Voltage Sensing Board (VSB)               | 7-18                         |
| 8                                                                | BASIC FUNCTION CHECK                      | 8-1                          |
| 9                                                                | EXPLANATION OF TERMINOLOGY AND FUNCTIONAL | ITY OF THE AFE 9-1           |
| 10                                                               | FUNCTION DIAGRAMS                         | 10-1                         |
| 11                                                               | PARAMETERIZATION                          | 11-1                         |
| 11.1                                                             | Setting parameters via the PMU            | 11-2                         |
| 11.2<br>11.2.1<br>11.2.2<br>11.2.3<br>11.2.4<br>11.2.5<br>11.2.6 | "Start-up" parameterization               | 11-6<br>11-6<br>11-7<br>11-8 |
| 12                                                               | PARAMETER LIST                            | 12-1                         |
| 12.1                                                             | General visualization parameters          | 12-2                         |
| 12.2                                                             | General parameters                        | 12-4                         |
| 12.3                                                             | Drive data                                | 12-6                         |
| 12.4                                                             | Hardware configuration                    | 12-8                         |
| 12.5                                                             | Closed-loop control                       | 12-9                         |
| 12.6                                                             | Functions                                 | 12-14                        |
| 12.7                                                             | Setpoint channel                          | 12-15                        |
| 12.8                                                             | Control and status bit connections        | 12-17                        |
| 12.9                                                             | Analog inputs/outputs                     | 12-25                        |
| 12.10                                                            | Interface configuration                   | 12-27                        |

| 12.11            | Diagnostic functions                                  | 12-31 |
|------------------|-------------------------------------------------------|-------|
| 12.12            | Gating unit                                           | 12-34 |
| 12.13            | Factory parameters                                    | 12-34 |
| 12.14            | Profile parameters                                    | 12-35 |
| 13               | CONTROL AND STATUS WORDS                              | 13-1  |
| 13.1             | Control word                                          | 13-1  |
| 13.1.1           | Display of control word on PMU seven-segment display  |       |
| 13.1.2           | Control word 1 (visualization parameter r550 or r967) |       |
| 13.1.3           | Control word 2 (visualization parameter r551)         |       |
| 13.1.4<br>13.1.5 | Sources for control words 1 and 2                     |       |
| 13.1.5           | Description of the control word bits                  | 13-9  |
| 13.2             | Status word                                           | 13-14 |
| 13.2.1           | Status word 1 (visualization parameter r552 or r968)  |       |
| 13.2.2           | Status word 2 (visualization parameter r553)          |       |
| 13.2.3           | Description of the status word bits                   |       |
| 14               | FAULTS AND ALARMS                                     | 14-1  |
| 14.1             | Faults                                                | 14-1  |
| 14.2             | Alarms                                                | 14-6  |
| 14.3             | Fatal errors (FF)                                     | 14-8  |
| 15               | MAINTENANCE                                           | 15-1  |
| 15.1             | Electrical components                                 | 15-2  |
| 15.1.1           | AFE basic mains module                                |       |
| 15.1.2           | CleanPower filter                                     |       |
| 15.2             | AFE inverter maintenance                              | 15-3  |
| 15.2.1           | Replacing the fan                                     |       |
| 15.2.2           | Replacing the fan fuses (construction type J only)    |       |
| 15.2.3           | Replacing the starting capacitor                      |       |
| 15.2.4           | Replacing the capacitor battery                       |       |
| 15.2.5           | Replacing the PMU                                     | 15-6  |
| 15.3             | Fuses                                                 | 15-7  |
| 15.3.1           | Fan fuses for AFE inverters                           |       |
| 15.3.2           | DC fuses                                              | 15-7  |

| 16   | FORMING                                      | 16-1 |
|------|----------------------------------------------|------|
| 17   | TECHNICAL DATA                               | 17-1 |
| 17.1 | AFE basic mains module and CleanPower filter | 17-2 |
| 17.2 | AFE reactor for construction type G          | 17-4 |
| 17.3 | AFE reactor for construction type J          | 17-4 |
| 17.4 | AFE inverter                                 | 17-5 |
| 18   | ENVIRONMENTAL FRIENDLINESS                   | 18-1 |
| 19   | CERTIFICATES                                 | 19-1 |
| 20   | APPENDIX                                     | 20-1 |

### 1 Definitions and Warnings

#### **Qualified personnel**

For the purpose of this documentation and the product warning labels, a "Qualified person" is someone who is familiar with the installation, mounting, start-up, operation and maintenance of the product. He or she must have the following qualifications:

- Trained or authorized to energize, de-energize, ground and tag circuits and equipment in accordance with established safety procedures.
- ◆ Trained or authorized in the proper care and use of protective equipment in accordance with established safety procedures.
- Trained in rendering first aid.

#### **DANGER**

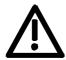

indicates an **imminently** hazardous situation which, if not avoided, will result in death, serious injury and considerable damage to property.

#### **WARNING**

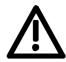

indicates a **potentially** hazardous situation which, if not avoided, could result in death, serious injury and considerable damage to property.

#### **CAUTION**

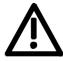

used with the safety alert symbol indicates a potentially hazardous situation which, if not avoided, may result in minor or moderate injury.

#### **CAUTION**

used without safety alert symbol indicates a potentially hazardous situation which, if not avoided, may result in property damage.

#### **NOTICE**

NOTICE used without the safety alert symbol indicates a potential situation which, if not avoided, may result in an undesirable result or state.

#### **NOTE**

For the purpose of this documentation, "Note" indicates important information about the product or about the respective part of the documentation which is essential to highlight.

#### **WARNING**

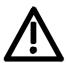

Hazardous voltages are present in this electrical equipment during operation.

Non-observance of the warnings can thus result in severe personal injury or property damage.

Only qualified personnel should work on or around the equipment

This personnel must be thoroughly familiar with all warning and maintenance procedures contained in this documentation.

The successful and safe operation of this equipment is dependent on correct transport, proper storage and installation as well as careful operation and maintenance.

#### **NOTE**

This documentation does not purport to cover all details on all types of the product, nor to provide for every possible contingency to be met in connection with installation, operation or maintenance.

Should further information be desired or should particular problems arise which are not covered sufficiently for the purchaser's purposes, the matter should be referred to the local SIEMENS sales office.

The contents of this documentation shall not become part of or modify any prior or existing agreement, commitment or relationship. The sales contract contains the entire obligation of SIEMENS AG. The warranty contained in the contract between the parties is the sole warranty of SIEMENS AG. Any statements contained herein do not create new warranties or modify the existing warranty.

#### **CAUTION**

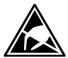

Components which can be destroyed by electrostatic discharge (ESD)

The board contains components which can be destroyed by electrostatic discharge. These components can be easily destroyed if not carefully handled. If you have to handle electronic boards, please observe the following:

Electronic boards should only be touched when absolutely necessary.

The human body must be electrically discharged before touching an electronic board.

Boards must not come into contact with highly insulating materials - e.g. plastic parts, insulated desktops, articles of clothing manufactured from man-made fibers.

Boards must only be placed on conductive surfaces.

Boards and components should only be stored and transported in conductive packaging (e.g. metalized plastic boxes or metal containers).

If the packing material is not conductive, the boards must be wrapped with a conductive packaging material, e.g. conductive foam rubber or household aluminum foil.

The necessary ESD protective measures are clearly shown again in the following diagram:

- ♦ a = Conductive floor surface
- ♦ b = ESD table
- ♦ c = ESD shoes
- ♦ d = ESD overall
- ♦ e = ESD chain
- ♦ f = Cubicle ground connection

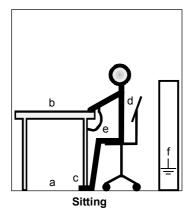

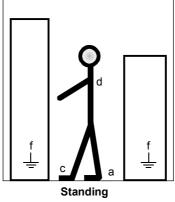

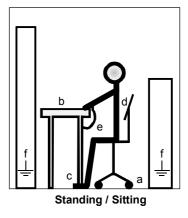

Fig. 1-1

ESD protective measures

Definitions and Warnings 01.2004

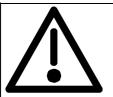

### Safety and Operating Instructions for Drive Converters

(in conformity with the low-voltage directive 73/23/EEC)

#### 1. General

In operation, drive converters, depending on their degree of protection, may have live, uninsulated, and possibly also moving or rotating parts, as well as hot surfaces.

In case of inadmissible removal of the required covers, of improper use, wrong installation or maloperation, there is the danger of serious personal injury and damage to property.

For further information, see documentation.

All operations serving transport, installation and commissioning as well as maintenance are to be carried out **by skilled technical personnel** (observe IEC 364 or CENELEC HD 384 or DIN VDE 0100 and IEC Report 664 or DIN VDE 0110 and national accident prevention rules).

For the purposes of these basic safety instructions, "skilled technical personnel" means persons who are familiar with the installation, mounting, commissioning and operation of the product and have the qualifications needed for the performance of their functions.

#### 2. Intended use

Drive converters are components designed for inclusion in electrical installations or machinery.

In case of installation in machinery, commissioning of the drive converter (i.e. the starting of normal operation) is prohibited until the machinery has been proved to conform to the provisions of the EC directive 89/392/EEC (Machinery Safety Directive - MSD). Account is to be taken of EN 60204.

Commissioning (i.e. the start of normal operation) is admissible only where conformity with the EMC directive (89/336/EEC) has been established.

The drive converters meet the requirements of the low-voltage directive 73/23/EEC. They are subject to the harmonized standards of the series prEN 50178/DIN VDE 0160 in conjunction with EN 60439-1/DIN VDE 0660 Part 500 and EN 60146/DIN VDE 0558.

The technical data as well as information concerning the supply conditions shall be taken from the rating plate and from the documentation and shall be strictly observed.

#### 3. Transport, storage

The instructions for transport, storage and proper use shall be complied with.

The climatic conditions shall be in conformity with prEN 50178.

#### 4. Installation

The installation and cooling of the appliances shall be in accordance with the specifications in the pertinent documentation.

The drive converters shall be protected against excessive strains. In particular, no components must be bent and/or isolating distances altered in the course of transportation or handling. No contact shall be made with electronic components and contacts.

Drive converters contain electrostatic sensitive components which are liable to damage through improper use. Electronic components must not be mechanically damaged or destroyed (potential health risks)

#### 5. Electrical connection

When working on live drive converters, the applicable national accident prevention rules (e.g. VBG 4) must be complied with.

The electrical installation shall be carried out in accordance with the relevant requirements (e.g. cross-sectional areas of conductors, fusing, PE connection). For further information, see documentation.

Instructions for the installation in accordance with EMC requirements, such as screening, grounding, location of filters and wiring, are contained in the drive converter documentation. They must always be complied with, also for drive converters bearing a CE marking. Observance of the limit values required by the EMC law is the responsibility of the manufacturer of the installation or machine.

#### 6. Operation

Installations which include drive converters shall be equipped with additional monitoring and protective devices in accordance with the relevant applicable safety requirements, e.g. Act respecting technical equipment, accident prevention rules, etc. Changes to the drive converters by means of the operating software are permissible.

After disconnection of the drive converters from the voltage supply, live appliance parts and power terminals must not be touched immediately because of possibly energized capacitors. In this regard, the corresponding signs and markings on the drive converter must be respected.

During operation, all covers and doors shall be kept closed

#### 7. Maintenance and servicing

The manufacturer's documentation shall be followed.

Keep these safety instructions in a safe place!

01.2004 Description

### 2 Description

The AFE (Active Front End) rectifier/regenerative feedback units belonging to the SIMOVERT MASTERDRIVES AFE series are power electronics devices that are available as cabinet units, as chassis units and as compact units.

The chassis units of type G to J described below are available only in the 400 V mains voltage range.

The units can be operated on a 3-phase mains with or without an earthed neutral point.

♦ 400 V mains voltage range:

3AC 380 V (-20 %) to 460 V (+5 %)

The core component of the AFE rectifier/regenerative feedback unit consists of a voltage source converter with the CUSA control unit and it generates a controlled DC voltage, the so-called DC link voltage, from a 3-phase mains.

This DC link voltage is kept constant almost independently of the mains voltage (also in the event of regenerative feedback). The prerequisite for this is that the DC voltage setpoint is within the operating range defined below.

DC link voltage operating range

Minimum: 1.53 times the rms value of the connected mains voltage.

Explanation: the DC link voltage of the AFE inverter must at least be greater than the peak rectified value of the applied mains voltage to ensure that the power system is no longer controlled via the freewheeling diodes of the

IGBT switches.

Maximum: for the 400 V mains voltage range: 740 V DC

Description 01.2004

#### Operating principle

On the 3-phase end, a mains angle-oriented high-speed vector control is subordinate to the DC link voltage control and impresses an almost sinusoidal current on the network so as to minimize system perturbations with the aid of the subsequently connected Clean Power filter.

The vector control also enables setting of the power factor cos phi, and thus reactive power compensation, but the operating current requirement has priority.

The VSB module (Voltage Sensing Board), functions as the network angle sensor, similarly to the principle of an encoder.

For safety reasons, an AFE rectifier/regenerative feedback unit must be connected to the mains via a main contactor; see Fig. 2-1. For this reason, an external 24 V power supply is always required to feed the VSB board and the AFE inverter.

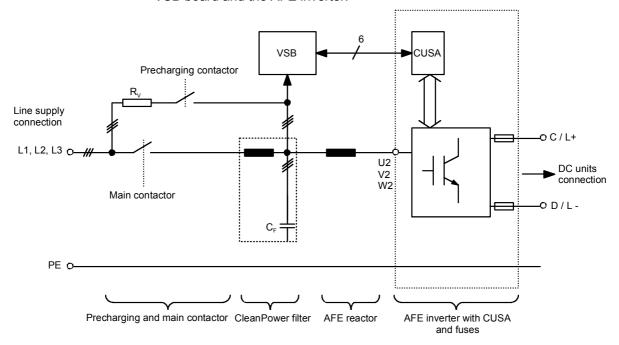

Fig. 2-1 Basic circuit

01.2004 Description

#### Configuration

Both one and several inverters can be connected to the output.

The maximum connected power of the inverters may amount to 4 times the rated power of the AFE inverter. The sum of active power extracted from the network must not exceed the rated power of the AFE, and this must be ensured by configuration of the system.

The AFE is suitable for coupling several inverters to a common DC busbar. This allows energy to be transferred between motoring and generating drives, thus providing a power-saving feature.

In voltage step-up mode, dips in the mains voltage can be compensated without changing the level of the DC link voltage. This can be achieved up to 65 % of rated line voltage without additional components on condition that the power balance defined by Equation 1 can be maintained.

$$\sqrt{3} \cdot V_{line} \cdot I_{max} = V_d \cdot I_d$$

#### Equation 1:

To bridge line voltage dips below 65 % of rated line voltage, the auxiliary power supply must be supported by an external UPS or similar to prevent the contactors from dropping out.

### Operation and control options

The unit can be controlled and operated via

- the parameterization unit (PMU)
- an optional operator control panel (OP1S)
- the terminal strip
- ♦ a serial interface

In combination with automation systems, the AFE rectifier/regenerative feedback unit is controlled via optional interfaces and technology boards.

### **Initial Start-Up**

Unpack and check the units

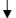

Fit the main components of the unit and install options that have not already been fitted

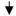

Wire the main components of the unit and connect the PE conductor and the power cables

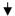

Form the DC link capacitors, if necessary

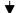

Connect the 230 V AC auxiliary voltage or the 24 V DC and the mains voltage

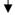

If necessary, carry out parameter reset to factory setting

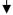

After removing the packaging, check that the unit is intact and undamaged. Only intact units may be started up. Please also check that all the necessary option boards are present and correct.

Retrofit any optional boards which have not yet been installed, if necessary. Then install the units taking into account the requirements at the point of installation and the EMC instructions.

See section "Installation" and "Installation in Conformance with EMC Regulations"

See section

"Transport,

Storage,

Unpacking"

Beginning with the PE conductor, connect the power cables and the power wiring of the AFE chokes. It is advisable to not yet connect the DC link module. Use only the included cable harnesses for further internal wiring of the main conponents. In this step, do not yet connect the control and communication cables. Exception: OP1S if the unit is to be parametrized via OP1S.

If the unit's DC link was de-energized for more than a year, the DC link capacitors must be formed again. .

Note: under no circumstances must the main contactor -K1 and the precharging contactor -K4 be connected in this phase; therefore, check the unit before connecting the mains voltage.

After checking the cabling for correct connection and secure attachment, connect the mains voltage or the auxiliary power supply. After the electronics power supply has been started, the unit initializes itself. The action can take several seconds. The drive status is subsequently shown on the PMU.

If the PMU does not show status °009 after completion of the unit initialization, or if the unit has already been parameterized before, you should carry out a parameter "Parameterization" reset to factory setting.

See chapters "Connecting and wiring" and "Installation in conformance with EMC Regulations"

See section "Forming"

See chapter entitled "Basic function check"

See section

Initial Start-Up 01.2004

Carry out the basic function check

WARNING

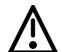

It must be ensured that no danger for persons and equipment can occur by energizing the power and the unit. You are advised to only connect the invertors after completing the basic function checks of the AFE rectifier/regenerative feedback unit.

See chapter entitled "Basic function check"

Further start-up and parameterization according to your specific requirements

### 4 Transport, Storage, Unpacking

The units and components are packed in the manufacturing plant corresponding to that specified when ordered. A packing label is located on the outside of the packaging. Please observe the instructions on the packaging for transport, storage and professional

handling.

**Transport** Vibrations and jolts must be avoided during transport. If the unit is

damaged, you must inform your shipping company immediately.

Storage The units and components must be stored in clean, dry rooms.

Temperatures between -25 °C (-13 °F) and +70 °C (158 °F) are permissible. Temperature fluctuations must not be more than 30 K per

hour.

**NOTE** If the storage period of one year is exceeded, the unit must be newly

formed.

**Unpacking** The packaging comprises board and corrugated paper. It can be

disposed of corresponding to the appropriate local regulations for the disposal of board products. The units and components can be installed and commissioned after they have been unpacked and checked to

ensure that everything is complete and that they are not damaged.

Scope of delivery type G

Line-side components and their combination:

1. AFE reactor 6SE703\_-\_ES87-1FG1

2-1: for 210 A AFE inverters 2-6: for 260 A AFE inverters 3-2: for 315 A AFE inverters 3-7: for 370 A AFE inverters

2. CleanPower filter 6SE703 - ED87-1FC5

2-1: for 210 A AFE inverters 2-6: for 260 A AFE inverters

6SE703\_-\_EE87-1FC5 3-2: for 315 A AFE inverters 3-7: for 370 A AFE inverters

3. AFE basic mains module 6SE7033-7ED83-2NB1

(with cable harness), for 370 A AFE inverters 6SE7033-2ED83-2NB1 (with cable harness),

for AFE inverters from 210 A to 315 A

### Scope of delivery type J

Line-side components:

1. AFE reactor 6SE7036-0ES87-1FG1
2. CleanPower filter 6SE7036-0EE87-1FC5,
3. AFE basic mains module 6SE7036-0ED83-2NB1 (with cable harness),

These can be combined as standard with both the

510 A AFE inverter: 6SE7035-1EJ80,

and the

560 A AFE inverter: 6SE7036-0EJ80.

Also possible as an application, combination with 590 A with 1.5 times

overload.

Fig. 4-1 shows diagrams and photographs of the electrical components contained in the modules. The AFE function can therefore be implemented very quickly when these components are combined with the appropriate supply and fusing elements.

#### **NOTE**

The AFE basic mains module and the CleanPower filter are supplied as a ready assembled unit if they have been purchased in the same order.

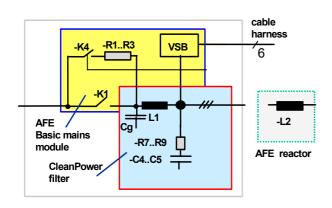

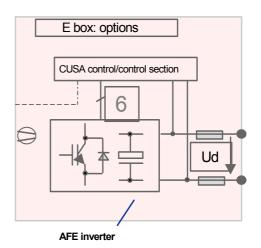

AFE basic mains module: 6SE703\_-ED83-2NB1
CleanPower filter: 6SE703\_-EE87-1FC5
AFE reactor: 6SE703\_-ES87-1FG1

AFE inverter: 6SE703\_-\_EG80

6SE703\_-\_EJ80

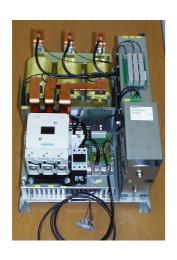

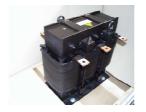

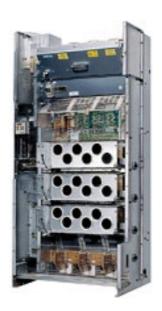

Weights: see chapter "Technical Data" see chapter "Technical Data" see chapter "Technical Data"

Fig. 4-1 Overview

These are the **core components** of the AFE function. They are available only from Siemens A&D.

You will also need other peripheral **system components** such as main switch, fuses, power supply, etc., but these are available anywhere in the world and can be ordered to suit your own requirements. You can find our recommendations with respect to peripheral system components in the technical data and in the sections dealing with electrical connections.

### 5 Installation

#### 5.1 Installing the units

#### **WARNING**

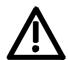

Safe converter operation requires that the equipment is mounted and commissioned by qualified personnel taking into account the warning information provided in these Operating Instructions.

The general and domestic installation and safety regulations for work on electrical power equipment (e.g. VDE) must be observed as well as the professional handling of tools and the use of personal protective equipment.

Death, severe bodily injury or significant material damage could result if these instructions are not followed.

#### **Clearances**

When you position the AFE inverter, make sure that the DC link connection is on the upper side of the unit and the AFE reactor connection is on the bottom side of the unit.

The AFE basic mains module and the CleanPower filter must always be mounted vertically (never sideways).

To ensure a free flow of cooling air when components are installed in a control cabinet, they must be mounted at a distance of 350 mm from the base (for air inlet) and 350 mm from the reflective cabinet ceiling (for air outlet).

The cabinet ventilation system must be dimensioned according to the level of heat loss. Further information can be found in the technical data.

### Requirements at the point of installation

- Foreign particles
  - The units must be protected against the ingress of foreign particles as otherwise their function and operational safety cannot be ensured.
- ◆ Dust, gases, vapors Equipment rooms must be dry and dust-free. Ambient and cooling air must not contain any electrically conductive gases, vapors and dusts which could diminish the functionality. If necessary, filters should be used or other corrective measures taken.
- Ambient climate

The built-in units must only be operated in an ambient climate conforming to DIN IEC 721-3-3 Class 3K3. Derating will be required with cooling air temperatures of more than 40 °C (104 °F) and installation altitudes above 1000 m to ensure adequate cooling of the AFE inverter.

Installation 01.2004

### 5.2 Mounting dimensions and dimension sheets

#### 5.2.1 AFE basic mains module with CleanPower filter

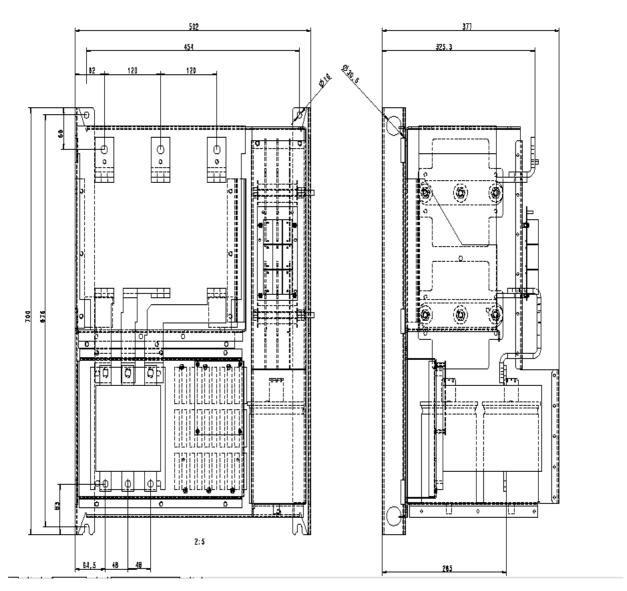

Fig. 5-1 Example of construction type J: Mounting dimension AFE basic mains module with CleanPower filter

#### **NOTE**

The dimensions of construction type G differ only with respect to reactor and main contactor (see Appendix).

Mounting Screws: 4 x M8 screws

Round hole at top, slot guide at bottom.

01.2004 Installation

### 5.2.2 Mounting dimensions of AFE reactor

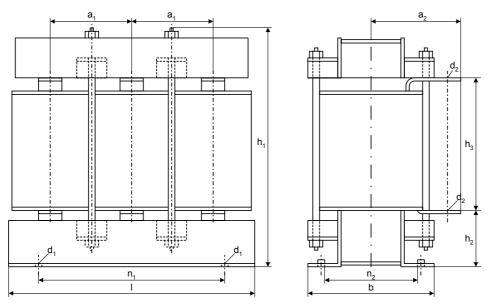

Fig. 5-2 Dimension drawings of AFE reactors

| Current [A] | Voltage<br>[V] | l<br>[mm] | b<br>[mm] | n1<br>[mm] | n2<br>[mm] | h1<br>[mm] | h2<br>[mm] | hʒ<br>[mm] | a1<br>[mm] | a2<br>[mm] | d1  | d2  |
|-------------|----------------|-----------|-----------|------------|------------|------------|------------|------------|------------|------------|-----|-----|
| 510590      | 480            | 540       | 276       | 320        | 235        | 500        | *)         | *)         | 175        | 191        | M12 | M12 |
| 370         | 480            | 480       | 276       | 400        | 227        | 380        | 95         | 200        | 160        | 185        | M12 | M12 |
| 315         | 480            | 480       | 276       | 400        | 220        | 380        | 95         | 200        | 160        | 185        | M12 | M12 |
| 260         | 480            | 420       | 204       | 316        | 170        | 384        | 87         | 228        | 140        | 153        | M10 | M12 |
| 210         | 480            | 420       | 204       | 316        | 170        | 384        | 87         | 228        | 140        | 153        | M10 | M10 |

The connecting lugs on this type of AFE reactor are at the top right and left, therefore no dimensions h2 and h3!

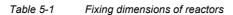

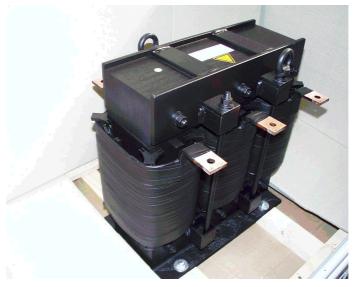

Fig. 5-3 AFE reactor 6SE7036-0ES87-1FG1

Installation 01.2004

#### 5.2.3 AFE inverter (construction type G)

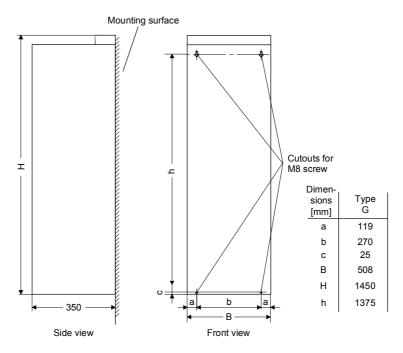

Fig. 5-4 Mounting dimension, construction type G

#### Partition measures

#### Door/roof openings

An underpressure is created in the openings of the cabinet doors due to the flow of air. This is dependent on the volumetric flow and the hydraulic cross-section of the openings.

The flow causes a build-up (over) pressure in the roof or in the top cover.

As a result of the difference in pressure between the overpressure at the top and the underpressure at the bottom of the cabinet, a flow of air is created inside the unit, a so-called arcing short-circuit. This can be stronger or weaker depending on the volumetric flow and the door/roof opening cross-section.

As a result of the flow inside the unit, air which is already pre-heated enters the heat sinks which causes an excessively high component temperature rise. In addition, a different, more unfavourable operating point is set for the fan.

If the units are operated with an arcing short-circuit, this will result in the failure of the units or in their destruction!

An arcing short-circuit must be prevented by the provision of partitions.

The switch cabinets adjacent to the inverter cabinets must also be taken into consideration in this case.

01.2004 Installation

Partitions should be executed up to the cabinet frame and should be designed in such a way that the discharged air flow is taken around the cabinet beams and not pressed into them.

Partitions are necessary with all types of protection higher than IP20.

### Opening cross sections

The necessary opening cross sections are 0.26 m<sup>2</sup>.

The indicated opening cross-section is made up of several holes. In order to keep the pressure loss here to a minimum, the cross-sectional surface has to be **at least 280 mm<sup>2</sup> per hole** (e.g. 7 mm x 40 mm).

The opening and hole cross-sections ensure functioning even with high types of protection.

These are implemented by using wire-lattices (wire fabric DIN 4189-St-vzk-1x0.28) in front of the openings or the filters indicated in the following. If finer filters are used, the filter surface and thus the opening cross-section (upwards) have to be adapted accordingly.

If filters are used, the intervals for their replacement must be observed!

Installation 01.2004

#### **Filters**

The following filter mat is approved for use: FIBROIDELASTOV made by DELBAG-Luftfilter GMBH

Technical filter data in accordance with DIN 24185:

| Design                                   |                      | FIBROID ELASTOV 10 |
|------------------------------------------|----------------------|--------------------|
| Filter class                             |                      | EU 2               |
| Volumetric flow V                        | $(m^3/h) \times m^2$ | 2500 - 10000       |
| Initial pressure difference $\Delta p_A$ | Pa                   | 9 - 46             |
| End pressure difference $\Delta p_E$     | Pa                   | 300                |
| Average degree of separation             | %                    | 72                 |
| Dust storage capability                  | g/m <sup>2</sup>     | -                  |
| Fire behaviour (DIN 53438)               |                      | F1/K1              |
| Heat resistance max.                     | °C                   | 80                 |
| Humidity resistance (rel. humidity)      | %                    | 100                |

Dimensions: 1000 x 1500 x 10 mm

Order No.: 16 065 81

Manufacturer: DELBAG-Luftfilter GMBH Holzhauser Strasse 159 D-13509 Berlin 27

Telephone: (030) 4381-0 Fax: (030) 4381-222

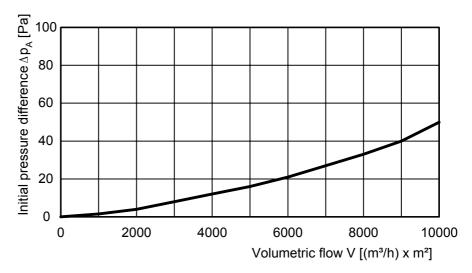

Fig. 5-5 Data sheet of the filter mat

01.2004 Installation

#### Water cooling

The units with water cooling (MLFB Annex: -1AC0) are suitable for installing in an enclosed cabinet (IP54). The mains filter connection module is identical for water and air cooling. The components not mounted on the heat sink, such as the electronics and the DC link capacitors are cooled by heat transfer at the heat sink fins. To enable this heat transfer to take place, air circulation inside the unit is necessary.

Therefore, when installing the chassis unit in a cabinet, you must make sure that the air being discharged from the fan can flow into the inside of the chassis. The **partitions** to be provided in units with air cooling are a **disturbing factor in this case! They should not be mounted.** 

For an application in the types of protection > IP40, a distance of at least 90 mm must be observed between the top of the units and the top of the cabinet.

The units do not require external cooling air. Additional losses cannot be dissipated!

1-inch internal threads are envisaged for the water connection. The connecting nipples should be made of stainless steel or thick-walled aluminium. Ideally, the connection should have flat seals. If the connecting pieces enclosed with the units are used, these should be sealed with Loctite 542 or with teflon tape.

Cooling water infeed (blue) and return (red) must be connected according to the color scheme! The color markings can be found next to the 1-inch water connection below the heat sink.

### Built-in components in the roof section

If components are built into a cabinet roof section (DC bus, DC 24 V supply), these should be placed in the center if possible so that the air leaving the fans can reach the openings in the roof cover unobstructed.

Installation 01.2004

#### 5.2.4 AFE inverter (construction type J)

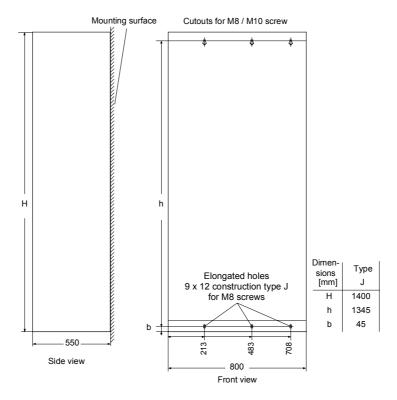

Fig. 5-6 Mounting dimension, construction type J

#### **NOTE**

You can find a full set of dimension sheets for AFE inverters of type J in the appendix.

These are identical to the dimension sheets for standard SIMOVERT MASTERDRIVES VC inverters!

#### Air cooling

#### Door/roof openings

#### Explanation of "arcing short-circuit":

An underpressure is created in the openings of the cabinet doors due to the flow of air. This is dependent on the volumetric flow and the hydraulic cross-section of the openings.

The flow causes a build-up (over) pressure in the roof or in the top cover.

As a result of the difference in pressure between the overpressure at the top and the underpressure at the bottom of the cabinet, a flow of air is created inside the unit, a so-called arcing short-circuit. This can be stronger or weaker depending on the volumetric flow and the door/roof opening cross-section.

Due to the air flow inside the AFE inverter, preheated air starts to enter the heatsink which causes the equipment to overheat. In addition, a different, more unfavorable operating point is set for the fan. 01.2004 Installation

If the units are operated with an arcing short-circuit, this will result in the failure of the units or in their destruction!

An arcing short-circuit must be prevented by the provision of partitions.

The control cabinets or similar equipment mounted adjacent to the AFE inverter cabinets etc. must also be taken into account.

Fig. 5-8 below shows the required **partitioning**. The partitioning must reach up to the cabinet frame. It must be constructed such that the exit air flow is not pushed into the crossbeams and uprights of the cabinet, but directed around them.

Partitions are necessary with all types of protection higher than IP20.

The required **opening cross-sections** are specified in the table.

The indicated opening cross-section is made up of several holes. In order to keep the pressure loss here to a minimum, the cross-sectional surface has to be **at least 280 mm<sup>2</sup> per hole** (e.g. 7 mm x 40 mm).

The opening and hole cross-sections ensure functioning even with high types of protection.

These are implemented by using wire-lattices (wire fabric DIN 4189-St-vzk-1x0.28) in front of the openings or the filters indicated in the following. If finer filters are used, the filter surface and thus the opening cross-section (upwards) have to be adapted accordingly.

If filters are used, the intervals for their replacement must be observed!

Installation 01.2004

#### **Filters**

The following filter mat is approved for use: FIBROIDELASTOV made by DELBAG-Luftfilter GMBH

Technical filter data in accordance with DIN 24185:

| Design                                   |                      | FIBROID ELASTOV 10 |
|------------------------------------------|----------------------|--------------------|
| Filter class                             |                      | EU 2               |
| Volumetric flow V                        | $(m^3/h) \times m^2$ | 2500 - 10000       |
| Initial pressure difference $\Delta p_A$ | Pa                   | 9 - 46             |
| End pressure difference $\Delta p_E$     | Pa                   | 300                |
| Average degree of separation             | %                    | 72                 |
| Dust storage capability                  | g/m <sup>2</sup>     | -                  |
| Fire behavior (DIN 53438)                |                      | F1/K1              |
| Heat resistance max.                     | °C                   | 80                 |
| Humidity resistance (rel. humidity)      | %                    | 100                |

Dimensions: 1000 x 1500 x 10 mm

Order No.: 16 065 81

Manufacturer: DELBAG-Luftfilter GMBH Holzhauser Straße 159 D-13509 Berlin 27

Telephone: (030) 4381-0 Fax: (030) 4381-222

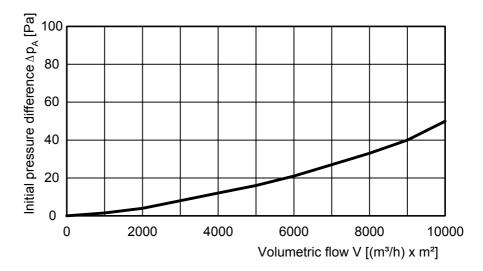

Fig. 5-7 Data sheet of the filter mat

01.2004 Installation

# Fan, flow rate, opening cross-sections

| MLFB                                                                               | 6SE7035-1TJ80<br>6SE7036-0TJ80 |
|------------------------------------------------------------------------------------|--------------------------------|
| Fan                                                                                | 2 x RH28M                      |
| Minimum flow rate [m3/s]                                                           | 0.46                           |
| Min. opening cross-section in cabinet doors [m2] Degree of protection IP00 to IP42 | 0.26                           |
| Min. opening cross-section in top plate [m2] Degree of protection < IP20           | 0.26                           |
| Min. opening cross-section in top cover [m2] Degree of protection IP22 to IP42     | 0.26                           |

Table 5-2 Fan, flow rate, opening cross-sections

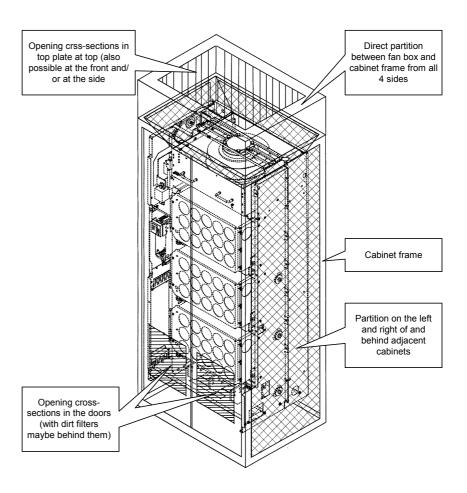

Fig. 5-8 Partitioning

Installation 01.2004

#### Water cooling

Inverters with water cooling (item number suffix: -1AA0) are suitable for mounting in enclosed cabinets (IP54). The components not mounted on the heat sink, such as the electronics and the DC link capacitors, are cooled by heat transfer at the heat sink fins. To enable this heat transfer to take place, air circulation inside the unit is necessary.

Therefore, when installing the chassis unit in a cabinet, you must make sure that the air being discharged from the fan can flow into the inside of the chassis. The **partitions** to be provided in units with air cooling are a **disturbing factor in this case! They should not be mounted.** 

For an application in the types of protection > IP40, a distance of at least 90 mm must be observed between the top of the units and the top of the cabinet.

The units do not require external cooling air. Additional losses cannot be dissipated!

1-inch internal threads are envisaged for the water connection. The connecting nipples should be made of stainless steel or thick-walled aluminum. Ideally, the connection should have flat seals. If the connecting pieces enclosed with the units are used, these should be sealed with Loctite 542 or with teflon tape.

Cooling water infeed (blue) and return (red) must be connected according to the color scheme! The color markings can be found next to the 1-inch water connection below the heat sink.

### Built-in components in the roof section

If components are built into a cabinet roof section (DC bus, DC 24 V supply), these should be placed in the center if possible so that the air leaving the fans can reach the openings in the roof cover unobstructed.

# Implementation of 24 V DC auxiliary supply

In order to ensure fault-free operation of the equipment (in terms of electromagnetic compatibility), it is advisable to provide each chassis unit with its own 24 V DC auxiliary supply with isolating transformer.

### 5.3 Installing the optional boards

#### **WARNING**

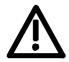

The boards may only be replaced by qualified personnel.

It is not permitted to withdraw or insert the boards under voltage.

The electronics box of the unit contains up to three slots in which you can insert optional boards.

The LBA (Local Bus Adapter) can hold either the adapter board (ADB) or optional boards.

An ADB (Adapter Board) can accommodate up to two optional boards.

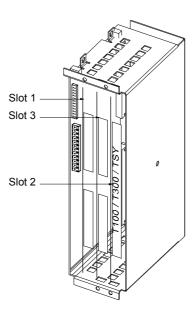

Fig. 5-9 Location of slots for chassis units

#### **NOTE**

Slot 2 can be used for technology boards (T100, T300, TSY). Slots 2 and 3 can also be used for communication boards SCB1 and SCB2.

#### **WARNING**

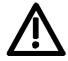

The unit has hazardous voltage levels up to 5 minutes after it has been powered down due to the DC link capacitors. The unit must not be opened until at least after this delay time.

Installation 01.2004

#### **CAUTION**

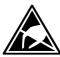

The optional boards contain components which could be damaged by electrostatic discharge. These components can be very easily destroyed if not handled with caution. You must observe the ESD cautionary measures when handling these boards.

#### Disconnecting the unit from the supply

Disconnect the unit from the incoming power supply. Remove the 24 V voltage supply for the electronics.

Open the front panel.

#### **Preparing** installation

Remove the adapter board from the electronics box as follows:

- Undo the two fixing screws on the handles above and below the adapter board.
- Pull the adapter board out of the electronics box using the handles.
- Place the adapter board on a grounded working surface.

#### Installing the optional board

Insert the optional board from the right onto the 64-pole system connector on the adapter board. The view shows the installed state.

Screw the optional board tight at the fixing points in the front section of the optional board using the two screws attached.

#### NOTE

The optional board must be pressed tightly onto the plug connector, it is not sufficient to simply tighten the screws!

**Re-installing the unit** Re-install the adapter board in the electronics box as follows:

Insert the adapter board into mounting position 2 or 3.

#### **NOTE**

Mounting position 3 cannot be used until at least one adapter board has been installed at mounting position 2. Boards should first be installed in mounting position 2, before mounting position 3 is used.

• Secure the adapter board at the handles with the fixing screws.

Re-connect the previously removed connections.

Check that all the connecting cables and the shield sit properly and are in the correct position.

# 6 Installation in Conformance with EMC Regulations

The following contains a summary of general information and guidelines which will make it easier for you to comply with EMC and CE regulations.

- Pay attention to a good conductive connection between the housing of the mains connection module and the AFE inverters and the mounting surface. The use of mounting surfaces with good conducting properties (e.g. galvanized steel plate) is recommended. If the mounting surface is insulated (e.g. by paint), use contact washers or serrated washers.
- All of the metal cabinet parts must be connected through the largest possible surface area and must provide good conductivity.
   If necessary, use contact washers or serrated washers.
- Connect the cabinet doors to the cabinet frame using grounding strips which must be kept as short as possible.
- All signal cables must be shielded. Separate the signal cables according to signal groups.
   Do not route cables with digital signals unshielded next to cables with analog signals. If you use a common signal cable for both, the individual signals must be shielded from each other.
- Power cables must be routed separately away from signal cables (at least 20 cm apart). Provide partitions between signal cables and power cables. The partitions must be grounded.
- Connect the reserve cables/conductors to ground at both ends to achieve an additional shielding effect.
- Lay the cables close to grounded plates as this will reduce the injection of undesired signals.
- Use cables with braided shields. Cables with foil shields have a shielding effect which is worse by a factor of five.
- Contactor operating coils that are connected to the same supply network as the inverter or that are located in close proximity of the inverter must be connected to overvoltage limiters (e.g. RC circuits, varistors).

You will find further information in the brochure "Installation Instructions for EMC-correct Installation of Drives" (Order No.: 6SE7087-6CX87-8CE0).

### 7 Connecting-Up and Wiring

#### WARNING

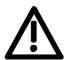

SIMOVERT MASTERDRIVES converters are operated at high voltages.

The equipment must always be disconnected from the supply before any work is carried out!

Only qualified personnel should be allowed to work on this equipment! Non-observance of the safety instructions can result in death, severe personal injury or substantial property damage.

Owing to the DC link capacitors, the equipment may remain at a hazardous voltage for up to 5 minutes after disconnection of the power supply. For this reason, wait for at least 5 minutes before commencing work on the converter or DC link terminals.

Voltage may be present at the power and control terminals even when the motor is stopped.

When working on the open converter, remember that live parts are exposed.

The user is responsible for ensuring that all equipment is installed and connected up in accordance with the approved codes of practice of the country concerned and any other regional or local codes that may apply. Special attention must be paid to proper conductor sizing, fusing, grounding, isolation and disconnection measures and to overcurrent protection.

#### 7.1 Connection overviews

#### 7.1.1 AFE basic mains module and CleanPower filter

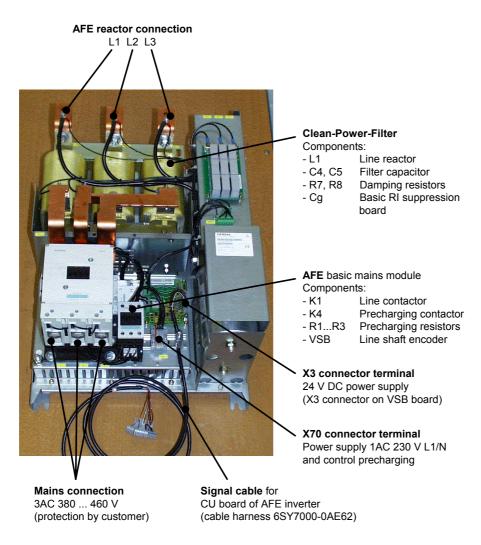

Fig. 7-1 Connection overview of AFE basic mains module with CleanPower filter

#### 7.1.2 AFE Inverter construction type G

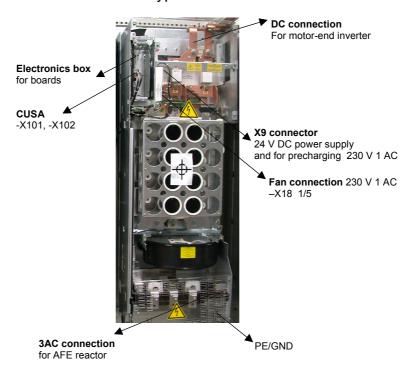

Fig. 7-2 Overview of connections on AFE inverter, construction type G

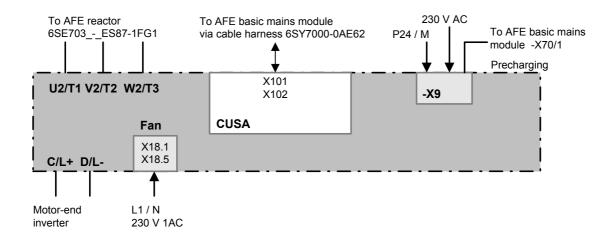

Fig. 7-3 Connection overview of AFE inverter (schematic)

## 7.1.3 AFE Inverter construction type J

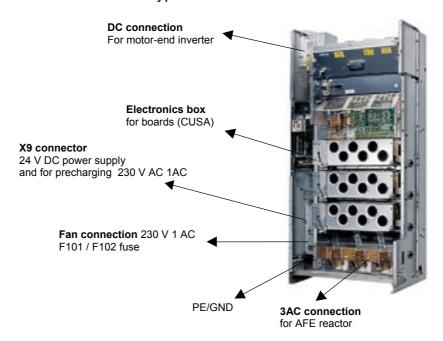

Fig. 7-4 Connection overview of AFE inverter, construction type J

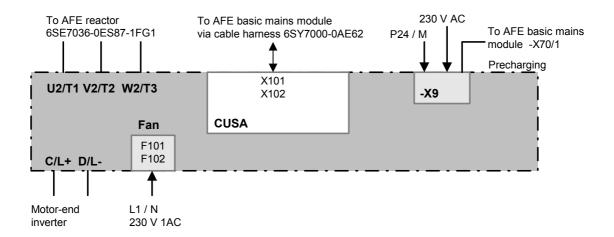

Fig. 7-5 Connection overview of AFE inverter (schematic)

# 7.1.4 Overview of core and system components for AFE functionality with example configuration

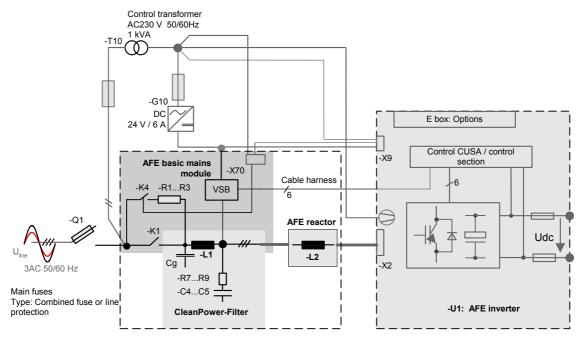

Fig. 7-6 Connection overview of complete AFE function (core and system components)

If you wish to achieve full AFE functionality, you must add the system components to the complement of core components. Table 7-1 and Table 7-2 lists the key system components as recommended by Siemens.

| AFE inverter order number / rating                                                                                           | Input<br>current                 | Mains fuse 3AC<br>Utilization category gR<br><i>or</i>                       | Mains fuse 3AC<br>Utilization category gL                            |
|----------------------------------------------------------------------------------------------------|----------------------------------|------------------------------------------------------------------------------|----------------------------------------------------------------------|
| 6SE7032-1EG80 / 144 kW 400 V<br>6SE7032-6EG80 / 177 kW 400 V<br>6SE7033-2EG80 / 214 kW 400 V<br>6SE7033-7EG80 / 250 kW 400 V | 210 A<br>260 A<br>315 A<br>370 A | 3NE1 227-0 250 A<br>3NE1 230-0 310 A<br>3NE1 331-0 350 A<br>3NE1 332-0 400 A | 3NA3 144 250 A<br>3NA3 252 315 A<br>3NA3 260 400 A<br>3NA3 260 400 A |
|                                                                                                    |                                  | Mains switch or                                                              | No-load fuse-disconnector                                            |
|                                                                                                    |                                  | 3KL55 30-1AB00 250 A<br>3KL57 30-1AB00 400 A                                 | 3NP42 70 - 0CA01 250 A<br>3NP43 70 - 0CA01 400 A                     |
|                                                                                                    |                                  | 24 V power supply 6 A<br>Unregulated <i>or</i>                               | 24 V power supply 10 A<br>Regulated (SITOP)                          |
|                                                                                                    |                                  | 4 AV2295-0AQ00-Z                                                             | 6EP1-334-2AA00                                                       |
|                                                                                                    |                                  | 230 V control transf .1 kVA                                                  |                                                                      |
|                                                                                                    |                                  | 4AM5995-0AH81-0B-Z                                                           |                                                                      |

Table 7-1 Recommended system components construction type G

| AFE inverter order number / rating                           | Input<br>current | Mains fuse 3AC<br>Utilization category gR<br><i>or</i> | Mains fuse 3AC<br>Utilization category gL   |
|--------------------------------------------------------------|------------------|--------------------------------------------------------|---------------------------------------------|
| 6SE7035-1EJ80 / 340 kW 400 V<br>6SE7036-0EJ80 / 380 kW 400 V | 510 A<br>560 A   | 3NE1435-0 560 A<br>3NE1436-0 630 A                     | 3NA3372 630 A<br>3NA3372 630 A              |
|                                                              |                  | Mains switch or                                        | No-load fuse-disconnector                   |
|                                                              |                  | 3KL61 30-1AB00 630 A                                   | 3NP54 60 - 0CA00 630 A                      |
|                                                              |                  | 24 V power supply 6 A<br>Unregulated <i>or</i>         | 24 V power supply 10 A<br>Regulated (SITOP) |
|                                                              |                  | 4 AV2295-0AQ00-Z                                       | 6EP1-334-2AA00                              |
|                                                              |                  | 230 V control transf. 1 kVA                            |                                             |
|                                                              |                  | 4AM5995-0AH81-0B-Z                                     |                                             |

Table 7-2 Recommended system components construction type J

### **NOTE**

Owing to the effects of electromagnetic interference, the use of a control transformer to generate the 230 V supply is generally recommended; the fans for AFE inverters can be supplied directly. The control transformer must be protected by a 6 A fuse.

The 24 V power supply can be either regulated or unregulated. This power supply must be protected by a 4 A fuse. It can also be fed in directly from the plant.

It is best to use combination fuses (type 3NE1....) for the line-side mains fuses, although miniature circuit-breakers are also allowed.

The example configuration (Fig. 7-7) for construction type J shows a switch-disconnector and an EMC filter as a typical configuration for AFE functionality. In this case, the 230 V supply is taken directly from the mains.

The same example can also be applied to construction type G. Only difference: The fan connection goes directly to terminals X18.1 and X18.5 on the inverter.

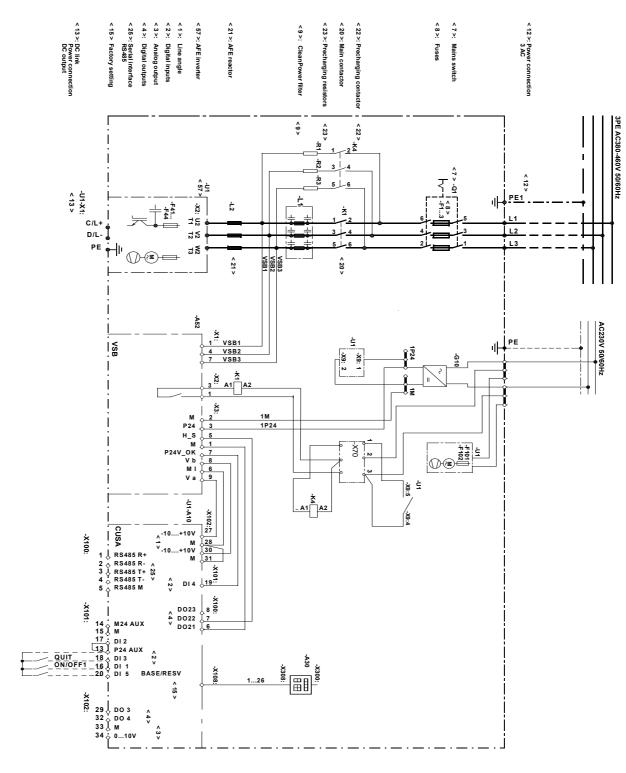

Fig. 7-7 Typical circuit for AFE chassis unit, construction type J

## 7.2 Power connections

### **NOTE**

The connection cross-sections are determined for copper cables at 40  $^{\circ}$ C (104  $^{\circ}$ F) ambient temperature (according to DIN VDE 0298 Part 4 / 02.88 Group 5).

### 7.2.1 AFE inverter and AFE reactor

The supply terminals are marked as follows:

Motor-end inverter: C/L+ D/L-

AFE reactor connection: U2/T1 V2/T2 W2/T3

PE conductor connection: PE1 PE2

| Mains voltage 380 V to 460 V |                  |                |                        |                                 |       |                     |                    |                      |  |         |
|------------------------------|------------------|----------------|------------------------|---------------------------------|-------|---------------------|--------------------|----------------------|--|---------|
| Order nu                     | mbers            | Rated output   | Rated input<br>current | Reactor connection to           |       | Output<br>DC link o | end DC             |                      |  |         |
| AFE reactor                  | AFE-Inverter     |                | 3 ph. AC<br>mains end  | AFE inverter -X2  Cross section |       |                     |                    | Rated output current |  | section |
| Position 1                   | Position 2       |                |                        | VDE                             | Max.  |                     | VDE                | Max.                 |  |         |
| 6SE70                        | 6SE70            |                | [A]                    | [mm <sup>2</sup> ]              |       | [A]                 | [mm <sup>2</sup> ] |                      |  |         |
| <b>36-0</b> ES87-1FG1        | <b>35-1</b> EJ80 | 340 kW / 400 V | 510                    | 2x185                           | 2x300 | 570                 | 2X185              | 4x300                |  |         |
| <b>36-0</b> ES87-1FG1        | <b>36-0</b> EJ80 | 380 kW / 400 V | 560                    | 2x240                           | 4x300 | 630                 | 2x240              | 4x300                |  |         |
| <b>33-7</b> ES87-1FG1        | <b>33-7</b> EJ80 | 250 kW / 400 V | 370                    | 2x120                           | 2x150 | 425                 | 2x120              | 2x150                |  |         |
| <b>33-2</b> ES87-1FG1        | <b>33-2</b> EJ80 | 214 kW / 400 V | 315                    | 2x95                            | 2x150 | 360                 | 2x120              | 2x150                |  |         |
| <b>32-6</b> ES87-1FG1        | <b>32-6</b> EJ80 | 177 kW / 400 V | 260                    | 2x70                            | 2x150 | 300                 | 2x95               | 2x150                |  |         |
| <b>32-1</b> ES87-1FG1        | <b>32-1</b> EJ80 | 143 kW / 400 V | 210                    | 2x50                            | 2x150 | 240                 | 2x70               | 2x150                |  |         |

Table 7-3 Conductor cross-sections AFE inverter

### **NOTE**

The mechanical construction must provide the earth connection for the AFE reactor (baseplate connection). The terminal links must be protected against accidental contact.

## 7.2.2 Auxiliary power supply, precharging

X9 - external DC 24 V supply, precharging contactor control The 5-pole terminal strip is used for connecting up a 24 V voltage supply and for connecting a precharging contactor.

The connections for the contactor control are floating.

The position of the terminal strip can be seen from the connection overviews.

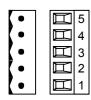

| Terminal | Designation      | Meaning                       | Range          |
|----------|------------------|-------------------------------|----------------|
| 5        | Precharge contr. | Precharging contactor control | AC 230 V       |
| 4        | Precharge contr. | Precharging contactor control | 1 kVA          |
| 3        | n.c.             | Not connected                 |                |
| 2        | 0 V              | Reference potential           | 0 V            |
| 1        | +24 V (in)       | 24 V voltage supply           | DC24 V ≤ 3.5 A |

Connectable cross-section: 2.5 mm<sup>2</sup> (AWG 12)

Table 7-4 Connection of external DC 24 V aux. voltage supply and precharging contactor control

### Fan supply

AFE inverters of construction type J (compare above) require a supply cable cross-section of 2.5 mm<sup>2</sup> (AWG 12). Connection to F101 and F102 (fan fuses).

### 7.2.3 Protective conductor connection

For AFE basic mains module, directly via the mounting surface and via PE screw.

For AFE inverter via PE1 and PE2 and contact via the mounting surface.

### **NOTE**

It is important to ensure that the basic mains module and the AFE inverter are earthed at the same potential, use equipotential bonding if necessary.

### 7.3 Control terminals

### 7.3.1 Standard connections of the AFE inverter

The basic version of the converter features the following control terminals on the CUSA board:

- Control terminal strips X100, X101 and X102 on CUSA electronics board
- Connection for OP1S operator control panel
- ♦ One serial interface (USS bus, RS485)
- ♦ Serial interfaces RS485 and RS232 (SCom1) on PMU X300

### **CAUTION**

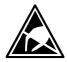

Connectors for control terminal strip

The CUSA board contains components which can be destroyed by electrostatic discharge. These components can be very easily destroyed if not handled with caution.

See also ESD precautions outlined in Section "Definitions and warnings".

The connectors for the control terminal strip are included in the scope of supply and ready connected to the cable harness of the AFE basic mains module (cf. Fig. 7-1).

Cables with cross-sections from 0.14 mm² to 1.5 mm² (AWG: 26 to 16), or 1 mm² (AWG: 18) can be connected using stranded wire with lugs to the connectors (recommended: 0.5 mm² (AWG: 20)). The connectors can be identified by the pin numbers (Table 7-5), connector positions on the board are shown in Fig. 7-8.

Two screen clamps and four cable ties are required from the loose components supplied to connect the control cables.

Connector X9 is needed to control the pre-charging operation and to connect an external power supply (see Fig. 7-8).

| Connect | or               | Lab | el |    |    |    |    |    |    |    |
|---------|------------------|-----|----|----|----|----|----|----|----|----|
| X100    | eight-pin, coded | 1   | 2  | 3  | CU | 6  | 7  | 8  |    |    |
| X101    | eight-pin, coded | 13  | 14 | 15 | CU | 18 | 19 | 20 |    |    |
| X102    | ten-pin          | 25  | 26 | 27 | 28 | CU | 31 | 32 | 33 | 34 |

Table 7-5

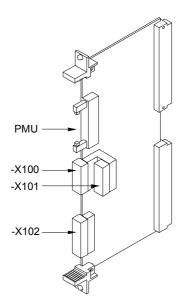

Fig. 7-8 View of CUSA

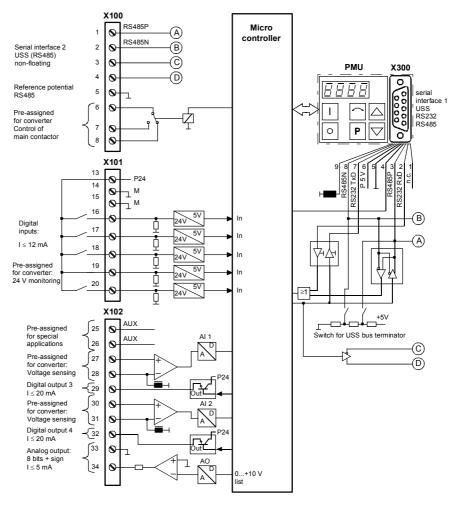

Fig. 7-9 View of standard terminals

# 7.4 Connecting up control cables

### NOTE

Generally, control lines that are connected to the AFE inverter must be shielded to achieve maximum possible interference immunity. The shield must be grounded at both ends.

To avoid noise coupling, control wires which are directly connected to the chassis should be separated from power wiring by a minimum distance of 20 cm.

Control and power cables must cross each other at an angle of 90°.

## 7.5 Terminal assignments

# X100 control terminal strip

The terminals on the control terminal strip are as follows:

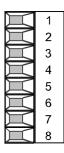

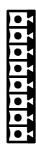

| Terminal | Name    | Function                                                                           |
|----------|---------|------------------------------------------------------------------------------------|
| 1        |         | Transmit and receive line -RS485, differential input / output, positive (RS485/T+) |
| 2        |         | Transmit and receive line -RS485, differential input / output, negative (RS485/T-) |
| 3        |         | Transmit output RS485 Standard, differential output, positive (RS485T+)            |
| 4        |         | Transmit output RS485 Standard, differential output, negative (RS485T-)            |
| 5 *)     | M RS485 | Reference potential RS485                                                          |
| 6        |         | Digital output 2, must be connected to VSB                                         |
| 7        |         | Digital output 2, must be connected to VSB                                         |
| 8 **)    |         | Digital output 2, (changeover) NC contact                                          |

Possible cross-section: 1.5 mm<sup>2</sup> (AWG 16)

In the assembled state, terminal 1 is at the top.

Digital output 1 is available on -X9:4,5 (must be connected to precharging circuit / VSB)

\*\*) Load capability of digital outputs:

AC 60 V, 60 VA,  $\cos \varphi = 1$ 

AC 60 V, 16 VA,  $\cos \varphi = 0.4$ 

DC 60 V, 24 W

Table 7-6 Control terminal strip X100

<sup>\*)</sup> An identical interface to the type on connector -X100 is available on connector -X300 on the parameterizing unit. Only one of these two interfaces may be used, see Section "Interfaces".

# X101 control terminal strip

The terminals on the control terminal strip are as follows:

| H | 13 | • | Z |
|---|----|---|---|
|   | 14 | • | Į |
|   | 15 | • | Į |
|   | 16 | • | Į |
|   | 17 | • | Į |
|   | 18 | • | Į |
|   | 19 | • | Į |
|   | 20 | • | į |
|   |    |   |   |

| Terminal         | Name    | Function                                                               | Range                                 |
|------------------|---------|------------------------------------------------------------------------|---------------------------------------|
| 13               | P24 AUX | Aux. voltage supply                                                    | DC 24 V / 150 mA                      |
| 14               | M24 AUX | Reference potential                                                    | 0 V                                   |
| 15               |         | Reference potential for digital inputs 1 to 5 with ext. signal voltage |                                       |
| 16               |         | Digital input 1                                                        | Signal sensitivity of digital inputs: |
| 17               |         | Digital input 2                                                        | • H = 24 V<br>_ (13 V to 33 V)        |
| 18               |         | Digital input 3                                                        | • I <sub>max</sub> = 15.7 mA          |
| 19 <sup>*)</sup> |         | Digital input 4                                                        | • L = 0 V<br>(- 0.6 V to 3 V)         |
| 20               |         | Digital input 5                                                        |                                       |

Possible cross-section: 1.5 mm<sup>2</sup> (AWG 16)

In the assembled state, terminal 1 is at the top.

Table 7-7 Control terminal strip X101

<sup>\*)</sup> Must be used to monitor the ext. 24 V supply P576.1 = 1004; P576.2 = 1004).

# X102 control terminal strip

The terminals on the control terminal strip are as follows:

| H            | 25 | • |   |
|--------------|----|---|---|
|              | 26 | • |   |
| $\mathbb{H}$ | 27 | • |   |
| H            | 28 | • |   |
|              | 29 | • | K |
|              | 30 | • |   |
| H            | 31 | • |   |
|              | 32 | • |   |
|              | 33 | • |   |
|              | 34 | • |   |
|              |    |   |   |

| Terminal | Name           | Function                                                                             | Range                                         |
|----------|----------------|--------------------------------------------------------------------------------------|-----------------------------------------------|
| 25       | Cannot be used | Analog input 3                                                                       | 0 V to 5 V                                    |
| 26       | Cannot be used | Analog input 4                                                                       | 0 V to 5 V                                    |
| 27       | Assigned       | Analog input 1                                                                       | 0 V to $\pm$ 10 V                             |
| 28       | Assigned       | Reference potential for analog inputs 1, 3                                           |                                               |
| 29       |                | Digital output 3                                                                     | $I_{max} = 20 \text{ mA}$                     |
| 30       | Assigned       | Analog input 2                                                                       | 0 V to $\pm$ 10 V                             |
| 31       | Assigned       | Reference potential for analog inputs 2, 4                                           |                                               |
| 32       |                | Digital output 4                                                                     | I <sub>max</sub> = 20 mA                      |
| 33 *)    |                | Reference potential for<br>analog output 1,<br>digital output 3,<br>digital output 4 |                                               |
| 34 *)    |                | Analog output 1                                                                      | 0 V to 10 V<br>Rating<br>≤ 5 mA equals > 2 kΩ |

Possible cross-section: 1.5 mm<sup>2</sup> (AWG 16)

To increase the noise immunity of the signals, an isolating amplifier should be connected between the analog output and measuring unit for cables > 4 m.

Table 7-8 Control terminal strip X102

<sup>\*)</sup> NOTE

### X300 serial interface

A serial connection to an automation unit or PC can be made via connector X300 on the PMU. The unit can therefore be controlled and operated from the central control station or control room.

| Pin | Name      | Function                                                                             | Range               |
|-----|-----------|--------------------------------------------------------------------------------------|---------------------|
| 1   | n.c.      | Not assigned                                                                         |                     |
| 2   | RS232 RxD | Receive data via RS232                                                               | RS232               |
| 3   | RS485 P   | Data via RS485                                                                       | RS485               |
| 4   | RTS       | Request to send, for direction reversal with interface converters                    |                     |
| 5   | M5V       | Reference potential for P5V                                                          | 0 V                 |
| 6   | P5V       | 5 V aux. voltage supply                                                              | +5 V, Imax = 200 mA |
| 7   | RS232 TxD | Transmit data via RS232                                                              | RS232               |
| 8   | RS485 N   | Data via RS485                                                                       | RS485               |
| 9   |           | Reference potential for RS232 or<br>RS485 interface<br>(with RF suppression for EMC) |                     |

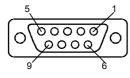

Table 7-9 Serial interface X300

# 7.6 Digital inputs/outputs

### **Digital inputs**

**Four parameterizable digital inputs** (24 V) are available on the control terminal strip (-X101) of the CUSA board. These inputs can be used to input commands, external faults/alarms and for returning status data to the AFE inverter's control word.

**Connection:** See Section "Connecting up control cables". **Parameterization:** See Section "Control and status words".

Factory setting (valid for standby operation):

| Digital | Comi            | Control           | Parameter |                            |
|---------|-----------------|-------------------|-----------|----------------------------|
| input   | HIGH            | LOW               | word bit  |                            |
| 1       | ON              | OFF1              | 0         | P554.2 = 1001<br>(standby) |
| 2       | ON              | OFF2 (electrical) | 1         | P555.2 = 1002<br>(standby) |
| 3       | Acknowledge     |                   | 7         | P565.2 = 1003<br>(standby) |
|         |                 |                   |           |                            |
| 5       | Standby setting | Basic setting     | 30        | P590 = 1005                |

Table 7-10 Digital inputs

### **Digital outputs**

**Digital outputs** 1 and 2 on the AFE inverter are pre-wired for the precharging and main contactors. For safety reasons, they cannot be wired up for other purposes.

Two further digital outputs are available for optional functions.

## Factory setting:

| Digital output | Connector | Pin | S<br>HIGH | ignal<br>LOW | Status<br>word bit | Para-<br>meter  |
|----------------|-----------|-----|-----------|--------------|--------------------|-----------------|
| 3              | -X102     | 29  |           | Fault        | 3                  | 603.1<br>= 1003 |
| 4              | -X102     | 32  |           | Operation    | 2                  | 602.1<br>= 1004 |

Table 7-11 Digital outputs

### **NOTE**

**Faults, alarms and starting lockout (HIGH active)** are displayed as **LOW active** via the terminal strip (digital outputs). See Section "Status word".

# Basic converter interface SCom1

The USS protocol (universal serial interface) is implemented on the basic converter interface SCom1.

The following documentation is available depending on the particular application of the SCom1 basic converter interface:

- ◆ Connection of a PC / PG with DriveMonitor software for startup/servicing/operation:
  - The documentation is provided on DriveMonitor CD in files BEDANLTG.TXT (ASCII format) and BEDANLTG.WRI (WRITE format).
- Connection of higher-level PLCs with USS protocol: SIMOVERT MASTERDRIVES
   Application of serial interfaces with USS protocol Order No.: 6SE7087-6CX87-4KB0

# Additional general comments regarding connection and parameterization:

Connection: See Section "Control terminals"

### NOTE

A communication link can be made either via the terminal strip on the CU -X100 (RS485 Standard) **or** the interface connection on the PMU -X300 (9-pin SUB D connector / RS232 or RS485 (V24)).

### Only one of the above possible connections may be used!

A four-wire connection can be implemented when the SCom2 is connected via the terminal strip (-X100) on the CUSA board. Switchover between two-wire and four-wire connection is automatic.

### NOTE

The bus terminations (150  $\Omega$  in total) must be set for the last bus station (slave). For positioning of jumpers on S1, see Fig. 7-9.

SCom1: Close jumpers S1.1 and S1.2 of DIP-FIX S1 on the CUSA.

### Dual-port Ram (DPR for SCB, TSY, CB, TB)

The dual-port RAM is the internal interface on the CUSA (-X107) for connection of option boards via the LBA (Local Bus Adapter, option) of the electronics box.

Available option boards:

- ◆ TSY (Tachometer and Synchronization Board)
- ◆ TB (Technology Board)
- ◆ SCB (Serial Communication Board)
- ◆ CB (Communication Board)

For further information about connecting option boards and parameterizing the interface, see also the operating instructions for the relevant boards.

For additional information, see Section "Control and status words".

### Voltage Sensing Board (VSB) 7.7

Line voltage sensing The supply voltage is sensed using the analog board VSB (Voltage Sensing Board) via the two analog inputs on control board CUSA. Furthermore, the 24 V power supply is monitored on this board and a relay provided to control the main contactor.

The VSB is an integral component of the AFE basic mains module.

### **NOTE**

Connect the 24 V power supply to -X3 terminals 2 and 3.

The remaining signals are carried via the supplied cable harness.

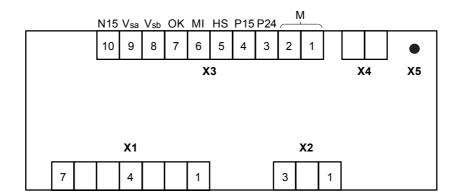

Fig. 7-10 View of option board VSB

# Connector assignments

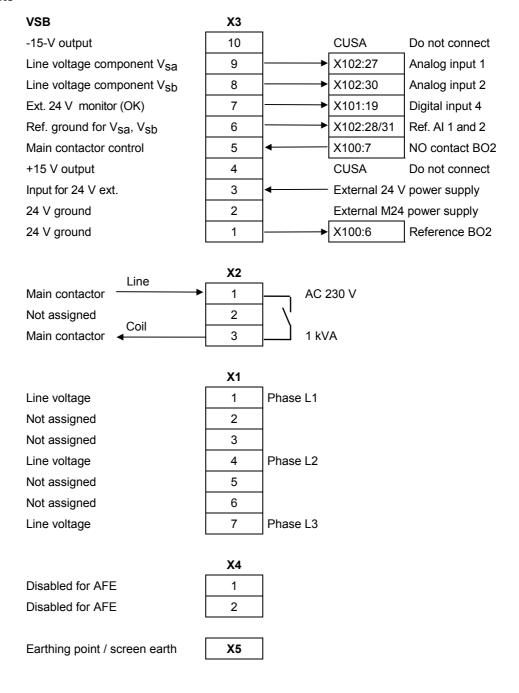

# 8 Basic Function Check

### **WARNING**

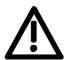

It imperative to observe the procedure described here for initial commissioning of the equipment.

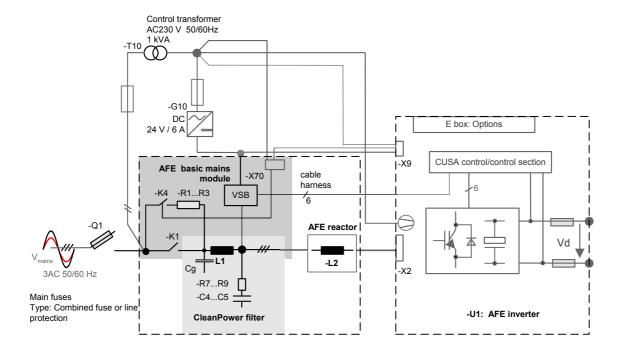

## Please check:

Starting state:

- Main switch (or no-load fuse-disconnector)
   -Q1 is open
- 2. Mains is connected to the main switch-Q1 in clockwise phase sequence (L1, L2, L3)
- Control cabling (cable harness, precharging, power supply, fan supply) is complete;
   Cable harness securely attached (cf. Chapter 7 "Typical circuit")
- Power cabling
   AFE reactor, phase assignment check
   Connection to AFE inverter and CleanPower filter
   (cf. Chapter 7 "Typical circuit")
- 5. DC link connection not yet connected to motor inverter
- 6. No further control cables are connected, no communication

Basic Function Check 01.2004

### **Preliminary check**

- Main contactor -K1 and precharging contactor -K4 must be open
- Main switch must be open
- Mains voltage must be applied to the main switch
- Ensure clockwise rotating field
- ◆ Control panel (PMU) must still be dark
- ◆ Control transformer -T10 must be wired
- Fuses must be connected

# Activating main switch -Q1

- ◆ Control transformer -T10 supplies 230 V AC
  - to the fan of the AFE inverter
  - to the DC power supply -G10
  - to the switching contact for the precharging contactor X9: 4: 230 V,

X9: 5 to the -X70.1 of the CleanPower filter

- 24 V power supply -G10 to the AFE inverter
   -X9: 1 (P24) 2:(M24) and to VSB -X3: pins 3 and 2 (ground)
- On the AFE inverter, the control panel (PMU) lights up, initialization has been completed after several seconds and the status message:
   0009 = READY FOR ON appears on the PMU.

If the READY FOR ON message does not appear, check all contacts, fuses and voltages once again and replace CUSA if necessary.

### Parameter reset

P052 = 1

Reset is run

P052 automatically returns to 0.

# Disabling control of the AFE inverter

P561 = 0

### **CAUTION**

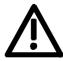

If this is not observed, the fuse may blow or the Clean Power filter may be subjected to increased stress!

01.2004 Basic Function Check

# Checking actual value acquisition and precharging

Issue the ON command via PMU (by default, ON command P554 already set on PMU)

• Reaction: Precharging begins with picking up of the contactor -K4,

and the DC link voltage (see display parameter r006) rises within approximately 1 second to the final value, approximately 1.35 times the mains voltage. The main contactor -K1 is connected once the final value has been

reached.

◆ Contacts: cf. section entitled "Control connections"

Main contactor ON command from CUSA X100 terminal 6 (M24)-7 signal from normally-open CUSA binary output

2

This command is forwarded to the mains angle

acquisition circuit

VSB: connector X3: terminal 5 signal

X3: terminal 1 M24

Output to potential-free contact VSB:

X2 terminal 1: 230 V AC

X2 terminal 3: to coil of main contactor -K1

◆ Reaction: Once the main contactor -K1 has picked up, the

precharging contactor -K4 opens after approx. 500 ms.

♦ Status: 0011 "Ready to Run"

The AFE inverter is now in the "Ready to Run" state and the following actual values must be correctly displayed:

r032: Mains frequency tolerance  $\pm$  2 % r030: Mains voltage, currently applied RMS value tolerance  $\pm$  2 %

If the **fault F004** occurs, check the mains direction of rotation, check the main contactor's contacts and check the mains voltage.

Basic Function Check 01.2004

### **Enabling control**

→ After successful precharging and actual value check

P561 = 1

• Reaction: The AFE inverter pulse is audibly and evenly

The DC link voltage (r006) goes to the value P071 x P125, and is stable with slight fluctuations  $\pm$  approx.

1 %.

The current consumption of the AFE inverter (r004) should be no greater than 20% of the rated current of

the unit (cf. P072).

◆ Fault: Replace CUSA or VSB in the event of clear deviations

in the current consumption.

The basic function check of the AFE rectifier/regenerative feedback unit has been completed and the unit is operable.

Commissioning can now take place depending on project planning.

# 9 Explanation of Terminology and Functionality of the AFE

Operating modes of the AFE rectifier/regenerative feedback unit

- Operating modes are set via P164 "Operating mode"
- See Section "Function diagrams"
- Applications:
  - Supplying the voltage-source DC link of SIMOVERT MASTERDRIVES series 6SE70 converters.
  - Reactive power compensation
  - Regenerative feedback from a DC voltage source to the supply system
- ♦ Operating modes:
  - Operating mode "cos(phi) control " (P164 = 1, factory setting): The sinusoidal line current is controlled with an adjustable cos(phi) (P120). For a cos(phi) of 1, only active power is taken from or regenerated to the line. A cos(phi) of + 0.8 results in a distribution of the line current into 80 % active current and 60 % reactive current (inductive, as cos(phi) is positive). The sign serves only to distinguish between inductive and capacitive reactive power. In this mode, therefore, a change in the active power automatically changes the reactive power. A higher-level closed-loop DC link voltage controller controls the DC link voltage to the setpoint (r447). The output of this closed-loop DC link voltage controller is the setpoint for the active current.
  - Operating mode "Reactive power compensation" (P164 = 0): The reactive power can be input as either capacitive or inductive (P122) (± 140 % of AFE rated apparent power) and is independent of the active power. A higher-level DC link voltage controller controls the DC link voltage to the setpoint (r447). The output of this DC link voltage controller is the setpoint for the active current. If the "sum" (square-root of the sum of the squares of the absolute values) of the active and reactive power is greater than the maximum apparent power of the AFE, the reactive power is limited (= Line current management).
  - Operating mode "Current control" (P164 = 2):
     The active line current can be externally specified via a setpoint node (P486). The DC link voltage is not controlled and is given by an external voltage source (e.g. master Master AFE).
- ◆ Operating mode: "regenerative partial load" (P164 = 3): In this operating mode, active power is fed back into the mains as from U<sub>d</sub> > U<sub>dset</sub>.

### **Indexed parameters**

These parameters are divided into various "indices" (i001, i002, etc.). A separate parameter value can be assigned to each index.

The meaning of the "indices" of the relevant parameter (parameter number) can be found in Section "Parameter List".

Example:

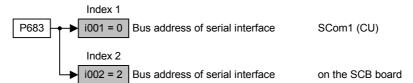

### **Data sets**

"Indexed" parameters are divided according to data sets (indexed).

- GRD/RES (basic or reserve setting):
   These data sets make it possible, e.g. to switch from manual to automatic mode.
- RDS (reserve data set) 1 or 2:
   Two reserve data sets can be parameterized, e.g. for alternating operation of different converter types on one AFE.

The data sets are selected via the "control word" and read out in r012 and r152, see Section "Function Diagrams".

# 10 Function Diagrams

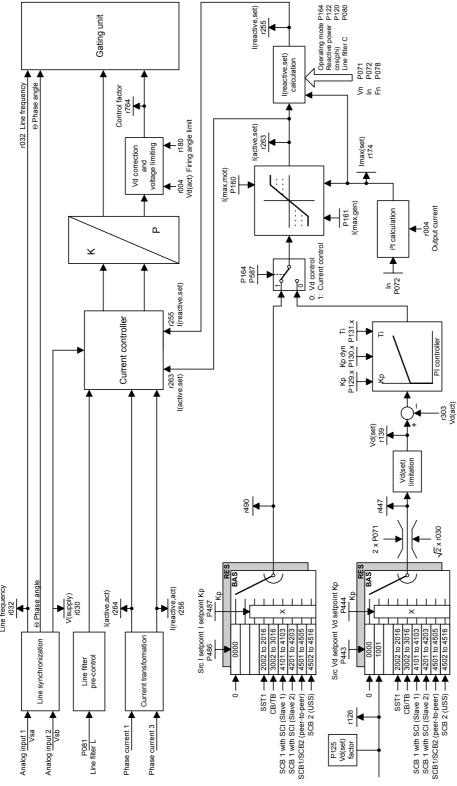

Fig. 10-1 Block diagram of the AFE control

Function Diagrams 01.2004

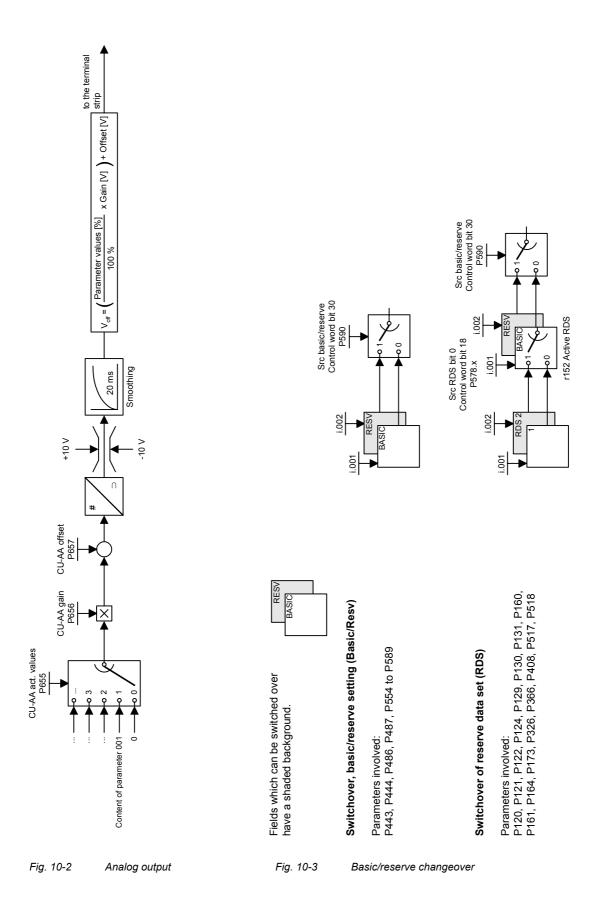

# 11 Parameterization

The functions stored in the converters are adjusted to suit specific applications by means of parameters. Every parameter is uniquely identified by its name and number. In addition to a parameter name and number, many parameters also have a parameter index. Using these indices, it is possible to store several values for a parameter under one parameter number.

Parameter numbers consist of a letter and a three-digit number. Upper case letters P, U, H and L are the codes for settable parameters and lower case letters r, n, d and c the codes for non-settable visualization parameters.

### **Examples**

DC link voltage r006 = 541 Parameter name: DC link voltage

Parameter number: r006
Parameter index: No index
Parameter value: 541 V

Src ON/OFF1 P554.2 = 20 Parameter name: Src ON/OFF1

Parameter number: P554
Parameter index: 2
Parameter value: 20

### Parameters can be entered via

- the PMU parameterizing unit integrated in the converter front panel,
- the control terminal strip of the closed-loop control module CUSA (see Section "Control terminals"),
- easily via the optional OP1S operator panel,
- ♦ the serial interfaces RS485 and RS232 at -X300 on the PMU or
- on a PC with the DriveMonitor service program (Version 5.3 or higher)

The parameters stored in the converters can be altered only under particular conditions. The following conditions must be fulfilled before parameter settings can be changed:

- ◆ The relevant parameter must be a settable parameter (identifiable by upper case code letters in parameter number).
- Parameterization authorization must be set (P053 = 6 for parameterization via PMU or OP1S).
- Changes to parameter settings must be permitted by the current converter status (initial parameter settings must be set with the converter switched off).

Parameterization 01.2004

# 11.1 Setting parameters via the PMU

The parameterization unit (PMU) is provided for direct parameterization, operation and visualization of the converter/inverter. It is an integral component of basic units and features a four-digit, seven-segment display and several keys.

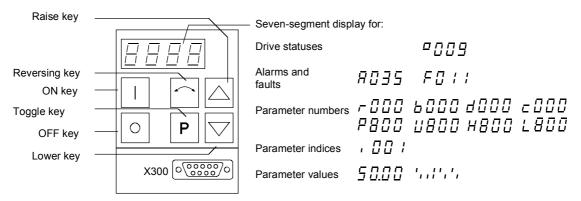

Fig. 11-1 PMU parameterization unit

| Key                       | Meaning                                              | Function                                                                                                    |  |
|---------------------------|------------------------------------------------------|----------------------------------------------------------------------------------------------------|--|
|                           | ON key                                               | Switch on device (standard)                                                                                                    |  |
|                           |                                                      | With active fault: Return to fault display                                                                                                    |  |
|                           |                                                      | Command is executed when key is released                                                                                                    |  |
| 0                         | OFF key                                              | Switch off device with OFF1 or OFF2 depending on<br>parameterization (P554 to P557). Command is executed when<br>key is released.                                      |  |
|                           | Reversing key                                        | No function                                                                                                    |  |
| Р                         | Toggle key                                           | <ul> <li>For switching between parameter number and parameter value<br/>in the sequence indicated (command becomes effective when<br/>the key is released).</li> </ul> |  |
|                           |                                                      | If fault display is active: For acknowledging the fault                                                                                                    |  |
|                           | Raise key                                            | Increase the display value:                                                                                                    |  |
|                           |                                                      | Press and release: Increase value by one increment                                                                                                    |  |
|                           |                                                      | Hold down: Value is increased rapidly                                                                                                    |  |
|                           | Lower key                                            | Reduce the display value:                                                                                                    |  |
|                           |                                                      | Press and release: Decrease value by one increment                                                                                                    |  |
|                           |                                                      | Hold down: Value is decreased rapidly                                                                                                    |  |
| P + \( \sum_{\text{P}} \) | Hold toggle key<br>and depress raise<br>or lower key | Press and hold P, then press second key. The command is executed when key is released (e.g. quick toggle).                                                             |  |

Table 11-1 Control elements on the PMU

01.2004 Parameterization

# Toggle key (P key)

Since the seven-segment display on the PMU has only four digits, the 3 descriptive elements of a parameter, i.e.

- parameter number,
- parameter index (for an indexed parameter) and
- parameter value

cannot be displayed simultaneously. It is therefore necessary to switch between the 3 elements. The toggle key is provided for this purpose. After the desired level has been selected, the parameter number can be adjusted with the Raise or Lower key.

Using the toggle key, you can switch

- from the parameter number to the parameter index
- from the parameter index to the parameter value
- from the parameter value to the parameter number

If the parameter is not indexed, the toggle key switches directly from the parameter number to the parameter value.

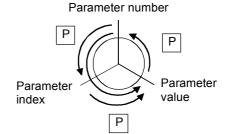

### **NOTE**

If you change the value of a parameter, the new value normally becomes operative immediately. However, in the case of confirmation parameters (identified by an asterisk " \* " in the Parameter List), the new value does not take effect until you switch from the parameter value to the parameter number.

Changes to parameter settings made via the PMU are always stored in the non-volatile EEPROM after confirmation by the toggle key. Parameterization 01.2004

### **Example**

The following example shows the sequence of operator inputs via the PMU required to select operating mode "Reactive power compensation".

Set P052 to 5: Closed-loop control settings

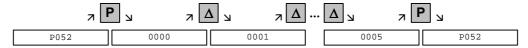

Increase number to P164: Select operating mode

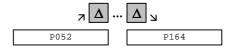

Set P164 to 0: Reactive power compensation

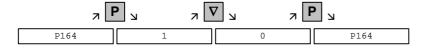

Return to P052: Function selection

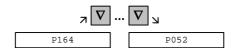

Set P052 to 0: Return to previous operating state

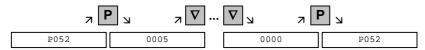

01.2004 Parameterization

# 11.2 "Start-up" parameterization

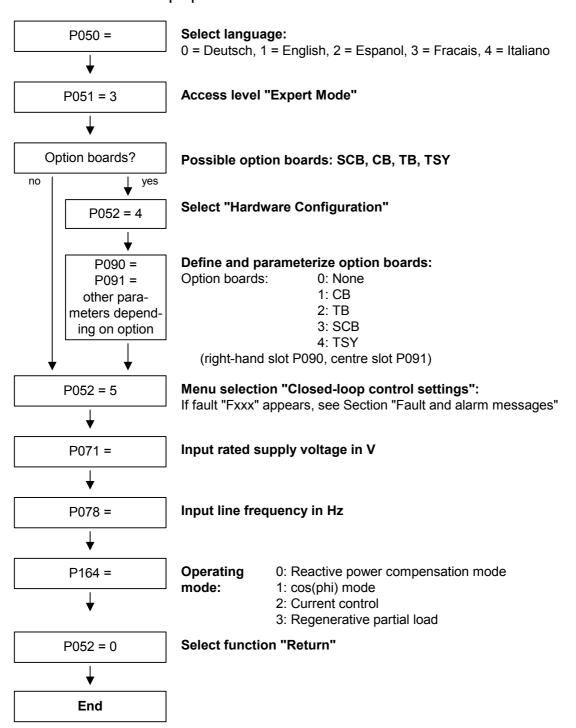

Parameterization 01.2004

## 11.2.1 Function selection (P052)

Start-up functions are selected via parameter **P052**. These provide start-up variants specially adapted to start-up mode.

### Precondition

Access stage 2 (P051 = 2) must be enabled and the AFE infeed must not be set to OPERATION (014).

The following functions are available:

| • | Return from function selection | (P052 = 0)  |
|---|--------------------------------|-------------|
| • | Factory setting                | (P052 = 1)  |
| • | Initialization                 | (P052 = 2)  |
| • | Download                       | (P052 = 3)  |
| • | Hardware configuration         | (P052 = 4)  |
| • | Closed-loop control setting    | (P052 = 5)  |
| • | Forming                        | (P052 = 20) |

The "Factory setting" and "Forming" functions are reset automatically on completion, i.e. P052 = 0 (return)!

All other functions must be reset manually.

## 11.2.2 Factory setting (P052 = 1) (Parameter reset)

**Function** 

This function resets all parameters (see Section "Parameter List") to their factory values (supplied defaults). Please note the setting of P077!

Condition

The "Factory setting" function can be selected in operating states CONTROL SETTINGS (005), FAULT (007), STARTING LOCKOUT (008) or READY FOR ON (009).

Result

This function sets some converter data according to the device type (dependent on MLFB / P070).

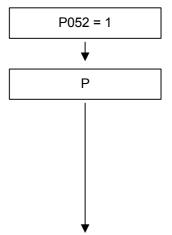

Select factory setting (Parameter reset)

The numbers of the newly set parameters are displayed consecutively:

- ◆ All parameters set to factory values acc. to Parameter List (even board configuration P090/P091)
- Device data (derived from MLFB of converter (P070))
   P071 Rated supply voltage
   P072 AFE current (n)
   P078 Line frequency (n)
- Open-loop/closed-loop control parameters P173 Imax (maximum current)

When the parameter have been set to their factory values, status display STARTING LOCKOUT (008) or READY FOR ON (009) appears.

01.2004 Parameterization

## 11.2.3 Initialization (MLFB input) (P052 = 2)

**Function** This function is used to alter the order number (device type) of the

converter.

**Condition** "Initialization" can be selected in operating states CONTROL

SETTINGS (005), FAULT (007), STARTING LOCKOUT (008) or

READY FOR ON (009).

**Result** When the order number is **changed**, only **some** parameters are reset

to their factory values (shipped status of converter) as a function of the new order number. The process data connection remains unchanged.

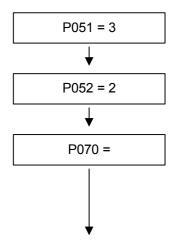

# Access level "Expert Mode"

(to change P070)

### **Select Initialization**

## **Specify MLFB**

(= Order No. of the AFE inverter, see rating plate)
When the CU board is changed, the appropriate MLFB for the converter must be entered. When setting parameters via PMU, enter the corresponding code number (PWE) according to the table below.

| Rated voltage 3 AC 380 V (-20 %) to 460 V (+5 %) |            |               |     |  |  |
|--------------------------------------------------|------------|---------------|-----|--|--|
| Order number                                     | Type power | Rated current | PWE |  |  |
| 6SE70                                            | [kW]       | [A]           |     |  |  |
| 32-1EG80                                         | 110        | 210           | 103 |  |  |
| 32-6EG80                                         | 132        | 260           | 109 |  |  |
| 33-2EG80                                         | 160        | 315           | 113 |  |  |
| 33-7EG80                                         | 200        | 370           | 117 |  |  |
| 35-1EJ80                                         | 250        | 510           | 120 |  |  |
| 36-0EJ80                                         | 315        | 560           | 123 |  |  |
| 37-0EJ80                                         | 400        | 656           | 126 |  |  |

Parameterization 01.2004

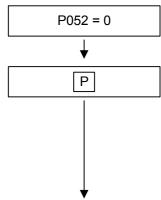

### Select "Return"

The **operating display** appears and, if the MLFB has been altered, the following parameters are set to new values: Converter and motor data (as derived from converter MLFB (P070)) and open-loop and closed-loop control parameters ("Automatic parameterization" on all data sets analogous to selection of "Factory setting" function).

The process data connections (e.g. analog inputs/outputs) remain unchanged.

On completion of initialization, status display STARTING LOCKOUT (008) or READY FOR ON (009) appears.

## 11.2.4 Download (P052 = 3)

Function

This function is used to read and alter parameters by means of a PC connected to the SCom1 basic converter interface.

Condition

Parameters can be "downloaded" in the FAULT (007), STARTING LOCKOUT (008) or READY FOR ON (009) states.

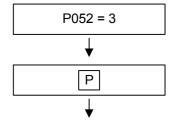

### Select "Download"

The operating display (021) appears.

Using a PC connected to basic converter interface SST1 and an appropriate application program (e.g. DriveMonitor), it is now possible to read and alter all parameters irrespective of the selected control mode, etc.

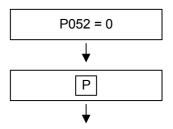

### Select "Return"

After Return, the STARTING LOCKOUT (008) or READY FOR ON (009) display appears.

01.2004 Parameterization

## 11.2.5 Hardware configuration (P052 = 4)

**Function** The purpose of this function is to define option boards (SCB, TSY, CB,

TB) installed in the electronics box of the converter.

Condition The "Hardware configuration" function can be selected in the FAULT

(007), STARTING LOCKOUT (008) or READY FOR ON (009) states. The LBA bus link (Local Bus Adapter) is required additionally to install

option boards in the electronics box. See Section "Interfaces".

All parameters which can be written in the "Hardware configuration" state ("H", see right-hand column in "Parameter List") can be altered.

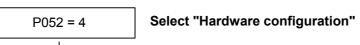

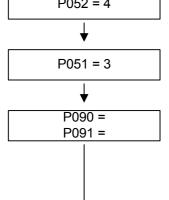

Result

### Access level "Expert Mode"

(to be able to alter the following parameters)

Board in slot 2 ( **RIGHT** in electronics box)
Board in slot 3 ( **CENTRE** in electronics box!)

Parameter values for P090/P091:

0: No option board

1: CB Communication Board

2: TB Technology Board (P090 only)

3: SCB Serial Communication Board

4: TSY Digital Tacho and Synchronization Board

| Slot in electronics box |                  | Boards                                |  |
|-------------------------|------------------|---------------------------------------|--|
| Left                    | Slot 1 (CU)      | CUSA                                  |  |
| Centre                  | Slot 3 (options) | CB / SCB1 / SCB2 / (TSY, not with TB) |  |
| Right                   | Slot 2 (options) | CB / SCB1 / SCB2 / TSY / TB           |  |

### **NOTE**

- Only one of each option board type may be inserted in the electronics box at one time.
- Technology boards (e.g. T300) must always be inserted in slot 2.
   The TSY board may not be inserted at the same time as a TB.
- If only one option board is in use, it must always be inserted in slot 2.
- ◆ Other parameters depending on option boards (see relevant Operating Instructions or Parameter List).
- ♦ Make selection between:

Parameterization 01.2004

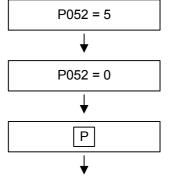

## Select "Closed-loop control settings"

(see Section "Closed-loop control settings")

Select "Return"

The **operating display** (r000) appears. At the same time, parameters and internal quantities are set to new values depending on the function selection.

The hardware is initialized.

If one of the fault messages F050/F070/F080 appears, see Section "Fault and alarm messages".

On completion of the selected function, operating display STARTING LOCKOUT (008) or READY FOR ON (009) appears.

## 11.2.6 Closed-loop control settings (P052 = 5)

**Function** This function is used to alter the closed-loop control settings (AFE

data).

**Condition** The "Closed-loop control settings" can be made in the FAULT (007),

STARTING LOCKOUT (008) or READY FOR ON (009).

Result All parameters which can be written in the "Closed-loop control

settings" state ("A", see right-hand column in Parameter List) can be

altered by this function.

"Closed-loop control settings" is terminated by resetting the status

(P052 = 0) with calculation of internal quantities.

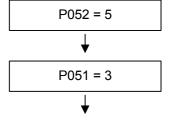

### Select "Closed-loop control settings"

### **Access level "Expert Mode"**

(in case parameters which require Export Mode need to be altered)

Change selected parameters which can be altered in the "Closed-loop control settings" state.

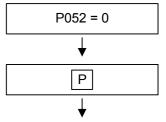

### Select "Return"

The **operating display** (r000) appears. At the same time, parameters and internal quantities are set to new values depending on the function selection.

On completion of the selected function, operating display STARTING LOCKOUT (008) or READY FOR ON (009) appears.

01.2004 Parameter List

# 12 Parameter List

| General Visualization Parameters   | to 49    | Analog Input/Output     | from 650  |
|------------------------------------|----------|-------------------------|-----------|
| General Parameters                 | from 50  | Interface Configuration | from 680  |
| Drive Data                         | from 70  | Diagnostic Functions    | from 720  |
| Hardware Configuration             | from 89  | Gating Unit             | from 760  |
| Motor Data                         | from 100 | Factory Parameters      | from 780  |
| Control                            | from 150 | Special Parameters      | from 800  |
| Functions                          | from 330 | Profile Parameters      | from 900  |
| Setpoint Channel                   | from 410 | Tech Board Parameters   | from 1000 |
| Control and Status Bit Connections | from 550 |                         |           |

## Key to parameter list

### Example:

| PNU *:conf-P          | Parameter Name in OP1  Description                                     | Range<br>[Unit]<br>Value Texts | # of Indices<br>Factory<br>Settings | read: _/_<br>write: _/_             |
|-----------------------|------------------------------------------------------------------------|--------------------------------|-------------------------------------|-------------------------------------|
| P999<br>*1)<br>3E7Hex | "Parameter Name in OP1"  "Description"  RDS(2) parameter <sup>6)</sup> | -300.00 to 300.00<br>[Hz]      | 2<br>i001=50.00<br>i002=50.00       | 2 <sup>5)</sup> / BR <sup>4</sup> ) |
| OE/FICA               | Type=I2; <b>2)</b> PKW: 1Hex=0.01 Hz; PZD Gr.: 0 <sup>3)</sup>         |                                | or:<br>← <b>7</b> )                 |                                     |

- 1) Confirmation parameter: Does not become active until confirmation (press P key)
- 2) Parameter type
  - O2 Unsigned 16-bit value
  - I2 Signed 16-bit value
  - L2 Nibble-coded quantity
  - V2 Bit-coded quantity
- 3) Normalization group for PZD

PZD group PZD normalization

0 as PKW normalization 61000Hex = P072 I(n,AFE)

71000Hex = P071 V(n,supply)

Abbreviations: PZD Process Data

PKW Parameter Characteristic Value

- 4) Operating states:
  - U MLFB Input (initialization)
  - H Hardware Configuration
  - A Control Settings
  - B Ready (including Fault)
  - R Run
- 5) Minimum access level which is needed to read or write a parameter.
  - 1 Operation via PMU/OP
  - 2 Standard Mode
  - 3 Expert Mode
- 6) Abbreviations for indexed parameters

RDS(2) Reserve data set parameter with 2 indices, switched over via control word 2, bit 18 B/R Parameter with switchover option for basic and reserve setting in control word 2, bit 30

7) Parameter value is set to a default after initialization. Default settings are determined by the converter MLFB.

# 12.1 General visualization parameters

| PNU      | Parameter Name in OP1                                                                                                    | Range<br>[Unit]                                                                                                    | # of Indices<br>Factory | read: _/_<br>write: / |
|----------|----------------------------------------------------------------------------------------------------|----------------------------------------------------------------------------------------------------|-------------------------|-----------------------|
| *:conf-P | Description                                                                                                    | Value Texts                                                                                                    | Settings                | write: _/_            |
| r000     | Operation Display Displays the operating status, fault and alarm messages See Section "Operator control" for a description                                                                                                    |                                                                                                    | _                       | 1 /UHABR              |
| r001     | Operating status                                                                                                    |                                                                                                    | _                       | 2 /UHABR              |
| 1Hex     | Visualization parameter indicating the current operating state of the AFE  Description  0 = AFE MLFB input  1 = AFE initialization  2 = Hardware initialization  3 = Closed-loop control initialization  4 = Hardware settings (H)  5 = Closed-loop control settings (A)  7 = Fault  8 = Starting lockout  9 = Ready for ON  10 = DC-link precharging  11 = Ready to run  14 = Run  18 = Forming  21 = Downloading parameter settings  Analog output: 100 % with code number (PWE) = 16384  Type = O2; PKW: 1HEX=1 PZD Gr.: 0 | MLFB Input Init. MLFB H/W Init System Init H/W Setting System Set. Fault ON locked Rdy ON Precharging Rdy Run Operation Capacitor forming Download |                         |                       |
| r004     | Output Amps                                                                                                    |                                                                                                    | -                       | 2/ BR                 |
| 4Hex     | AFE output current (fundamental r.m.s.)  Note: The displayed value corresponds to the current at the inverter (CT). The line current at the AFE input deviates from this value by the current component which flows through the filter capacitor.  Analog output: 100 % with code number (PWE) = 4 * P072  Type=O2; PKW: 1HEX=0.1 A PZD Gr.: 6                                                                                                    | [A]                                                                                                    |                         |                       |
| r006     | DC Bus Volts                                                                                                    |                                                                                                    | _                       | 2/ BR                 |
| 6Hex     | Actual DC-link voltage value Display quantity for the PMU and OP. Analog output: 100 % with code number (PWE) = 4*P071 Type=I2; PKW: 1HEX=1 V PZD Gr.: 7                                                                                                    | [V]                                                                                                    |                         |                       |
| r010     | AFE utilization                                                                                                    |                                                                                                    | _                       | 2 / BR                |
| AHex     | Thermal AFE utilization as a result of an I2t calculation of the output current.  Loading the AFE with maximum current for  • 30 seconds activates an alarm (P622) and for  • 60 seconds to a reduction in the load current to 91 % of AFE rated current.  Analog output: 100 % with code number (PWE) = 16384 %  Type=O2; PKW: 1HEX=1 % PZD Group: 0                                                                                                    | [%]                                                                                                    |                         |                       |

| PNU *:conf-P | Parameter Name in OP1  Description                                                                                               | Range<br>[Unit]<br>Value Texts | # of Indices<br>Factory<br>Settings | read: _/_<br>write: _/_ |
|--------------|----------------------------------------------------------------------------------------------------|--------------------------------|-------------------------------------|-------------------------|
| r012         | Base/Reserve                                                                                                    |                                | _                                   | 2 / BR                  |
| CHex         | Basic/reserve settings of the process data connections for setpoints and control word bits                                       |                                |                                     |                         |
|              | Parameter values:                                                                                                    | Desis                          |                                     |                         |
|              | Basic setting     Reserve setting                                                                                                | Basic<br>Reserve               |                                     |                         |
|              | Analog output: 100 % with code number (PWE) = 16384                                                                              | 11000110                       |                                     |                         |
|              | Type=O2; PKW: 1HEX=1 PZD Gr.: 0                                                                                                  |                                |                                     |                         |
| r013         | Operat. hours                                                                                                    |                                | 3                                   | 2 / BR                  |
| DHex         | Display of hours run with enabled inverter (in Run operating state).                                                             |                                |                                     |                         |
|              | Indices:<br>i001 = Days: Days (09999)<br>i002 = Hrs.: Hours (024)<br>i003 = Sec.: Seconds (03600)                                | d<br>h<br>s                    |                                     |                         |
|              | Type=O2; PKW: 1HEX=1 PZD Gr.: 0                                                                                                  |                                |                                     |                         |
| r030         | Line volts                                                                                                    |                                | =                                   | 2 / BR                  |
|              | Actual line voltage (fundamental r.m.s.)                                                                                         | [V]                            |                                     |                         |
| 1EHex        | Analog output: 100 % with code number (PWE) = 4 * P071                                                                           |                                |                                     |                         |
|              | Type=O2; PKW: 1HEX=1 V PZD Gr.: 7                                                                                                |                                |                                     |                         |
| r032         | Line frequency                                                                                                    |                                | _                                   | 2/ BR                   |
| 20Hex        | Actual frequency of line voltage  Analog output: 100 % with code number (PWE) = 163.84 Hz  Type=O2; PKW: 1HEX=0.01 Hz PZD Gr.: 0 | [Hz]                           |                                     |                         |

## 12.2 General parameters

| PNU                 | Parameter Name in OP1                                                                                                    | Range<br>[Unit]                   | # of Indices<br>Factory | read: _/_<br>write: _/_ |
|---------------------|----------------------------------------------------------------------------------------------------|-----------------------------------|-------------------------|-------------------------|
| *:conf-P            | Description                                                                                                    | Value Texts                       | Settings                |                         |
| P050<br>*<br>32Hex  | Language Plain text display language on the optional OP operator panel and in the DriveMonitor PC program Parameter values: 0: German 1: English                                                                                                    | 0 to 5                            | 0                       | 2 /UHABR<br>2 /UHABR    |
|                     | <ul><li>2: Spanish</li><li>3: French</li><li>4: Italian</li><li>Type=O2; PKW: 1HEX=1 PZD Gr.: -</li></ul>                                                                                                    | English Espanol Francais Italiano |                         |                         |
| <b>P051</b> * 33Hex | Access Level  Access level setting; the higher the access level, the more parameters can be accessed for reading and writing.  Parameter values:  1: Operation via PMU/ OP  2: Standard mode                                                                                             | 1 to 3  Operation Standard        | _ 2                     | 1 /UHABR<br>1 /UHABR    |
|                     | 3: Expert mode Type=O2; PKW: 1HEX=1 PZD Gr.: -                                                                                                    | Expert                            |                         |                         |
| <b>P052</b> * 34Hex | Function Select Selection of various commissioning steps and special functions. Parameter values:                                                                                                    | 0 to 20                           | 0                       | 2 /UHABR<br>2 /UHAB     |
|                     | <ul><li>Return to the previously active drive status from one of the functions described below.</li></ul>                                                                                                    | Return                            |                         |                         |
|                     | 1 = Parameter Reset: All parameters are reset to their original settings (factory settings). According to the Profibus profile for variable speed drives this function is also accessible via parameter P970. On completion of this function, the parameter is automatically reset to 0. | Par. Reset                        |                         |                         |
|                     | 2 = Enable MLFB setting mode (switch to MLFB Input operating status). The function can be deselected only by resetting the parameter to 0 (Return).                                                                                                    | Set MLFB                          |                         |                         |
|                     | 3 = Download/upread (switch to Download operating status). The function can be deselected only by resetting the parameter to 0 (Return).                                                                                                    | Download                          |                         |                         |
|                     | 4 = Hardware configuration (switch to Hardware Settings operating status). The function can be deselected only by resetting the parameter to 0 (Return).                                                                                                    | H/W Setting                       |                         |                         |
|                     | 5 = Closed-loop control settings (switch to Closed-Loop Control Settings operating status to parameterize plant data). The parameter must be reset to 0 (Return) to exit the function without modifying parameters internally.                                                           | Drive Setting                     |                         |                         |
|                     | 20 = Forming  Type=O2; PKW: 1HEX=1 PZD Gr.: -                                                                                                    | Capacitor forming                 |                         |                         |

| PNU *:conf-P | Parameter Name in OP1  Description                                                                                                    | Range<br>[Unit]<br>Value Texts | # of Indices<br>Factory<br>Settings | read: _/_<br>write: _/_ |
|--------------|----------------------------------------------------------------------------------------------------|--------------------------------|-------------------------------------|-------------------------|
| P053         | Parameter access                                                                                                    | 0 to 31                        | -                                   | 1 /UHABR                |
| *            | Release of interfaces for parameterization.                                                                                                    |                                | 6                                   | 1 /UHABR                |
| 35Hex        | This parameter can always be written at any time from any interface.                                                                                                    |                                |                                     |                         |
|              | Parameter values:  0: None  1: COM BOARD (CB)  2: BASE KEYPAD (PMU)  4: BASE SERIAL (SST1) (SST1 and OP)  8: Serial I/O (SCB with USS) (SCB)  16: TECH BOARD (TB)  Setting instructions:  • Every interface is numerically coded.  • Entering the number or the product of several different numbers assigned to different interfaces releases the relevant interface(s) for utilization as a parameterizing interface. |                                |                                     |                         |
|              | Example: A factory setting of 6 indicates that interfaces BASE KEYPAD (PMU) and BASE SERIAL (SST1) are released as parameterizing interfaces.  Type=O2; PKW: 1HEX=1.0 PZD Gr.: -                                                                                                    |                                |                                     |                         |
| P054         | OP Backlight                                                                                                    | 0 to 1                         | _                                   | 3 / BR                  |
| 004          | Backlighting for operator panel                                                                                                    |                                | 0                                   | 3 / BR                  |
| 36Hex        | Parameter values:  0 = Panel is always backlit  1 = Panel is only backlit when in use                                                                                                    |                                |                                     |                         |
|              | Type=O2; PKW: 1HEX=1 PZD Gr.: -                                                                                                    |                                |                                     |                         |

#### 12.3 Drive data

| PNU                  | Parameter Name in OP1                                                                                                    | Range                 | # of Indices        | read: _/_        |
|----------------------|----------------------------------------------------------------------------------------------------|-----------------------|---------------------|------------------|
| *:conf-P             | Description                                                                                                    | [Unit]<br>Value Texts | Factory<br>Settings | write: _/_       |
| P070                 | MLFB(6SE70)                                                                                                    | 0 to 255              | -                   | 3/U BR           |
| *                    | MLFB (order number) of basic unit                                                                                                    |                       | 0                   | 3 /U             |
| 46Hex                | For parameter values, see Section "Initialization"                                                                                                    |                       |                     |                  |
|                      | Type=O2; PKW: 1HEX=1 PZD Gr.: -                                                                                                    |                       |                     |                  |
| P071                 | Line volts                                                                                                    | 90 to 1320            | _                   | 2/ ABR           |
| 47Hex                | Line supply voltage for AFE (r.m.s. of line-to-line voltage)                                                                                                    | [V]                   | ←                   | 2 / A            |
|                      | This parameter specifies the incoming AC supply voltage. It is used to calculate the setpoint DC link voltage (P125) and the thresholds for fault messages "Line supply overvoltage", "Line supply undervoltage" (P074) and "DC link undervoltage". Type=O2; PKW: 1HEX=1 V PZD Gr.: 0                                                                                                    |                       |                     |                  |
| 2020                 | 71                                                                                                    | 404.0540.0            |                     | 0 "11 4 5 5      |
| <b>P072</b><br>48Hex | AFE current(n)                                                                                                    | 4.0 to 6540.0         | _                   | 2 /U ABR<br>4 /U |
| 48пех                | AFE rated output current Type=O2; PKW: 1HEX=0.1 A PZD Gr.: 0                                                                                                    | [A]                   | <b>←</b>            | 4 /0             |
| P074                 | Undervoltage threshold                                                                                                    | 6 to 100              | _                   | 2 / BR           |
| 4AHex                | Response threshold for shutdown on line undervoltage. The line supply voltage (P071) is the reference quantity.  Note: P155: Maximum power failure time                                                                                                    | [%]                   | 65                  | 2/ BR            |
|                      | Type=O2; PKW: 1HEX=1 % PZD Gr.: –                                                                                                    |                       |                     |                  |
| P077<br>*            | FactSettingType                                                                                                    | 0 to 4                | 0                   | 3 /U BR<br>3 /U  |
| 4DHex                | Selective factory setting This parameter can be changed in the "MLFB Input" state (P052). If no MLFB has yet been entered, the selected factory setting type becomes effective immediately an MLFB number is entered and "MLFB Input" deselected (P052=0). It is possible to activate a specific factory setting by selecting "Par. Reset" (P052 = 1 or P970 = 0). This action does not, however, change the setting in P077.  Parameter values:  0: Current factory setting remains valid.  1: AFE with OP: ⇒not currently implemented  2: AFE cabinet unit with terminal strip:     This setting initializes the following parameters to values     other than zero:     P554, P566, P603  3: Current factory setting remains valid.  3: AFE cabinet unit with OP: ⇒not currently implemented  Type:O2; PKW: 1HEX=1 PZD Gr.: - |                       |                     |                  |
| P078                 | Line frequency                                                                                                    | 50 to 60              | _                   | 2/ ABR           |
|                      | Frequency of incoming AC supply                                                                                                    | [Hz]                  | 50                  | 2 / A            |
| 4EHex                | Type=O2; PKW: 1HEX=1 Hz PZD Gr.: –                                                                                                    |                       |                     |                  |
| P080                 | Line filter C/mF                                                                                                    | 0.000 to 10.000       |                     | 3 / BR           |
| 50Hex                | Capacitance of the filter capacitors of one phase of the AFE line filter in mF for a "star circuit configuration". If the line filter capacitors are connected in a "delta configuration", then 300% of the value must be parameterized.  Type=O2; PKW: 1HEX=0.001 PZD Gr.: 0                                                                                                    |                       | 0.000               | 3 / BR           |

| PNU      | Parameter Name in OP1                                              | Range<br>[Unit] | # of Indices<br>Factory | read: _/_<br>write: _/_ |
|----------|--------------------------------------------------------------------|-----------------|-------------------------|-------------------------|
| *:conf-P | Description                                                        | Value Texts     | Settings                |                         |
| P081     | Line filter L/mH                                                   | 0.000 to 20.000 | _                       | 3 / BR                  |
|          | Inductance L of AFE filter reactor in mH.                          |                 | ←                       | 3 / BR                  |
| 51Hex    |                                                                    |                 |                         |                         |
|          | Type=O2; PKW: 1HEX=0.001 PZD Gr.: 0                                |                 |                         |                         |
| r082     | Line filter L/%                                                    |                 | =                       | 3 / BR                  |
|          | Inductance L of AFE filter reactor in $\%$ (calculated from P081). | [%]             |                         |                         |
| 52Hex    | Analog output: 100 % with code number (PWE) = 1638.4 %             |                 |                         |                         |
|          | Type=O2; PKW: 1HEX=0.1 % PZD Gr.: 0                                |                 |                         |                         |
| P083     | R precharging                                                      | 0.0 to 1000.0   | _                       | 3 / BR                  |
|          | Precharging resistance in ohms.                                    | [ohms]          | 0.0                     | 3 / B                   |
| 53Hex    |                                                                    |                 |                         |                         |
|          | Type=O2; PKW: 1HEX=0.1 Ohm PZD Gr.: 0                              |                 |                         |                         |
| r089     | Board Position 1                                                   |                 | =                       | 3 / H BR                |
|          | Board in slot 1 (left) in electronics box                          |                 |                         |                         |
| 59Hex    | Parameter values:                                                  |                 |                         |                         |
|          | 0 = None (formal setting only)<br>6 = CUSA board for AFE           | None<br>AFE     |                         |                         |
|          | Analog output: 100 % with code number (PWE) = 16384                |                 |                         |                         |
|          | Type=O2; PKW: 1HEX=1 PZD Gr.: 0                                    |                 |                         |                         |

## 12.4 Hardware configuration

| PNU *:conf-P | Parameter Na Description | ame in OP1                    |             | Range<br>[Unit]<br>Value Texts | # of Indices<br>Factory<br>Settings | read: _/_<br>write: _/_ |
|--------------|--------------------------|-------------------------------|-------------|--------------------------------|-------------------------------------|-------------------------|
| P090         | Board Position           | on 2                          |             | 0 to 4                         | _                                   | 3 / H BR                |
| *            | PCB in slot #2           | (right) of the electronics b  | OOX         |                                | 0                                   | 3 / H                   |
| 5AHex        | Parameter val            |                               |             |                                |                                     |                         |
|              | 0 = No optio             |                               |             | None                           |                                     |                         |
|              |                          | nication Board (CB)           |             | СВ                             |                                     |                         |
|              |                          | ogy Board (TB)                |             | ТВ                             |                                     |                         |
|              |                          | ommunication Board (SCB       | •           | SCB                            |                                     |                         |
|              | _                        | acho and Synchronization      | Board (TSY) | TSY                            |                                     |                         |
|              | Setting instruc          |                               |             |                                |                                     |                         |
|              |                          | are the only permissible bo   | oard/slot   |                                |                                     |                         |
|              | combinations:            |                               |             |                                |                                     |                         |
|              | Slot 3 (P091)            | ` '                           |             |                                |                                     |                         |
|              | -                        | CB<br>TB                      |             |                                |                                     |                         |
|              | -                        | SCB                           |             |                                |                                     |                         |
|              | _                        | TSY                           |             |                                |                                     |                         |
|              | SCB                      | CB                            |             |                                |                                     |                         |
|              | CB                       | TB                            |             |                                |                                     |                         |
|              | SCB                      | TB                            |             |                                |                                     |                         |
|              | СВ                       | SCB                           |             |                                |                                     |                         |
|              | СВ                       | TSY                           |             |                                |                                     |                         |
|              | TSY                      | СВ                            |             |                                |                                     |                         |
|              | SCB                      | TSY                           |             |                                |                                     |                         |
|              | TSY                      | SCB                           |             |                                |                                     |                         |
|              | Type=O2;                 | PKW: 1HEX=1.0                 | PZD Gr.: -  |                                |                                     |                         |
| P091         | Board Position           | on 3                          |             | 0 to 4                         | _                                   | 3 / H BR                |
| *            | Board in slot 3          | 3 (centre) in electronics box | x           |                                | 0                                   | 3 / H                   |
| 5BHex        | For description          | n, see P090 (board positio    | n 2).       |                                |                                     |                         |
|              | Type=O2;                 | PKW: 1HEX=1.0                 | PZD Gr.: -  |                                |                                     |                         |

# 12.5 Closed-loop control

| PNU                  | Parameter Name in OP1                                                                                                    | Range<br>[Unit]  | # of Indices<br>Factory       | read: _/_<br>write: / |
|----------------------|----------------------------------------------------------------------------------------------------|------------------|-------------------------------|-----------------------|
| *:conf-P             | Description                                                                                                    | Value Texts      | Settings                      |                       |
| <b>P120</b><br>78Hex | CosPhi set  Power factor cos(PHI) setpoint.  Parameter values: 0.800 1.000 ⇒ inductive -0.8001.000 ⇒ capacitive  RDS(2) parameter  Type=I2; PKW: 1HEX=0.001 PZD Gr.: 4000HEX=4                      | -1.000 to 1.000  | 2<br>i001=1.000<br>i002=1.000 | 3/ BR<br>3/ BR        |
| P122                 | React. pow.(set)                                                                                                    | -140.0 to 140.0  | 2                             | 3/ BR                 |
| 7AHex                | Reactive power setpoint for "reactive power compensation" mode (P164 = 0).  Parameter values: Reactive power setpoint < 0 ⇒ inductive Reactive power setpoint > 0⇒ capacitive RDS(2) parameter      | [%]              | i001=0.0<br>i002=0.0          | 3/ BR                 |
|                      | Type=I2; PKW: 1HEX=0.1 % PZD Gr.: 4000HEX = 400%                                                                                                    |                  |                               |                       |
| r123                 | Reactive power/kVAr                                                                                                    | [kVAr]           | _                             | 3 / BR                |
| 7BHex                | Reactive power setpoint in kVAr calculated from P122 (for the line supply voltage P071) for "reactive power compensation" mode (P164 = 0)  Analog output: 100 % with code number (PWE) = 1638.4 kVA |                  |                               |                       |
|                      | Type=I2; PKW: 1HEX=0.1 kVA PZD Gr.: 0                                                                                                    |                  |                               |                       |
| <b>P124</b><br>7CHex | Sm.react.pow.  Smoothing time constant for reactive power setpoint specified in P122.  RDS(2) parameter  Type=O2; PKW: 1HEX=1 ms PZD Gr.: 0                                                         | 0 to 900<br>[ms] | 2<br>i001=50<br>i002=50       | 3/ BR<br>3/ BR        |
| P125                 | Vd(set) factor                                                                                                    | 1.42 to 1.90     | _                             | 3 / BR                |
| 7DHex                | Factor for the fixed setpoint of the DC link voltage. The line supply voltage (P071) is the reference quantity. Visualization parameters:                                                           |                  | 1.58                          | 3/ BR                 |
|                      | Type=O2; PKW: 1HEX=0.01 PZD Gr.: –                                                                                                    |                  |                               |                       |
| <b>r126</b><br>7EHex | Vd (set, par)  Fixed setpoint for the DC link voltage setpoint V (calculated from P125)  Note: Settable via P125 Vd(set) factor  Analog output: 100 % with code number (PWE) = 4 x P071             | [[]              | _                             | 3/ BR                 |
|                      | Type=O2; PKW: 1HEX=1 V PZD Gr.: 7                                                                                                    |                  |                               |                       |
| <b>P129</b><br>81Hex | Vd reg. Kp Gain of DC-link voltage (Vd) controller RDS(2) parameter                                                                                                    | 0.0 to 31.9      | 2<br>i001=2.0<br>i002=2.0     | 3 / BR<br>3 / BR      |
|                      | Type=O2; PKW: 1HEX=0.1 PZD Gr.: 0                                                                                                    |                  |                               |                       |
| <b>P130</b><br>82Hex | Vd reg. Kp dyn  Dynamic gain of DC-link voltage (Vd) controller  RDS(2) parameter                                                                                                    | 0.0 to 31.9      | 2<br>i001=10.0<br>i002=10.0   | 3 / BR<br>3 / BR      |
|                      | Type=O2; PKW: 1HEX=0.1 PZD Gr.: 0                                                                                                    |                  |                               |                       |

| PNU      | Parameter Name in OP1                                                                                                    | Range<br>[Unit] | # of Indices<br>Factory | read: _/_<br>write: / |
|----------|----------------------------------------------------------------------------------------------------|-----------------|-------------------------|-----------------------|
| *:conf-P | Description                                                                                                    | Value Texts     | Settings                |                       |
| P131     | Vd regulator Ti                                                                                                    | 0.5 to 100.0    | 2                       | 3/ BR                 |
|          | Integration time constant of the DC-link voltage (Vd) controller                                                                                                    | [ms]            | i001=20.0               | 3/ BR                 |
| 83Hex    | RDS(2) parameter                                                                                                    |                 | i002=20.0               |                       |
|          | Type=O2; PKW: 1HEX=0.1 ms PZD Gr.: 0                                                                                                    |                 |                         |                       |
| r139     | Ud (set)                                                                                                    |                 | _                       | 3 / BR                |
| 8BHex    | Setpoint of DC-link voltage in V                                                                                                    | [V]             |                         |                       |
|          | Note: The Vd setpoint (r139) can be higher than the set Vd setpoint (r447). For a high line supply voltage and/or a high capacitive reactive current, the DC link voltage is automatically increased so that a minimum modulation reserve is maintained.                                                                                                    |                 |                         |                       |
|          | Analog output: 100 % with code number (PWE) = 4 x P071                                                                                                    |                 |                         |                       |
|          | Type=O2; PKW: 1HEX=1 V PZD Gr.: 7                                                                                                    |                 |                         |                       |
| r150     | Control status                                                                                                    |                 | _                       | 3/ BR                 |
| 96Hex    | Status word of the closed-loop control Parameter values:  Bit00 = 1: Initialization of closed-loop control complete  Bit01 = 1: Ext. 24V power supply faulted  Bit02 = Reserved  Bit03 = 1: Precharging completed  Bit04 = 1: Active current >= 0 (motoring, rectifier operation)  Bit05 = 1: Reactive current >= 0 (capacitive)  Bit06 = 1: Active current at limit  Bit07 = 1: Reactive current at limit  Bit08 = 1: Absolute current value at limit (r174)  Bit09 = 1: Smoothed line supply voltage < 80 % of P071  Bit10 = 1: Smoothed line supply voltage > 105 or 110 % of P071  Bit11 = 1: Control factor at limit  Bit12 = 1 Ud2t integrator increasing  Bit13 = 1 DC link voltage < 90% of setpoint  Bit14 = 1 Smoothed line supply voltage < P074 |                 |                         |                       |
|          | Coding of bits on the PMU:                                                                                                    |                 |                         |                       |
|          | Type=V2; PKW: 1HEX=1 PZD Gr.: 0                                                                                                    |                 |                         |                       |
| r152     | Active RDS                                                                                                    |                 | _                       | 2 / ABR               |
|          | Active reserve data set of the AFE                                                                                                    |                 |                         |                       |
| 98Hex    | Analog output: 100 % with code number (PWE) = 16384                                                                                                    |                 |                         |                       |
|          | Type=O2; PKW: 1HEX=1 PZD Gr.: 0                                                                                                    |                 |                         |                       |

| PNU      | Parameter Name in OP1                                                                                                    | Range<br>[Unit] | # of Indices        | read: _/_  |
|----------|----------------------------------------------------------------------------------------------------|-----------------|---------------------|------------|
| *:conf-P | Description                                                                                                    | Value Texts     | Factory<br>Settings | write: _/_ |
| P155     | max. t. pow.fail                                                                                                    | 0 to 3000       | -                   | 3/ BR      |
| 9BHex    | Maximum time until the power failure fault (F009) or line supply undervoltage fault (F004) is output.  If the unsmoothed line supply voltage falls below the threshold parameterized in P074, the inverter firing pulses are inhibited. The main contactor remains closed. If the line supply voltage does not increase above the minimum threshold (P074) within the maximum time for a power failure, the power failure fault F009 is output and the main contactor is opened (deenergized).  If the smoothed line supply voltage falls below the threshold parameterized in P074, fault message F004 "line supply | [ms]            | 100                 | 3 / BR     |
|          | undervoltage" is output.                                                                                                    |                 |                     |            |
| P160     | Type=O2; PKW: 1HEX=1 s ZD-Gr.: 0                                                                                                    | 0.0 to 150.0    | 2                   | 3/ ABR     |
| 100      | Maximum current limit for motor operation.                                                                                                    | [%]             | i001=150.0          | 3 / ABIX   |
| A0Hex    | The line current is limited by this parameter.                                                                                                    | [7-5]           | i002=150.0          |            |
|          | RDS(2) parameter                                                                                                    |                 |                     |            |
|          | Type=I2; PKW: 1HEX=0.1 % PZD: 4000HEX = 400 %                                                                                                    |                 |                     |            |
| P161     | I start(gen,max)                                                                                                    | -150.0 to 0.0   | 2                   | 3/ ABR     |
|          | Maximum regenerative current limit.                                                                                                    | [%]             | i001=-150.0         | 3 / A      |
| A1Hex    | The regenerative feedback current is limited to the value set                                                                                                    |                 | i002=-150.0         |            |
|          | here0 RDS(2) parameter                                                                                                    |                 |                     |            |
|          | Type=I2; PKW: 1HEX=0.1 % PZD: 4000HEX = 400 %                                                                                                    |                 |                     |            |
| P164     | Operating mode                                                                                                    | 0 to 2          | 2                   | 3 / ABR    |
| 1 10-    | Selection of the operating mode                                                                                                    |                 | i001=1              | 3 / ABR    |
| A4Hex    | Parameter values:                                                                                                    |                 | i002=1              | 0, 7.      |
|          | Operating mode "reactive power compensation"                                                                                                    |                 |                     |            |
|          | The setpoint for the reactive power can be set via P122.  1: Operating mode "cos(PHI)"                                                                                                    |                 |                     |            |
|          | The setpoint for the cos(PHI) can be set via P120.                                                                                                    |                 |                     |            |
|          | Operating mode "closed-loop current control"     The source of the current setpoint must be entered via                                                                                                    |                 |                     |            |
|          | P486.                                                                                                    |                 |                     |            |
|          | 3: Regenerative partial load                                                                                                    |                 |                     |            |
|          | RDS(2) parameter                                                                                                    |                 |                     |            |
|          | Type=O2; PKW: 1HEX=1 PZD Gr.: –                                                                                                    |                 |                     |            |

| PNU      | Parameter Name in OP1                                                                                                    | Range<br>[Unit] | # of Indices<br>Factory | read: _/_  |
|----------|----------------------------------------------------------------------------------------------------|-----------------|-------------------------|------------|
| *:conf-P | Description                                                                                                    | Value Texts     | Settings                | write: _/_ |
| P173     | Imax                                                                                                    | 1 to 30000      | 2                       | 3/ BR      |
| ADHex    | Maximum current (fundamental r.m.s.) Setpoint for current limitation (Imax controller) to protect the AFE.                                                                                                    | [A]             | i001=←<br>i002=←        | 3/ BR      |
|          | Maximum 1.36 x conv.current(n) (P072).                                                                                                    |                 |                         |            |
|          | Visualization parameters: r174: Actually applied maximum current setpoint (taking derating into account)                                                                                                    |                 |                         |            |
|          | Note: The maximum current set here must always be so high so that the AFE can handle the power demanded by the drive. If the drive demands more current than the maximum current set here, the AFE shuts down with the "overload" fault (F013).  RDS(2) parameter |                 |                         |            |
|          | Type=O2; PKW: 1HEX=1 A PZD Gr.: 6                                                                                                    |                 |                         |            |
| r174     | Imax(set)                                                                                                    |                 | _                       | 3/ BR      |
| AEHex    | Maximum current (setpoint applied) Setpoint applied for current limiting (Imax controller); takes into account the effect of the I²t calculation                                                                                                    | [A]             |                         |            |
|          | Note: P173 (parameterized maximum current setpoint)                                                                                                    |                 |                         |            |
|          | Analog output: 100 % with code number (PWE) = 40 x P072                                                                                                    |                 |                         |            |
|          | Type=O2; PKW: 1HEX=1 A PZD Gr.: 6                                                                                                    |                 |                         |            |
| r179     | Output Amps (rms) Output current (fundamental rms) (fast actual value for                                                                                                    | [A]             | _                       | 3 / BR     |
| ВЗНех    | automation purposes)                                                                                                    |                 |                         |            |
|          | Analog output: 100 % with code number (PWE) = 4*P072  Type=O2; PKW: 1HEX=0.1 A PZD Gr.: 6                                                                                                    |                 |                         |            |
| -055     |                                                                                                    |                 |                         | 2 / DD     |
| r255     | I (reactive,set) Reactive current component setpoint.                                                                                                    | [A]             | _                       | 3/ BR      |
| FFHex    | Limited by the maximum current (r174) and the active current setpoint (r263).  Analog output: 100 % with code number (PWE) = 4 x P072                                                                                                    |                 |                         |            |
|          | Type=I2; PKW: 1HEX=0.1 A PZD Gr.: 6                                                                                                    |                 |                         |            |
| r256     | I (reactive,act)                                                                                                    |                 | -                       | 3/ BR      |
|          | Actual value of reactive current component                                                                                                    | [A]             |                         |            |
| 100Hex   | Analog output: 100 % with code number (PWE) = 4 x P072                                                                                                    |                 |                         |            |
|          | Type=I2; PKW: 1HEX=0.1 A PZD Gr.: 6                                                                                                    |                 |                         |            |
| r263     | I (active,set)                                                                                                    | [6]             | _                       | 3/ BR      |
| 107Hex   | Setpoint of active current component.  Limited by the maximum current (r174).                                                                                                    | [A]             |                         |            |
|          | Analog output: 100 % with code number (PWE) = 4 x P072                                                                                                    |                 |                         |            |
|          | Type=I2; PKW: 1HEX=0.1 A PZD Gr.: 6                                                                                                    |                 |                         |            |
| r264     | I (active,act)                                                                                                    |                 | _                       | 3/ BR      |
| 40011    | Actual value of active current component                                                                                                    | [A]             |                         |            |
| 108Hex   | Analog output: 100 % with code number (PWE) = 4 x P072                                                                                                    |                 |                         |            |
|          | Type=I2; PKW: 1HEX=0.1 A PZD Gr.: 6                                                                                                    |                 |                         |            |

| PNU                   | Parameter Name in OP1                                                                                                    | Range<br>[Unit]     | # of Indices<br>Factory   | read: _/_<br>write: / |
|-----------------------|----------------------------------------------------------------------------------------------------|---------------------|---------------------------|-----------------------|
| *:conf-P              | Description                                                                                                    | Value Texts         | Settings                  | writer_               |
| <b>r303</b><br>12FHex | Vd(act) Actual unsmoothed DC-link voltage value Analog output: 100 % with code number (PWE) = 4 x P071 Type=I2; PKW: 1HEX=1 V PZD Gr.: 7                                                                                                    | [V]                 | _                         | 3/ BR                 |
| P308<br>134Hex        | Sampling Time Basic sampling time T0. Setting instructions:  • When the sampling time is reduced, the available computing time should be checked via parameter r725 in the "Run" state. At least 5 % of the available computing time should always be left in reserve to avoid any delayed (slow) execution of operator inputs.  • If fault F042 "Computing time" occurs, the sampling time setting must be increased again.  Type=O2; PKW: 1HEX=0.1 ms PZD Gr.: —                                                     | 0.8 to 4.0<br>[ms]  | 1.5                       | 3 / ABR<br>3 / A      |
| <b>P325</b><br>145Hex | MC switch-on del Delay time for closing (energizing) the main contactor. By delaying energization of the main contactor, it is possible to charge the DC link up to the line voltage peak value via the precharging resistors. This measure will be necessary if the external DC-link capacitance connected to the AFE is significantly higher than that of the AFE.  Type=O2; PKW: 1HEX=0.1 s PZD Gr.: –                                                                                                    | 0.0 to 30.0<br>[s]  | 0.0                       | 3 / BR<br>3 / B       |
| <b>P326</b><br>146Hex | Max.pre-chrg. t.  Maximum precharging time  If the DC link is not successfully precharged within this period, fault message Precharging (F002) or, if the line voltage is too low, fault message Line Voltage (F004) is activated.  RDS(2) parameter  Type=O2; PKW: 1HEX=0.1 s PZD Gr.: 0                                                                                                    | 0.1 to 30.0<br>[s]  | 2<br>i001=3.0<br>i002=3.0 | 3/ BR<br>3/ B         |
| <b>P329</b><br>149Hex | MCInvEnableDel  Delay between activation of the main contactor and enabling of the inverter.  By increasing this time, it is possible to ensure that the DC link is charged up completely to the peak value of the mains voltage. This is necessary if the external DC link capacity connected to the AFE is considerably greater than that of the AFE. The set time should always be at least 100 ms greater than the time that the main contactor needs to close the contacts.  Type=O2; PKW: 1HEX=0.01 s PZD-Gr.: – | 0.08 to 5.00<br>[s] | 0.40                      | 4/ BR<br>4/ BR        |

#### 12.6 Functions

| PNU *:conf-P | Parameter Name in OP1  Description                                                                                                    | Range<br>[Unit]<br>Value Texts | # of Indices<br>Factory<br>Settings | read: _/_<br>write: _/_ |
|--------------|----------------------------------------------------------------------------------------------------|--------------------------------|-------------------------------------|-------------------------|
| P366         | Auto Restart                                                                                                    | 0 to 2                         | 2                                   | 3/ BR                   |
|              | Automatic restart (WEA) after power failure                                                                                                    |                                | i001=0                              | 3/ BR                   |
| 16EHex       | Parameter values:                                                                                                    |                                | i002=0                              |                         |
|              | 0 = Inhibited<br>1 = Power failure acknowledgement only after power                                                                                            |                                |                                     |                         |
|              | recovery                                                                                                    |                                |                                     |                         |
|              | 2 = AFE is restarted after power recovery                                                                                                    |                                |                                     |                         |
|              | CAUTION: External safety devices must be provided to ensure that the AFE does not start accidentally when P366 = 2!                                            |                                |                                     |                         |
|              | RDS(2) parameter                                                                                                    |                                |                                     |                         |
|              | Type=O2; PKW: 1HEX=1 PZD Gr.: -                                                                                                    |                                |                                     |                         |
| P387         | Vd minimum                                                                                                    | 5 to 140                       | _                                   | 3 / BR                  |
| 183Hex       | Response threshold for shutdown DC-link undervoltage in closed-loop current control mode (P164 = 2). The line supply voltage is the reference quantity (P071). | [%]                            | 100                                 | 3 / BR                  |
|              | Type=O2; PKW: 1HEX=1 % PZD Gr.: –                                                                                                    |                                |                                     |                         |
| P408         | Forming time                                                                                                    | 1.0 to 600.0                   | 2                                   | 2 / ABR                 |
|              | DC link forming time                                                                                                    | [min]                          | i001=10.0                           | 2 / AB                  |
| 198Hex       | This parameter defines the forming period for the DC link when P052=20.                                                                                        |                                | i002=10.0                           |                         |
|              | RDS parameter                                                                                                    |                                |                                     |                         |
|              | Type=O2; PKW: 1HEX=0.1 min PZD Gr.: 0                                                                                                    |                                |                                     |                         |
| P409         | Line contac. del.                                                                                                    | 0.0 to 6.5                     | -                                   | 3 / BR                  |
|              | Delay time for commencement of precharging process.                                                                                                    | [s]                            | 0.0                                 | 3/ B                    |
| 199Hex       | This parameter can be used to implement a time-graded                                                                                                    |                                |                                     |                         |
|              | sequence for starting up a number of drive units.                                                                                                    |                                |                                     |                         |
|              | Type=O2; PKW: 1HEX=0.1 s PZD Gr.: –                                                                                                    |                                |                                     |                         |

# 12.7 Setpoint channel

| PNU      | Parameter Name in OP1                                                                                                    | Range<br>[Unit] | # of Indices<br>Factory  | read: _/_<br>write: _/_ |
|----------|----------------------------------------------------------------------------------------------------|-----------------|--------------------------|-------------------------|
| *:conf-P | Description                                                                                                    | Value Texts     | Settings                 |                         |
| P443     | Src. Ud (set)                                                                                                    | 0 to 4545       | 2                        | 3/ BR                   |
| *        | Source for the DC-link voltage setpoint.                                                                                                    |                 | i001=1001                | 3/ BR                   |
| 1BBHex   | Parameter values:                                                                                                    |                 | i002=1001                |                         |
|          | 1001: Fixed setpoint                                                                                                    |                 |                          |                         |
|          | Other values: Acc. to process data connections of setpoint channel.                                                                         |                 |                          |                         |
|          | B/R parameter                                                                                                    |                 |                          |                         |
|          | Type=L2; PKW format(HEX)=param.value PZD Gr.: 0                                                                                             |                 |                          |                         |
| P444     | Vd (set) Kp                                                                                                    | 0.0 to 300.0    | 2                        | 3/ BR                   |
|          | Gain for the DC-link voltage setpoint.                                                                                                    | [%]             | i001=100.0               | 3/ BR                   |
| 1BCHex   | B/R parameter                                                                                                    |                 | i002=100.0               |                         |
|          | Type=I2; PKW: 1HEX=0.1 % PZD: 4000HEX = 400 %                                                                                               |                 |                          |                         |
| r447     | Vd (set,source)                                                                                                    |                 | _                        | 3/ BR                   |
|          | Setpoint of DC-link voltage from setpoint nodes.                                                                                            | [V]             |                          |                         |
| 1BFHex   | The Vd setpoint is always limited to sensible values so as to prevent shutdown on faults as a result of impermissibly high setpoints.       |                 |                          |                         |
|          | Minimum value: Peak value of line voltage = 1.42 x r030                                                                                     |                 |                          |                         |
|          | Maximum value: 2x rated line voltage = 2 x P071                                                                                             |                 |                          |                         |
|          | Analog output: 100 % with code number (PWE) = 4*P071                                                                                        |                 |                          |                         |
|          | Type=O2; PKW: 1HEX=1 V PZD Gr.: 7                                                                                                    |                 |                          |                         |
| P486     | Src.curr.setp.                                                                                                    | 0 to 4545       | 2                        | 3/ BR                   |
| *        | Source for the setpoint of the active (line) current                                                                                        |                 | i001=0                   | 3/ BR                   |
| 1E6Hex   | The parameterized active current setpoint is effective only in "Closed-loop current control" (P164 = 2) or "Slave AFE" modes (CW2, bit 27). |                 | i002=0                   |                         |
|          | Parameter values acc. to process data connections of setpoint channel.                                                                      |                 |                          |                         |
|          | B/R parameter                                                                                                    |                 |                          |                         |
|          | Type=L2; PKW format(HEX)=param. value PZD Gr.: 0                                                                                            |                 |                          |                         |
| P487     | Curr.setp. Kp                                                                                                    | -300.0 to 300.0 | 2                        | 3/ BR                   |
| 1E7Hex   | Gain for the setpoint of the active (line) current in "Closed-loop current control" (P164 = 2) or "Slave AFE" modes (CW2, bit 27).          | [%]             | i001=100.0<br>i002=100.0 | 3/ BR                   |
|          | B/R parameter                                                                                                    |                 |                          |                         |
|          | Type=I2; PKW: 1HEX=0.1 % PZD: 4000HEX = 400 %                                                                                               |                 |                          |                         |
| r490     | Curr.setp.                                                                                                    |                 | _                        | 3 / BR                  |
| 1EAHex   | Active (line) current setpoint in "Closed-loop current control" (P164 = 2) or "Slave AFE" modes (CW2, bit 27).                              | [A]             |                          |                         |
|          | Analog output: 100 % with code number (PWE) = 400 %                                                                                         |                 |                          |                         |
|          | Type=I2; PKW: 1HEX=0.1 % PZD: 4000HEX = 400 %                                                                                               |                 |                          |                         |

| PNU      | Parameter Name in OP1                                                                                                    | Range<br>[Unit] | # of Indices Factory Settings | read: _/_<br>write: _/_ |
|----------|----------------------------------------------------------------------------------------------------|-----------------|-------------------------------|-------------------------|
| *:conf-P | Description                                                                                                    | Value Texts     | Octungs                       |                         |
| P517     | SetActValDev.Ud                                                                                                    | 0.00 to 100.00  | 2                             | 3/ BR                   |
| 205Hex   | Setpoint/actual value deviation in DC-link voltage Vd In the case of a large deviation between Vd setpoint and actual value, message "Setpoint actual value deviation" (status word 1, bits 8 (r552) is activated. Cf. P518 Minimum time of setpoint/actual value deviation Ref. quantity: Vd(set) (r126) RDS(2) parameter Type=O2: PKW: 1HEX=0.01 % PZD Gr.: 0 | [%]             | i001=2.00<br>i002=2.00        | 3/ B                    |
| P518     | Deviation Time                                                                                                    | 0.0 to 10.00    | 2                             | 3 / BR                  |
| 206Hex   | Minimum time for setpoint/actual value deviation When there is a deviation between the setpoint/actual value (P517), the message "Setpoint/actual value deviation" (status word 1 bit 8 (r552)) is output when the time in P518 runs out. RDS(2) parameter                                                                                                    | [s]             | i001=0.10<br>i002=0.10        | 3/ B                    |
|          | Type=O2; PKW: 1HEX=0.01 s PZD Gr.: 0                                                                                                    |                 |                               |                         |

#### 12.8 Control and status bit connections

| PNU         | Parameter Name in OP1                                                                                | Range<br>[Unit] | # of Indices<br>Factory | read: _/_<br>write: / |
|-------------|----------------------------------------------------------------------------------------------------|-----------------|-------------------------|-----------------------|
| *:conf-P    | Description                                                                                          | Value Texts     | Settings                | write: _/_            |
| r550        | Control Word 1                                                                                       |                 | _                       | 2/ BR                 |
| 226Hex      | Display of control word 1, bits 0 to 15 (see Section "Control word").                                |                 |                         |                       |
|             | Type=V2; PKW: 1HEX=1 PZD Gr.: 0                                                                      |                 |                         |                       |
| r551        | Control Word 2                                                                                       |                 | _                       | 2/ BR                 |
| 227Hex      | Display of control word 2, bits16 to 31 (see Section "Control word").                                |                 |                         |                       |
|             | Type=V2; PKW: 1HEX=1 PZD Gr.: 0                                                                      |                 |                         |                       |
| r552        | Status Word 1                                                                                        |                 | =                       | 2/ BR                 |
| 228Hex      | Display of status word 1, bits 0 to 15 (see Section "Control word").                                 |                 |                         |                       |
|             | Type=V2; PKW: 1HEX=1 PZD Gr.: 0                                                                      |                 |                         |                       |
| r553        | Status Word 2                                                                                        |                 | _                       | 2/ BR                 |
| 229Hex      | Display of status word 2, bits 16 to 31 (see Section "Control word").                                |                 |                         |                       |
| _           | Type=V2; PKW: 1HEX=1 PZD Gr.: 0                                                                      |                 |                         |                       |
| P554<br>*   | Src ON/OFF1 Source for ON/OFF1 command (control word 1, bit 0)                                       | 0 to 5001       | 2<br>i001=1010          | 2/ BR<br>2/ BR        |
| 22AHex      | See Section "Control word" for details                                                               |                 | i001=1010               | Z/ DK                 |
|             | Parameter values: 0: OFF1                                                                            |                 |                         |                       |
|             | 1: Illegal setting<br>1001: Digital input 1 CUSA                                                     |                 |                         |                       |
|             | 1003: Digital input 3 CUSA                                                                           |                 |                         |                       |
|             | 1010: ON/OFF keys PMU                                                                                |                 |                         |                       |
|             | 2001: SST1, word 1,bit 0 Other values: See permissible settings in Section "Control                  |                 |                         |                       |
|             | word"                                                                                                |                 |                         |                       |
|             | (process data connections of control word)                                                           |                 |                         |                       |
|             | Note: A value of 4101 or 4201 is recommended in conjunction with the inputs of the serial IO system. |                 |                         |                       |
|             | B/R parameter                                                                                        |                 |                         |                       |
|             | Type=L2; PKW: PKW format(HEX)=param. value PZD Gr.: 0                                                |                 |                         |                       |
| P555        | Src1 OFF2(coast)                                                                                     | 1 to 5001       | 2                       | 2/ BR                 |
| *<br>22BHex | Source 1 of the OFF2 control command (control word 1, bit 1) See Section "Control word" for details  |                 | i001=1<br>i002=1002     | 2/ BR                 |
| ZZDI IEX    | Parameter values: 0: Illegal setting                                                                 |                 | 1002-1002               |                       |
|             | 1: Operating condition                                                                               |                 |                         |                       |
|             | 1002: Digital input 2 CUSA                                                                           |                 |                         |                       |
|             | Other values: See permissible settings in Section "Control word"                                     |                 |                         |                       |
|             | (process data connections of control word)                                                           |                 |                         |                       |
|             | B/R parameter Type=L2; PKW: PKW format(HEX)=param. value PZD Gr.: 0                                  |                 |                         |                       |
| P556        | Src2 OFF2 (coast)                                                                                    | 1 to 5001       | 2                       | 2 / BR                |
| *           | Source 2 of the OFF2 control command (control word 1, bit 1)                                         | . 10 0001       | i001=1                  | 2 / BR                |
| 22CHex      | See P555 for description                                                                             |                 | i002=1                  |                       |
|             | B/R parameter                                                                                        |                 |                         |                       |
|             | Type=L2; PKW: PKW format(HEX)=param. value PZD Gr.: 0                                                |                 |                         |                       |

| PNU         | Parameter Name in OP1                                                                                                  | Range<br>[Unit] | # of Indices<br>Factory | read: _/_<br>write: / |
|-------------|----------------------------------------------------------------------------------------------------|-----------------|-------------------------|-----------------------|
| *:conf-P    | Description                                                                                                    | Value Texts     | Settings                | writer_               |
| P557        | Src3 OFF2 (coast)                                                                                                    | 1 to 5001       | 2                       | 2/ BR                 |
| 22DHex      | Source 3 of the OFF2 control command (control word 1, bit 1) See P555 for description                                  |                 | i001=1<br>i002=1        | 2/ BR                 |
|             | B/R parameter Type=L2; PKW: PKW format(HEX)=param.value PZD Gr.: 0                                                     |                 |                         |                       |
| P561        | Src InvRelease                                                                                                    | 0 to 5001       | 2                       | 3 / BR                |
| * 231Hex    | Source for the inverter enable command (control word 1, bit 3) See Section "Control word" for details                  | 0 10 300 1      | i001=1<br>i002=1        | 3/ BR                 |
|             | Parameter values: 0: Disable inverter 1: Automatically when delay timers run down                                      |                 |                         |                       |
|             | Other values: See permissible settings in Section "Control word" (process data connections of control word)            |                 |                         |                       |
|             | B/R parameter                                                                                                    |                 |                         |                       |
|             | Type=L2; PKW: PKW format(HEX)=param.value PZD Gr.: 0                                                                   |                 |                         |                       |
| P565        | Src1 Fault Reset                                                                                                    | 0 to 5001       | 2                       | 2/ BR                 |
| *<br>235Hex | Source 1 of "Acknowledge" control command (control word 1, bit 7) See Section "Control word" for details               |                 | i001=0<br>i002=1003     | 2/ BR                 |
|             | Parameter values: 0: No source selected                                                                                |                 |                         |                       |
|             | Illegal setting     1003: Digital input 3 on CUSA     Other values: See permissible settings in Section "Control word" |                 |                         |                       |
|             | (process data connections of control word)  Note: The "Acknowledge" control command is edge-triggered.                 |                 |                         |                       |
|             | B/R parameter                                                                                                    |                 |                         |                       |
| D=00        | Type=L2; PKW: PKW format(HEX)=param.value PZD Gr.: 0                                                                   | 0.4 5004        |                         | 0 / 00                |
| P566<br>*   | Src2 Fault Reset Source 2 of "Acknowledge" control command (control word 1,                                            | 0 to 5001       | 2<br>i001=0             | 2/ BR<br>2/ BR        |
| 236Hex      | bit 7)                                                                                                    |                 | i001=0                  | Z/ DIX                |
|             | See P565 for description                                                                                               |                 |                         |                       |
|             | B/R parameter Type=L2; PKW: PKW format(HEX)=param.value PZD Gr.: 0                                                     |                 |                         |                       |
| P567        | Src3 Fault Reset                                                                                                    | 0 to 5001       | 2                       | 2/ BR                 |
| *           | Source 3 of "Acknowledge" control command (control word 1,                                                             | 0 10 500 1      | i001=2001               | 2/ BR<br>2/ BR        |
| 237Hex      | bit 7)                                                                                                    |                 | i002=2001               |                       |
|             | See P565 for description                                                                                               |                 |                         |                       |
|             | B/R parameter Type=L2; PKW: PKW format(HEX)=param.value PZD Gr.: 0                                                     |                 |                         |                       |
| P568        | Src Jog1 ON                                                                                                    | 0 to 5001       | 2                       | 2 / BR                |
| *           | Source for the Inching 1 setpoint (control word 1, bit 8)                                                              | 0 10 000 1      | i001=0                  | 2/ BR                 |
| 238Hex      | See Section "Control word" for details                                                                                 |                 | i002=0                  |                       |
|             | Parameter values: 0: No inching 1: Illegal setting                                                                     |                 |                         |                       |
|             | 2001: SST1, word 1 bit 8                                                                                               |                 |                         |                       |
|             | Other values: See permissible settings in Section "Control word"                                                       |                 |                         |                       |
|             | (process data connections of control word)                                                                             |                 |                         |                       |
|             | B/R parameter                                                                                                    |                 |                         |                       |
|             | Type=L2; PKW: PKW format(HEX)=param.value PZD Gr.: 0                                                                   |                 |                         |                       |

01.2004 Parameter List

| *:conf-P Description                                                                                                    | BR<br>BR |
|----------------------------------------------------------------------------------------------------|----------|
| Source for the Inching 2 setpoint (control word 1, bit 8) See Section "Control word" for details Parameter values: 0: No inching 1: Illegal setting 2001: SST1, word 1, bit 8 Other values: See permissible settings in Section "Control word" (process data connections of control word) B/R parameter Type=L2; PKW format(HEX)=param.value PZD Gr.: 0  P572 Src.regen.enable Source for control command "Regenerative feedback enabled" (control word 1, bit 12) Parameter values: 0: Regenerative feedback disabled 1: Regenerative feedback enabled 2001: SST1, word 1, bit 8 Other values: See permissible settings in Section "Control word" (process data connections of control word) B/R parameter Type=L2; PKW format(HEX)=param.value PZD Gr.: 0  P575 Src No Ext Fault1 * Source for control command "External fault 1" (control word 1, ion)=1 2 / ion)=1 2 / ion) | BR<br>BR |
| See Section "Control word" for details   i002=0                                                                                                    | BR       |
| 1: Illegal setting 2001: SST1, word 1, bit 8 Other values: See permissible settings in Section "Control word" (process data connections of control word) B/R parameter Type=L2; PKW format(HEX)=param.value PZD Gr.: 0  P572 * Source for control command "Regenerative feedback enabled" (control word 1, bit 12) Parameter values: 0: Regenerative feedback disabled 1: Regenerative feedback enabled 2001: SST1, word 1, bit 8 Other values: See permissible settings in Section "Control word" (process data connections of control word) B/R parameter Type=L2; PKW format(HEX)=param.value PZD Gr.: 0  P575 Src No Ext Fault1 * Source for control command "External fault 1" (control word 1,                                                                                                    |          |
| word" (process data connections of control word)  B/R parameter Type=L2; PKW format(HEX)=param.value PZD Gr.: 0  P572 Src.regen.enable * Source for control command "Regenerative feedback enabled" (control word 1, bit 12) Parameter values: 0: Regenerative feedback disabled 1: Regenerative feedback enabled 2001: SST1, word 1, bit 8 Other values: See permissible settings in Section "Control word" (process data connections of control word) B/R parameter Type=L2; PKW format(HEX)=param.value PZD Gr.: 0  P575 Src No Ext Fault1 * Source for control command "External fault 1" (control word 1, i001=1 2 /                                                                                                    |          |
| Type=L2; PKW format(HEX)=param.value PZD Gr.: 0  P572 Src.regen.enable  Source for control command "Regenerative feedback enabled" (control word 1, bit 12)  Parameter values: 0: Regenerative feedback disabled  1: Regenerative feedback enabled  2001: SST1, word 1, bit 8  Other values: See permissible settings in Section "Control word"  (process data connections of control word)  B/R parameter  Type=L2; PKW format(HEX)=param.value PZD Gr.: 0  P575 Src No Ext Fault1  * Source for control command "External fault 1" (control word 1, i001=1)  1 to 5001  2 //  1 to 5001                                                                                                    |          |
| P572 Src.regen.enable  Source for control command "Regenerative feedback enabled" (control word 1, bit 12) Parameter values: 0: Regenerative feedback disabled 1: Regenerative feedback enabled 2001: SST1, word 1, bit 8 Other values: See permissible settings in Section "Control word" (process data connections of control word) B/R parameter Type=L2; PKW format(HEX)=param.value PZD Gr.: 0  P575 Src No Ext Fault1 * Source for control command "External fault 1" (control word 1,                                                                                                    |          |
| * Source for control command "Regenerative feedback enabled" (control word 1, bit 12) Parameter values: 0: Regenerative feedback disabled 1: Regenerative feedback enabled 2001: SST1, word 1, bit 8 Other values: See permissible settings in Section "Control word" (process data connections of control word) B/R parameter Type=L2; PKW format(HEX)=param.value PZD Gr.: 0  P575 Src No Ext Fault1 * Source for control command "External fault 1" (control word 1,                                                                                                    |          |
| 23CHex (control word 1, bit 12) Parameter values: 0: Regenerative feedback disabled 1: Regenerative feedback enabled 2001: SST1, word 1, bit 8 Other values: See permissible settings in Section "Control word" (process data connections of control word) B/R parameter Type=L2; PKW format(HEX)=param.value PZD Gr.: 0  P575 Src No Ext Fault1 * Source for control command "External fault 1" (control word 1, i001=1 2 /                                                                                                    | BR       |
| 1: Regenerative feedback enabled 2001: SST1, word 1, bit 8 Other values: See permissible settings in Section "Control word" (process data connections of control word) B/R parameter Type=L2; PKW format(HEX)=param.value PZD Gr.: 0  P575 Src No Ext Fault1 * Source for control command "External fault 1" (control word 1, i001=1 2/                                                                                                    |          |
| word" (process data connections of control word) B/R parameter Type=L2; PKW format(HEX)=param.value PZD Gr.: 0  P575 Src No Ext Fault1 * Source for control command "External fault 1" (control word 1, i001=1 2/                                                                                                    |          |
| B/R parameter Type=L2; PKW format(HEX)=param.value PZD Gr.: 0  P575 Src No Ext Fault1 * Source for control command "External fault 1" (control word 1, i001=1 2/                                                                                                    |          |
| P575 Src No Ext Fault1  * Source for control command "External fault 1" (control word 1, i001=1 2/                                                                                                    |          |
| * Source for control command "External fault 1" (control word 1, i001=1 2 /                                                                                                    |          |
|                                                                                                    | BR       |
| 1 - 1 - 1 - 1 - 1 - 1 - 1 - 1 - 1 - 1 -                                                                                                    | BR       |
| An L signal causes the drive to shut down on faults.                                                                                                    |          |
| Parameter values: 0: Illegal setting 1: No fault                                                                                                    |          |
| 1001: CUSA digital input 1                                                                                                    |          |
| Other values: See permissible settings in Section "Control word"                                                                                                    |          |
| (process data connections of control word)  B/R parameter                                                                                                    |          |
| Type=L2; PKW: PKW format(HEX)=param.value PZD Gr.: 0                                                                                                    |          |
| P576 Src. ext. 24V ok 0 to 5001 2 3 /                                                                                                    | BR       |
| * Source for the bit for monitoring the external 24 V power supply.   i001=1004   3 /                                                                                                    | BR       |
| This bit is connected to digital input 4 on the CUSA at the factory.                                                                                                    |          |
| Parameter values: 0: Ext. 24V not o.k. 1: Ext. 24V o.k. 1001: CUSA digital input 1                                                                                                    |          |
| Other values: See permissible settings in Section "Control word"                                                                                                    |          |
| (process data connections of control word)  B/R parameter                                                                                                    |          |
| Type=L2;PKW format(HEX)=param.value PZD Gr.: 0                                                                                                    |          |

| PNU         | Parameter Name in OP1                                                                                                    | Range<br>[Unit] | # of Indices<br>Factory | read: _/_  |
|-------------|----------------------------------------------------------------------------------------------------|-----------------|-------------------------|------------|
| *:conf-P    | Description                                                                                                    | Value Texts     | Settings                | write: _/_ |
| P578        | Src. RDS bit 0                                                                                                    | 0 to 5001       | 2                       | 3/ BR      |
| * 242Hex    | Source for bit 0 for selection of reserve data set (RDS) (control word 2, bit 18)  Parameter values: 0: RDS bit 0 has a value of 0                                                                                                    |                 | i001=0<br>i002=0        | 3/ BR      |
|             | Note: The reserve data set cannot be altered in Run mode. Any change to the bit setting will not take effect until the "Ready" state is reached.                                                                                                   |                 |                         |            |
|             | B/R parameter  Type=L2; PKW: PKW format(HEX)=param. value PZD Gr.: 0                                                                                                    |                 |                         |            |
| P586        | Src No ExtFault2                                                                                                    | 1 to 5001       | 2                       | 2 / BR     |
| *<br>24AHex | Source for control command "External fault 2" (control word 2, bit 26)  An L signal causes the device to shut down on faults if:  the DC link has been precharged (operating state > 10) and the 200 ms delay timer after precharging has run down |                 | i001=1<br>i002=1        | 2/ BR      |
|             | Parameter values: 0: Illegal setting 1: No fault 1004: CUSA digital input 4                                                                                                    |                 |                         |            |
|             | Other values: See permissible settings in Section "Control word" (process data connections of control word)                                                                                                    |                 |                         |            |
|             | B/R parameter                                                                                                    |                 |                         |            |
|             | Type=L2;PKW format(HEX)=param.value PZD Gr.: 0                                                                                                    |                 |                         |            |
| P587        | Src.slave AFE                                                                                                    | 0 to 5001       | 2                       | 3 / BR     |
| 24BHex      | Source for "Master/slave AFE" switchover (control word 2, bit 27)                                                                                                    |                 | i001=0<br>i002=0        | 3/ BR      |
|             | Parameter values:  0: Master AFE (int. current setpoint)  1: Slave AFE (ext. current setpoint)  1002: CUSA digital input 2                                                                                                    |                 |                         |            |
|             | Other values: See permissible settings in Section "Control word" (process data connections of control word)                                                                                                    |                 |                         |            |
|             | B/R parameter                                                                                                    |                 |                         |            |
|             | Type=L2; PKW: PKW format(HEX)=param.value PZD Gr.: 0                                                                                                    |                 |                         |            |
| P588        | Src No Ext Warn1                                                                                                    | 1 to 5001       | 2                       | 3 / BR     |
| *<br>24CHex | Source for control command "External alarm 1" (control word 2, bit 28)                                                                                                    |                 | i001=1<br>i002=1        | 3/ BR      |
|             | Parameter values: 0: Illegal setting 1: No alarm 1002: CUSA digital input 2 Other values: See permissible settings in Section "Control word" (process data connections of control word)                                                            |                 |                         |            |
|             | B/R parameter                                                                                                    |                 |                         |            |
|             | Type=L2; PKW: PKW format(HEX)=param.value PZD Gr.: 0                                                                                                    |                 |                         |            |

| PNU                  | Parameter Name in OP1                                                                                                    | Range                 | # of Indices               | read: _/_      |
|----------------------|----------------------------------------------------------------------------------------------------|-----------------------|----------------------------|----------------|
| *:conf-P             | Description                                                                                                    | [Unit]<br>Value Texts | Factory<br>Settings        | write: _/_     |
| P589                 | Src No Ext Warn2                                                                                                    | 1 to 5001             | 2                          | 3 / BR         |
| *<br>24DHex          | Source for control command "External alarm 2" (control word 2, bit 29)                                                                                               |                       | i001=1<br>i002=1           | 3/ BR          |
|                      | Parameter values: 0: Illegal setting 1: No alarm                                                                                                    |                       |                            |                |
|                      | Other values: See permissible settings in Section "Control word"                                                                                                    |                       |                            |                |
|                      | (process data connections of control word) B/R parameter                                                                                                    |                       |                            |                |
|                      | Type=L2; PKW: PKW format(HEX)=param. value PZD Gr.: 0                                                                                                    |                       |                            |                |
| P590                 | Src Base/Reserve                                                                                                    | 0 to 5001             | _                          | 3 / BR         |
| * 24EHex             | Source for basic / reserve setting switchover command (control word 2, bit 30)                                                                                       | 0 10 0001             | 1005                       | 3 / BR         |
|                      | Parameter values: 0: Basic setting 1: Reserve setting 1005: CUSA digital input 5 Other values: See permissible settings in Section "Control word"                    |                       |                            |                |
|                      | (process data connections of control word) Type=L2; PKW: PKW format(HEX)=param.value PZD Gr.: 0                                                                      |                       |                            |                |
| P600                 | Dst Ready for ON                                                                                                    | 0 to 5002             | 3                          | 3/ BR          |
| *<br>258Hex          | Destination of the status bit 'Ready for ON' (status word 1, bit 0)                                                                                                  |                       | i001=0<br>i002=0           | 3/ BR          |
|                      | Power is ON, the drive can be switched on.                                                                                                    |                       | i003=0                     |                |
|                      | Parameter values: Depending on the selected index, all settings specified in Section "Status word" (process data connections of status word) may be parameterized.   |                       |                            |                |
|                      | Indices: i001: GG: Select a terminal on the basic unit i002: SCI: Select a terminal on SCI1/2 i003: TSY: Select a terminal on TSY                                    |                       |                            |                |
|                      | Type=L2; PKW: PKW format(HEX)=param.value PZD Gr.: 0                                                                                                    |                       |                            |                |
| <b>P601</b> * 259Hex | Dst Rdy for Oper  Destination of status bit "Ready to Run" (status word 1, bit 1) The DC link is charged, the pulses can be enabled.                                 | 0 to 5002             | 3<br>i001=0<br>i002=0      | 3/ BR<br>3/ BR |
|                      | Parameter values, indices as for P600                                                                                                    |                       | i003=0                     |                |
|                      | Type=L2; PKW: PKW format(HEX)=param.value PZD Gr.: 0                                                                                                    |                       |                            |                |
| P602                 | Dst Operation                                                                                                    | 0 to 5002             | 3                          | 2 / BR         |
| *<br>25AHex          | Destination of status bit "Run" (status word 1, bit 2) The device is running.                                                                                        |                       | i001=0<br>i002=0           | 2/ BR          |
|                      | Parameter values, indices as for P600                                                                                                    |                       | i003=0                     |                |
|                      | Type=L2; PKW: PKW format(HEX)=param.value PZD Gr.: 0                                                                                                    |                       |                            | 0 / 0-         |
| P603                 | Dst Fault                                                                                                    | 0 to 5002             | 3                          | 2/ BR          |
| 25BHex               | Destination of status bit "Fault" (status word 1, bit 3)  Note: The active status (bit has H level) is output via the terminal in inverted form (broken-wire proof). |                       | i001=0<br>i002=0<br>i003=0 | 2/ BR          |
|                      | Parameter values, indices as for P600  Type=L2; PKW: PKW format(HEX)=param.value  PZD Gr.: 0                                                                         |                       |                            |                |
| L                    | ( ) [ ]                                                                                                    | l                     | l                          |                |

| PNU                  | Parameter Name in OP1                                                                                                    | Range<br>[Unit] | # of Indices Factory               | read: _/_<br>write: _/_ |
|----------------------|----------------------------------------------------------------------------------------------------|-----------------|------------------------------------|-------------------------|
| *:conf-P             | Description                                                                                                    | Value Texts     | Settings                           |                         |
| <b>P604</b> * 25CHex | Dst NO OFF2  Destination of the status bit 'No OFF2 command' (status word 1, bit 4)  Parameter values, indices as for P600  Type=L2; PKW: PKW format(HEX)=param.value  PZD Gr.: 0                                                                                                    | 0 to 5002       | 3<br>i001=0<br>i002=0<br>i003=0    | 3/ BR<br>3/ BR          |
| P606                 | Dst ON blocked                                                                                                    | 0 to 5002       | 3                                  | 3/ BR                   |
| *<br>25EHex          | Destination of the status bit "Starting lockout active" (status word 1, bit 6)  Note: The active status (bit has H level) is output via the terminal in inverted form (broken-wire proof).  Parameter values, indices as for P600  Type=L2; PKW: PKW format(HEX)=param.value PZD Gr.: 0                                                                                                    |                 | i001=0<br>i002=0<br>i003=0         | 3/ BR                   |
| P607                 | Dst Warning                                                                                                    | 0 to 5002       | 3                                  | 2/ BR                   |
| * 25FHex             | Destination of the status bit "Alarm" (status word 1, bit 7)  Note: The active status (bit has H level) is output via the terminal in inverted form (broken-wire proof).  Parameter values, indices as for P600  Type=L2; PKW: PKW format(HEX)=param.value PZD Gr.: 0                                                                                                    | 0.10.3002       | i001=0<br>i002=0<br>i003=0         | 2/ BR                   |
| P608                 | Trg Bit Deviat.                                                                                                    | 0 to 5002       | 3                                  | 3 / BR                  |
| *<br>260Hex          | Destination of the status bit "DC-link voltage setpoint = Actual DC-link voltage' (status word 1, bit 8) - cf. P517; see Section "Status word" for details Parameter values, indices as for P600                                                                                                    |                 | i001=0<br>i002=0<br>i003=0         | 3/ BR                   |
|                      | Type=L2; PKW: PKW format(HEX)=param.value PZD Gr.: 0                                                                                                    |                 |                                    |                         |
| <b>P611</b> * 263Hex | Dst Low Voltage  Destination of the status bit "Low voltage' (status word 1, bit 11)  Note: The active status (bit has H level) is output via the terminal in inverted form (broken-wire proof).  Parameter values, indices as for P600  Type=L2; PKW: PKW format(HEX)=param.value PZD Gr.: 0                                                                                                    | 0 to 5002       | 3<br>i001=0<br>i002=0<br>i003=0    | 3/ BR<br>3/ BR          |
| P612<br>*<br>264Hex  | Destination of the status bit "Energize main contactor' (status word 1, bit 12); H level: Energize contactor!  CAUTION: For safety reasons, this status bit is always connected to digital output 2 on the CUSA board on the AFE. It is not possible or permissible to connect the bit in any other way as it protects the AFE against damage by preventing the main contactor from closing before the DC link has been charged.  Type=L2; PKW: PKW format(HEX)=param.value PZD Gr.: 0 | 0 to 5002       | 3<br>i001=1002<br>i002=0<br>i003=0 | 3/ BR<br>3/ BR          |
| P614                 | Dst.Gen.Mot.                                                                                                    | 0 to 5002       | 3                                  | 3/ BR                   |
| * 266Hex             | Destination of the status bit "Generator/motor operation" (status word 1, bit 14)  Meaning: L: Motor-mode operation (rectifier) H: Generator-mode operation (regen. feedback)  Parameter values, indices as for P600  Type=L2; PKW: PKW format(HEX)=param.value PZD Gr.: 0                                                                                                    |                 | i001=0<br>i002=0<br>i003=0         | 3/ BR                   |

| PNU         | Parameter Name in OP1                                                                                                    | Range<br>[Unit] | # of Indices<br>Factory    | read: _/_<br>write: / |
|-------------|----------------------------------------------------------------------------------------------------|-----------------|----------------------------|-----------------------|
| *:conf-P    | Description                                                                                                    | Value Texts     | Settings                   |                       |
| P618<br>*   | DstCurrLimAct.  Destination of the status bit "Current limit active"                                                                                                    | 0 to 5002       | 3<br>i001=0                | 3 / BR<br>3 / BR      |
| 26AHex      | (status word 2, Bit 18)  Note: The active status (bit has H level) is output via the terminal in inverted form (broken-wire proof).  Parameter values, indices as for P600 |                 | i002=0<br>i003=0           |                       |
|             | Type=L2; PKW: PKW format(HEX)=param.value PZD Gr.: 0                                                                                                    |                 |                            |                       |
| P619        | Dst Ext Fault 1                                                                                                    | 0 to 5002       | 3                          | 3/ BR                 |
| *<br>26BHex | Destination of the status bit "External fault 1 active' (status word 2, bit 19)                                                                                            |                 | i001=0<br>i002=0           | 3/ BR                 |
|             | Note: The active status (bit has H level) is output via the terminal in inverted form (broken-wire proof).                                                                 |                 | i003=0                     |                       |
|             | Parameter values, indices as for P600  Type=L2; PKW: PKW format(HEX)=param.value PZD Gr.: 0                                                                                |                 |                            |                       |
| P620        | Dst Ext Fault 2                                                                                                    | 0 to 5002       | 3                          | 3 / BR                |
| *<br>26CHex | Destination of the status bit "External fault 2 active' (status word 2, bit 20)  Notes:  • The active status (bit has H level) is output via                               | 0 10 3002       | i001=0<br>i002=0<br>i003=0 | 3/ BR                 |
|             | the terminal in inverted form (broken-wire proof).  The device accepts the fault after 200 ms provided that an ON command is active.                                       |                 |                            |                       |
|             | Parameter values, indices as for P600                                                                                                    |                 |                            |                       |
|             | Type=L2; PKW: PKW format(HEX)=param.value PZD Gr.: 0                                                                                                    |                 |                            |                       |
| P621        | Dst Ext Warning                                                                                                    | 0 to 5002       | 3                          | 3/ BR                 |
| *<br>26DHex | Destination of the status bit "External alarm active' (status word 2, bit 21)                                                                                              |                 | i001=0<br>i002=0           | 3/ BR                 |
|             | Note: The active status (bit has H level) is output via the terminal in inverted form (broken-wire proof).                                                                 |                 | i003=0                     |                       |
|             | Parameter values, indices as for P600  Type=L2; PKW: PKW format(HEX)=param.value PZD Gr.: 0                                                                                |                 |                            |                       |
| P622        | Dst.warn.i2tAFE                                                                                                    | 0 to 5002       | 3                          | 3 / BR                |
| * 26EHex    | Destination of the status bit "Inverter overload alarm" (status word 2, bit 22); cf. r010 (AFE utilization)                                                                | 0 10 5002       | i001=0<br>i002=0           | 3/ BR<br>3/ BR        |
|             | Note: The active status (bit has H level) is output via the terminal in inverted form (broken-wire proof).                                                                 |                 | i003=0                     |                       |
|             | Parameter values, indices as for P600  Type=L2; PKW: PKW format(HEX)=param.value PZD Gr.: -                                                                                |                 |                            |                       |
| P623        | 71                                                                                                    | 0 to 5002       | 3                          | 3 / BR                |
| * 26FHex    | DstFltOvertmpAFE  Destination of the status bit "Inverter overtemperature fault" (status word 2, bit 23)                                                                   | 0 to 5002       | i001=0<br>i002=0           | 3/ BR                 |
|             | Note: The active status (bit has H level) is output via the terminal in inverted form (broken-wire proof).                                                                 |                 | i003=0                     |                       |
|             | Parameter values, indices as for P600  Type=L2; PKW: PKW format(HEX)=param.value PZD Gr.: 0                                                                                |                 |                            |                       |

| PNU *:conf-P         | Parameter Name in OP1 Description                                                                                                    | Range<br>[Unit]<br>Value Texts | # of Indices<br>Factory<br>Settings | read: _/_<br>write: _/_ |
|----------------------|----------------------------------------------------------------------------------------------------|--------------------------------|-------------------------------------|-------------------------|
| <b>P624</b> * 270Hex | DstWarOvertmpAFE  Destination of the status bit "Inverter overtemperature alarm" (status word 2, bit 24)  Note: The active status (bit has H level) is output via the terminal in inverted form (broken-wire proof).  Parameter values, indices as for P600  Type=L2; PKW: PKW format(HEX)=param.value PZD Gr.: 0 | 0 to 5002                      | 3<br>i001=0<br>i002=0<br>i003=0     | 3/ BR<br>3/ BR          |
| <b>P629</b> * 275Hex | DstPrechrgContEn  Destination of the status bit "Precharging contactor energized" (status word 2, bit 29)  Caution: For safety reasons, this status bit on the AFE is always connection to digital output 1 on the PEU.  Type=L2; PKW: PKW format(HEX)=param.value PZD Gr.: 0                                     | 0 to 5002                      | 3<br>i001=1001<br>i002=0<br>i003=0  | 3/ BR<br>3/ BR          |
| <b>P631</b> * 277Hex | Dst Pre-Charging  Destination connection for the status bit "Precharging active" (status word 2, bit 31)  Parameter values, indices as for P600  Type=L2; PKW: PKW format(HEX)=param.value PZD Gr.: 0                                                                                                    | 0 to 5002                      | 3<br>i001=0<br>i002=0<br>i003=0     | 3/ BR<br>3/ BR          |

# 12.9 Analog inputs/outputs

| PNU      | Parameter Name in OP1                                                                                      | Range                 | # of Indices        | read: _/_  |
|----------|----------------------------------------------------------------------------------------------------|-----------------------|---------------------|------------|
| *:conf-P | Description                                                                                                | [Unit]<br>Value Texts | Factory<br>Settings | write: _/_ |
| P655     | CUA AnaOut ActVal                                                                                          | 0 to 999              | _                   | 2/ BR      |
| *        | Actual value output via the analog output of the CUSA                                                      |                       | 303                 | 2/ BR      |
| 28FHex   | Setting instruction: Enter the number of the parameter whose                                               |                       |                     |            |
|          | value is to be displayed.                                                                                  |                       |                     |            |
|          | Type=O2; PKW: 1HEX=1 PZD Gr.: 0                                                                            | 00000                 |                     | 0 / 00     |
| P656     | CUSA AnalogOutGain                                                                                         | -320.00 to<br>320.00  | 10.00               | 2/ BR      |
| 290Hex   | Gain factor of the analog output on the CUSA, see Section  "Analog outputs"                                | [V]                   | 10.00               | 2/ BR      |
|          | Parameter values:                                                                                          |                       |                     |            |
|          | P656 = calculated output voltage when parameter value is set to                                            |                       |                     |            |
|          | 100 %                                                                                                    |                       |                     |            |
|          | The calculation formula for the output voltage is as follows:                                              |                       |                     |            |
|          | $V_{out} = \frac{PWE}{100\%} \cdot P656 + P657$                                                            |                       |                     |            |
|          | Note: The output voltage at the analog output can be                                                       |                       |                     |            |
|          | maximum $\pm$ 10 V.                                                                                        |                       |                     |            |
|          | Type=I2; PKW: 1HEX=0.01 V PZD Gr.: 0                                                                       |                       |                     |            |
| P657     | CUSA AnalogOutOffs                                                                                         | -100.00 to            | _                   | 2/ BR      |
|          | Offset of the analog output on the CU, cf. P656                                                            | 100.00                | 0.00                | 2/ BR      |
| 291Hex   | Type=I2; PKW: 1HEX=0.01 V PZD Gr.: 0                                                                       | [V]                   |                     |            |
| P660     | SCI AnalogInConf                                                                                           | 0 to 2                | 6                   | 3/ BR      |
| 204Hov   | Configuration of the analog inputs on the SCI1 boards, defining the type of input signals:                 |                       | i001=0<br>i002=0    | 3/ BR      |
| 294Hex   | Parameter values Terminals Terminals                                                                       |                       | i002=0              |            |
|          | X428/3, 6, 9 X428/5, 8, 11                                                                                 |                       | i004=0              |            |
|          | 0: -10 V + 10 V -20 mA + 20 mA                                                                             | -10 V+10 V            | i005=0<br>i006=0    |            |
|          | 1: 0 V + 10 V 0 mA + 20 mA<br>2: 4 mA + 20 mA                                                              | 0 V+10 V<br>4 mA20 mA | 1000-0              |            |
|          | Notes:                                                                                                    | 4 110 (20 110 (       |                     |            |
|          | Only one signal can be processed per input. A choice of                                                    |                       |                     |            |
|          | voltage or current signals can be evaluated.  • Voltage and current signals must be connected to different |                       |                     |            |
|          | terminals.                                                                                                 |                       |                     |            |
|          | Settings 1 and 2 allow only unipolar signals to be used, i.e.                                              |                       |                     |            |
|          | the internal process quantities are also unipolar.  When setting 2 is selected, an input current of < 2 mA |                       |                     |            |
|          | causes a shutdown on faults (open-wire monitoring).                                                        |                       |                     |            |
|          | Offset adjustment of the analog inputs is parameterized via parameter P662.                                |                       |                     |            |
|          | Indices: i001: SI11 Slave 1, analog input 1                                                                |                       |                     |            |
|          | i002: Sl12 Slave 1, analog input 2<br>i003: Sl13 Slave 1, analog input 3                                   |                       |                     |            |
|          | i004: Sl21 Slave 2, analog input 1                                                                         |                       |                     |            |
|          | i005: Sl22 Slave 2, analog input 2                                                                         |                       |                     |            |
|          | i006: Sl23 Slave 2, analog input 3 Precondition: The associated SCB board must be logged on                |                       |                     |            |
|          | via P090 or P091.                                                                                          |                       |                     |            |
|          | Type=O2; PKW: 1HEX=1.0 PZD Gr.: -                                                                          |                       |                     |            |

| PNU *:conf-P        | Parameter Name in OP1  Description                                                                                                    | Range<br>[Unit]<br>Value Texts | # of Indices<br>Factory<br>Settings                                                   | read: _/_<br>write: _/_ |
|---------------------|----------------------------------------------------------------------------------------------------|--------------------------------|---------------------------------------------------------------------------------------|-------------------------|
| P661<br>295Hex      | SCI AnalnSmooth Smoothing time constant of analog inputs on SCI boards Formula: T=2 ms x 2 <sup>P661</sup> Indices: See P660  Type=O2; PKW: 1HEX=1.0 PZD Gr.: -                                                                                                    | 0 to 15                        | 6<br>i001=2<br>i002=2<br>i003=2<br>i004=2<br>i005=2<br>i006=2                         | 3 / BR<br>3 / BR        |
| P662<br>296Hex      | SCI AnalogInOffs  Zero offset of analog inputs on SCI boards See SCI Operator's Guide for setting instructions Indices: See P660  Type=I2; PKW: 1HEX=0.01 V PZD: 4000HEX=160 V                                                                                                    | -20.00 to 20.00<br>[V]         | 6<br>i001=0.00<br>i002=0.00<br>i003=0.00<br>i004=0.00<br>i005=0.00<br>i006=0.00       | 3 / BR<br>3 / BR        |
| P664<br>*<br>298Hex | SCI AnaOutActVal  Output of actual values via analog outputs on SCI boards Setting instruction: Enter the number of the parameter whose value is to be output. See SCI Operator's Guide for details.  Indices: i001: SI11 Slave 1, analog output 1 i002: SI12 Slave 1, analog output 2 i003: SI13 Slave 1, analog output 3 i004: SI21 Slave 2, analog output 1 i005: SI22 Slave 2, analog output 1 i006: SI23 Slave 2, analog output 3  Precondition: The associated SCB board must be logged on via P090 or P091.  Type=O2; PKW: 1HEX=1.0 PZD Gr.: 0 | 0 to 1999                      | 6<br>i001=0<br>i002=0<br>i003=0<br>i004=0<br>i005=0<br>i006=0                         | 3 / BR<br>3 / BR        |
| P665<br>299Hex      | SCI AnaOut Gain Gain for analog outputs via the SCI slaves Setting instruction: See SCI Operator's Guide Indices: See P664  Type=I2; PKW: 1HEX=0.01 PZD: 4000HEX=160                                                                                                    | -320.00 to<br>320.00           | 6<br>i001=10.00<br>i002=10.00<br>i003=10.00<br>i004=10.00<br>i005=10.00<br>i006=10.00 | 3/ BR<br>3/ BR          |
| P666<br>29AHex      | SCI AnaOut Offs Offset of analog outputs on SCI boards Setting instruction: See SCI Operator's Guide Indices: See P664  Type=I2; PKW: 1HEX=0.01 V PZD: 4000HEX=160 V                                                                                                    | -100.00 to<br>100.00<br>[V]    | 6<br>i001=0.00<br>i002=0.00<br>i003=0.00<br>i004=0.00<br>i005=0.00<br>i006=0.00       | 3/ BR<br>3/ BR          |

# 12.10 Interface configuration

| PNU         | Parameter Name in OP1                                                                                                    | Range<br>[Unit]                                                               | # of Indices<br>Factory                                                                                                    | read: _/_<br>write: _/_ |
|-------------|----------------------------------------------------------------------------------------------------|-------------------------------------------------------------------------------|----------------------------------------------------------------------------------------------------|-------------------------|
| *:conf-P    | Description                                                                                                    | Value Texts                                                                   | Settings                                                                                                    |                         |
| P680        | SCom1 Act Value                                                                                                    | 0 to 999                                                                      | 16                                                                                                    | 3 / BR                  |
| * 2A8Hex    | Output of actual values via serial interface SST1 Defines which parameter must be transferred at which telegram position.  Notes:  • Status word 1 (r968) should be assigned to word 1.  • In the case of double word parameters (type I4), the associated parameter number must be entered in two consecutive words or else only the most significant word will be transferred.  • The length (number of words) of the process data section in the telegram is set via P685, index i001.  Indices: i001 = W01: Word 01 of (process data section) of the telegram i002 = W02: Word 02 of (process data section) of the telegram i016 = W16: Word 16 of (process data section) of the telegram  Type=O2; PKW: 1HEX=1.0 PZD Gr.: 0 |                                                                               | i001=968<br>i002=0<br>i003=0<br>i004=0<br>i005=0<br>i006=0<br>i007=0<br>i008=0<br>i009=0<br>i010=0<br>i011=0<br>i012=0<br>i013=0<br>i014=0<br>i015=0<br>i016=0 | 3 / BR                  |
| P682        | SCB Protocol                                                                                                    | 0 to 5                                                                        | _                                                                                                    | 3 / H BR                |
| 1002        | The SCB board can be operated as a                                                                                                    | 0 10 3                                                                        | 0                                                                                                    | 3/HBK                   |
| 2AAHex      | <ul> <li>master for the SCI boards or as a</li> <li>communications board (see SCB Operator's Guide).</li> <li>Parameter values: 0 = Master for SCI boards         1 = 4-wire USS         2 = 2-wire USS         3 = Peer to Peer         4 = Not assigned         5 = Not assigned</li> <li>Precondition: The associated SCB board must be logged on via P090 or P091</li> <li>Type=O2; PKW: 1HEX=1.0 PZD Gr.: -</li> </ul>                                                                                                    | SCI module<br>4-wire USS<br>2-wire USS<br>Peer-2-Peer<br>Option 1<br>Option 2 |                                                                                                    |                         |
| P683        | SCom/SCB BusAddr                                                                                                    | 0 to 31                                                                       | 2                                                                                                    | 3 / BR                  |
| *<br>2ABHex | Bus address of serial interfaces (see Section "Serial interfaces")  Indices: i001 = SST1: Bus address of serial interface 1 (CUSA) i002 = SCB: Bus address of SCB if P682 = 1, 2  Type=O2; PKW: 1HEX=1.0 PZD Gr.: -                                                                                                    |                                                                               | i001=0<br>i002=0                                                                                                    | 3 / BR                  |
| P684        | SCom/SCB Baud                                                                                                    | 1 to 13                                                                       | 2                                                                                                    | 3 / BR                  |
| *           | Baud rate of serial interfaces                                                                                                    |                                                                               | i001=6                                                                                                    | 3 / BR                  |
| 2ACHex      | Parameter values: 1: 300 baud 8: 38400 baud 2: 600 baud 9: 57600 baud 3: 1200 baud 10: 76800 baud 4: 2400 baud 11: 93750 baud 5: 4800 baud 12: 115200 baud 6: 9600 baud 13: 187500 baud 7: 19200 baud 13: 187500 baud 1002 = SCB: Baud rate of SCB if P682 = 1, 2, 3  Type=O2; PKW: 1HEX=1.0 PZD Gr.: -                                                                                                    |                                                                               | i002=6                                                                                                    |                         |

| PNU *:conf-P | Parameter Name in OP1  Description                                                                 | Range<br>[Unit]<br>Value Texts | # of Indices<br>Factory<br>Settings | read: _/_<br>write: _/_ |
|--------------|----------------------------------------------------------------------------------------------------|--------------------------------|-------------------------------------|-------------------------|
| P685         | SCom/SCB PCV                                                                                       | 0 to 127                       | 2                                   | 3 / BR                  |
| *            | Number of words (16-bit) in PKW section in the net data block of                                   |                                | i001=127                            | 3 / BR                  |
| 2ADHex       | the telegram (see Section "Serial interfaces")                                                     |                                | i002=127                            |                         |
|              | Parameter values: 0: No PKW section                                                                |                                |                                     |                         |
|              | 3, 4: PKW section is 3 (ident.,                                                                    |                                |                                     |                         |
|              | ind,value), 4 words long<br>127: Variable PKW length for transmission                              |                                |                                     |                         |
|              | of parameter description and texts.                                                                |                                |                                     |                         |
|              | Indices: i001 = SST1: Serial interface 1 (CUSA)                                                    |                                |                                     |                         |
|              | i002 = SCB: SCB if P682 = 1, 2                                                                     |                                |                                     |                         |
|              | Type=O2; PKW: 1HEX=1.0 PZD Gr.: -                                                                  |                                |                                     |                         |
| P686         | SCom/SCB # PrDat                                                                                   | 0 to 16                        | 2                                   | 3 / BR                  |
| *            | Number of words (16-bit) of process data section in the net data                                   |                                | i001=2                              | 3 / BR                  |
| 2AEHex       | block of the telegram (see Section "Serial interfaces").                                           |                                | i002=2                              |                         |
|              | Indices: i001 = SST1: Serial interface 1 (CUSA)                                                    |                                |                                     |                         |
|              | i002 = SCB: SCB if P682 = 1, 2, 3                                                                  |                                |                                     |                         |
|              | Type=O2; PKW: 1HEX=1.0 PZD Gr.: -                                                                  |                                |                                     |                         |
| P687         | SCom/SCB TIgOFF Telegram failure time for CUSA and SCB                                             | 0 to 6500                      | 2                                   | 3 / BR                  |
| *            | Shutdown on faults occurs if no correct telegram is received                                       | [ms]                           | i001=0                              | 3 / BR                  |
| 2AFHex       | within the specified time.                                                                         |                                | i002=0                              |                         |
|              | Setting instructions:                                                                              |                                |                                     |                         |
|              | Value 0: No monitoring and no fault shutdown; parameterize                                         |                                |                                     |                         |
|              | for sporadic (acyclic) telegrams (e.g. OP on SST1).                                                |                                |                                     |                         |
|              | If a TB is installed in slot 2 and an SCB in slot 3, then the setting in i002 is irrelevant.       |                                |                                     |                         |
|              | Indices: i001 = SST1: Serial interface 1 (CUSA) i002 = SCB: SCB                                    |                                |                                     |                         |
|              | Type=O2; PKW: 1HEX=1.0 ms PZD: 4000HEX=1638.4 ms                                                   |                                |                                     |                         |
| P689         | SCB Peer2PeerExt                                                                                   | 0 to 1                         | 5                                   | 3 / BR                  |
|              | Direct transfer of peer-to-peer receive data of the SCB.                                           |                                | i001=0                              | 3 / BR                  |
| 2B1Hex       | Identification of words in received peer-to-peer telegram which                                    |                                | i002=0                              |                         |
|              | must be transferred on directly.                                                                   |                                | i003=0                              |                         |
|              | Param. values: 0: No immediate transfer (to CUSA only) 1: Direct transfer (incl. transfer to CUSA) |                                | i004=0<br>i005=0                    |                         |
|              | Indices: i001 = W01: Word 01 of (process data section of telegram)                                 |                                |                                     |                         |
|              | i002 = W02: Word 02 of (process data section of telegram)                                          |                                |                                     |                         |
|              | i005 = W05: Word 05 of (process data section of telegram)                                          |                                |                                     |                         |
|              | Precondition: P682 = 3 (peer-to-peer protocol)                                                     |                                |                                     |                         |
|              | Type=O2; PKW: 1HEX=1.0 PZD Gr.: -                                                                  |                                |                                     |                         |

| PNU         | Parameter Name in OP1                                                                                                    | Range<br>[Unit] | # of Indices<br>Factory                                                                                                    | read: _/_<br>write: / |
|-------------|----------------------------------------------------------------------------------------------------|-----------------|----------------------------------------------------------------------------------------------------|-----------------------|
| *:conf-P    | Description                                                                                                    | Value Texts     | Settings                                                                                                    |                       |
| P690        | SCB Act Values                                                                                                    | 0 to 999        | 16                                                                                                    | 3 / BR                |
| *<br>2B2Hex | Output of actual values via the serial interface of the SCB board Defines which parameter must be transferred at which telegram position.                                                                                                    |                 | i001=0<br>i002=0<br>i003=0                                                                                                    | 3/ BR                 |
|             | Notes:  • Status word 1 (r968) should be assigned to word 1.  • In the case of double word parameters (type I4), the associated parameter number must be entered in two consecutive words or else only the most significant word will be transferred.  • The length (number of words) of the process data section in the telegram is set via P685, index i002. Indices: i001 = W01: Word 01 of (process data section) of the telegram i002 = W02: Word 02 of (process data section) of the telegram   i016 = W16: Word 16 of (process data section) of the telegram  CAUTION: When P682 = 3 (peer-to-peer protocol), a maximum of 5 words can be transferred (i001 to i005). |                 | i004=0<br>i005=0<br>i006=0<br>i007=0<br>i008=0<br>i009=0<br>i010=0<br>i011=0<br>i012=0<br>i013=0<br>i014=0<br>i015=0<br>i016=0                                 |                       |
|             | Type=O2; PKW: 1HEX=1.0 PZD Gr.: 0                                                                                                    |                 |                                                                                                    |                       |
| P694        | CB/TB Act Values                                                                                                    | 0 to 999        | 16                                                                                                    | 3/ BR                 |
| * 2B6Hex    | Output of actual values via CB or TB Defines which parameter must be transferred at which telegram position.  Notes:  • Status word 1 (r968) should be assigned to word 1.  • In the case of double word parameters (type I4), the associated parameter number must be entered in two consecutive words or else only the most significant word will be transferred.  Indices: i001= W01: Word 01 of (process data section) of the telegram i002= W02: Word 02 of (process data section) of the telegram i016= W16: Word 16 of (process data section) of the telegram Type=O2; PKW: 1HEX=1.0 PZD Gr.: 0                                                                       |                 | i001=968<br>i002=0<br>i003=0<br>i004=0<br>i005=0<br>i006=0<br>i007=0<br>i008=0<br>i009=0<br>i010=0<br>i011=0<br>i012=0<br>i013=0<br>i014=0<br>i015=0<br>i016=0 | 3/ BR                 |
| P695        | CB/TB TIgOFFTime                                                                                                    | 0 to 6500       | _                                                                                                    | 3 / BR                |
| *<br>2B7Hex | Telegram failure time for CB and TB Shutdown on faults occurs if no correct telegram is received within the specified time. Setting instructions:                                                                                                    | [ms]            | 10                                                                                                    | 3/ BR                 |
|             | Value 0: No monitoring and no fault shutdown; parameterize for sporadic (acyclic) telegrams.                                                                                                    |                 |                                                                                                    |                       |
|             | parameterize for operation (doyone) tolograme.                                                                                                    |                 |                                                                                                    |                       |

| PNU            | Parameter Name in OP1                                                                                                    | Range<br>[Unit] | # of Indices<br>Factory              | read: _/_<br>write: / |
|----------------|----------------------------------------------------------------------------------------------------|-----------------|--------------------------------------|-----------------------|
| *:conf-P       | Description                                                                                                    | Value Texts     | Settings                             | write/_               |
| P696           | CB Parameter 1                                                                                                    | 0 to 65535      | _                                    | 3 / H BR              |
| 2B8Hex         | Communication Board parameter 1 Refer to documentation of installed COM BOARD Setting instructions:                                                                                                    |                 | 0                                    | 3/H                   |
|                | <ul> <li>This parameter is relevant only if a Communication Board is configured and parameterized (P090 or P091 = 1)</li> <li>The validity of the setting is monitored by the board.</li> <li>If the value is not accepted by the COM BOARD, fault 80</li> </ul> |                 |                                      |                       |
|                | with fault value 5 is displayed.  Type=O2; PKW: 1HEX=1.0 PZD Gr.: 0                                                                                                    |                 |                                      |                       |
| P697           | CB Parameter 2                                                                                                    | 0 to 65535      |                                      | 3 / H BR              |
| 2B9Hex         | Communication Board parameter 2 See P696 Type=O2; PKW: 1HEX=1.0 PZD Gr.: 0                                                                                                    | 0 10 03333      | 0                                    | 3/H                   |
| P698           | CB Parameter 3                                                                                                    | 0 to 65535      | _                                    | 3 / H BR              |
| 2BAHex         | Communication Board parameter 3 See P696 Type=O2: PKW: 1HEX=1.0 PZD Gr.: 0                                                                                                    |                 | 0                                    | 3 / H                 |
| P699           | 71                                                                                                    | 0 to 65525      |                                      | 3 / H BR              |
| 2BBHex         | CB Parameter 4 Communication Board parameter 4 See P696                                                                                                    | 0 to 65535      | 0                                    | 3/H BR                |
|                | Type=O2; PKW: 1HEX=1.0 PZD Gr.: 0                                                                                                    |                 |                                      |                       |
| P700<br>2BCHex | CB Parameter 5 Communication Board parameter 5 See P696                                                                                                    | 0 to 65535      | 0                                    | 3 / H BR<br>3 / H     |
|                | Type=O2; PKW: 1HEX=1.0 PZD Gr.: 0                                                                                                    |                 |                                      |                       |
| P701           | CB Parameter 6                                                                                                    | 0 to 65535      | _                                    | 3 / H BR              |
| 2BDHex         | Communication Board parameter 6 See P696 Type=O2; PKW: 1HEX=1.0 PZD Gr.: 0                                                                                                    |                 | 0                                    | 3 / H                 |
| P702           | CB Parameter 7                                                                                                    | 0 to 65535      | -                                    | 3 / H BR              |
| 2BEHex         | Communication Board parameter 7 See P696 Type=O2; PKW: 1HEX=1.0 PZD Gr.: 0                                                                                                    |                 | 0                                    | 3 / H                 |
| P703           | CB Parameter 8                                                                                                    | 0 to 65535      |                                      | 3 / H BR              |
| 2BFHex         | Communication Board parameter 8 See P696 Type=O2; PKW: 1HEX=1.0 PZD Gr.: 0                                                                                                    | 0 10 03333      | 0                                    | 3/H                   |
| P704           | CB Parameter 9                                                                                                    | 0 to 65535      |                                      | 3 / H BR              |
| 2C0Hex         | Communication Board parameter 9 See P696 Type=O2; PKW: 1HEX=1.0 PZD Gr.: 0                                                                                                    | 0 10 03333      | 0                                    | 3/HBK                 |
| P705           | CB Parameter 10                                                                                                    | 0 to 65535      | =                                    | 3 / H BR              |
| 2C1Hex         | Communication Board parameter 10 See P696 Type=O2; PKW: 1HEX=1.0 PZD Gr.: 0                                                                                                    |                 | 0                                    | 3/H                   |
| P706           | CB Parameter 11                                                                                                    | 0 to 65535      | 5                                    | 3 / H BR              |
| 2C3Hex         | Communication Board parameter 11 Indices: i001 - i005 See P696                                                                                                    | 3 10 00000      | i001=0<br>i002=0<br>i003=0<br>i004=0 | 3/H                   |
|                | Type=O2; PKW: 1HEX=1.0 PZD Gr.: 0                                                                                                    |                 | i005=0                               |                       |

# 12.11 Diagnostic functions

| PNU            | Parameter Name in OP1                                                                                                    | Range<br>[Unit] | # of Indices<br>Factory | read: _/_<br>write: _/_ |
|----------------|----------------------------------------------------------------------------------------------------|-----------------|-------------------------|-------------------------|
| *:conf-P       | Description                                                                                                    | Value Texts     | Settings                | wiito/_                 |
| r720           | SW Version                                                                                                    |                 | 3                       | 3/U BR                  |
| 00011          | Software version of the PCBs in positions 1 to 3 of the                                                                                                    |                 |                         |                         |
| 2D0Hex         | electronics box                                                                                                    |                 |                         |                         |
|                | Indices: i001: SPI1: Software version of board in slot 1                                                                                                    |                 |                         |                         |
|                | i002: SPI2: Software version of board in slot 2                                                                                                    |                 |                         |                         |
|                | i003: SPI3: Software version of board in slot 3                                                                                                    |                 |                         |                         |
|                | Note: The TSY board has no software version.  The equivalent identifier is always 0.0.                                                                                                    |                 |                         |                         |
|                | Type=O2; PKW: 1HEX=0.1 PZD Gr.: 0                                                                                                    |                 |                         |                         |
| r721           | SW Generat.Date                                                                                                    |                 | 3                       | 3/U BR                  |
|                | Date of creation of the CUSA software                                                                                                    |                 |                         |                         |
| 2D1Hex         | Indices: i001: Year: Year                                                                                                    |                 |                         |                         |
|                | i002: Mon.: Month<br>i003: Day: Day                                                                                                    |                 |                         |                         |
|                | Type=O2; PKW: 1HEX=1.0 PZD Gr.: 0                                                                                                    |                 |                         |                         |
| r722           | SW ID                                                                                                    |                 | 3                       | 3/U BR                  |
| 1722           | Expanded software version code of the PCBs in positions 1 to 3                                                                                                    |                 | 3                       | 370 BK                  |
| 2D2Hex         | of the electronics box                                                                                                    |                 |                         |                         |
|                | Indices: i001: SPI1: Software code of board in slot 1                                                                                                    |                 |                         |                         |
|                |                                                                                                    |                 |                         |                         |
|                | i002: SPI2: Software code of board in slot 2                                                                                                    |                 |                         |                         |
|                | i003: SPI3: Software code of board in slot 3                                                                                                    |                 |                         |                         |
|                | i003: SPl3: Software code of board in slot 3  Note: The TSY board has no software code.                                                                                                    |                 |                         |                         |
|                | i003: SPI3: Software code of board in slot 3  Note: The TSY board has no software code.  The equivalent code is always 0.0.                                                                                                    |                 |                         |                         |
| r723           | i003: SPl3: Software code of board in slot 3  Note: The TSY board has no software code.     The equivalent code is always 0.0.  Type=O2; PKW: 1HEX=0.1 PZD Gr.: 0                                                                                                    |                 | 3                       | 3/II BP                 |
| r723           | i003: SPI3: Software code of board in slot 3  Note: The TSY board has no software code. The equivalent code is always 0.0.  Type=O2; PKW: 1HEX=0.1 PZD Gr.: 0  PCB Code                                                                                                    |                 | 3                       | 3 /U BR                 |
| r723<br>2D3Hex | i003: SPl3: Software code of board in slot 3  Note: The TSY board has no software code.     The equivalent code is always 0.0.  Type=O2; PKW: 1HEX=0.1 PZD Gr.: 0                                                                                                    |                 | 3                       | 3/U BR                  |
|                | i003: SPI3: Software code of board in slot 3  Note: The TSY board has no software code. The equivalent code is always 0.0.  Type=O2; PKW: 1HEX=0.1 PZD Gr.: 0  PCB Code  Identification code of boards in slots 1, 2 and 3 of the electronics                                                                                                    |                 | 3                       | 3/U BR                  |
|                | i003: SPI3: Software code of board in slot 3  Note: The TSY board has no software code. The equivalent code is always 0.0.  Type=O2; PKW: 1HEX=0.1 PZD Gr.: 0  PCB Code  Identification code of boards in slots 1, 2 and 3 of the electronics box.  Indices: i001: SPI1: PCB code of board in slot 1 i002: SPI2: PCB code of board in slot 2                                                                                                    |                 | 3                       | 3 /U BR                 |
|                | i003: SPI3: Software code of board in slot 3  Note: The TSY board has no software code. The equivalent code is always 0.0.  Type=O2; PKW: 1HEX=0.1 PZD Gr.: 0  PCB Code  Identification code of boards in slots 1, 2 and 3 of the electronics box.  Indices: i001: SPI1: PCB code of board in slot 1                                                                                                    |                 | 3                       | 3 /U BR                 |
|                | i003: SPI3: Software code of board in slot 3  Note: The TSY board has no software code. The equivalent code is always 0.0.  Type=O2; PKW: 1HEX=0.1 PZD Gr.: 0  PCB Code  Identification code of boards in slots 1, 2 and 3 of the electronics box.  Indices: i001: SPI1: PCB code of board in slot 1                                                                                                    |                 | 3                       | 3 /U BR                 |
|                | i003: SPI3: Software code of board in slot 3  Note: The TSY board has no software code. The equivalent code is always 0.0.  Type=O2; PKW: 1HEX=0.1 PZD Gr.: 0  PCB Code  Identification code of boards in slots 1, 2 and 3 of the electronics box.  Indices: i001: SPI1: PCB code of board in slot 1                                                                                                    |                 | 3                       | 3/U BR                  |
|                | i003: SPI3: Software code of board in slot 3  Note: The TSY board has no software code. The equivalent code is always 0.0.  Type=O2; PKW: 1HEX=0.1 PZD Gr.: 0  PCB Code  Identification code of boards in slots 1, 2 and 3 of the electronics box.  Indices: i001: SPI1: PCB code of board in slot 1 i002: SPI2: PCB code of board in slot 2 i003: SPI3: PCB code of board in slot 3  PCB codes: CU: 100 - 109 CB: 140 - 149 TB: 130 - 139 SCB: 120 - 129 |                 | 3                       | 3/U BR                  |
|                | i003: SPI3: Software code of board in slot 3  Note: The TSY board has no software code. The equivalent code is always 0.0.  Type=O2; PKW: 1HEX=0.1 PZD Gr.: 0  PCB Code  Identification code of boards in slots 1, 2 and 3 of the electronics box.  Indices: i001: SPI1: PCB code of board in slot 1                                                                                                    |                 | 3                       | 3 /U BR                 |

| Parameter Name in                                                                         | OP1                                                                                                    | Range<br>[Unit]                                                                                                    | # of Indices<br>Factory                                                                                                    | read: _/_<br>write: /                                                                                                    |
|-------------------------------------------------------------------------------------------|----------------------------------------------------------------------------------------------------|----------------------------------------------------------------------------------------------------|----------------------------------------------------------------------------------------------------|----------------------------------------------------------------------------------------------------|
| Description                                                                               |                                                                                                    | Value Texts                                                                                                    | Settings                                                                                                    | write/_                                                                                                    |
| CalcTimeHeadroom                                                                          |                                                                                                    |                                                                                                    | =                                                                                                    | 3 / BR                                                                                                    |
| computing power. Relevant parameters are sampling time (P308) and pulse frequency (P761). |                                                                                                    | [%]                                                                                                    |                                                                                                    |                                                                                                    |
|                                                                                           |                                                                                                    |                                                                                                    |                                                                                                    |                                                                                                    |
|                                                                                           | HEX=1.0 % PZD Gr.: 0                                                                                                    |                                                                                                    |                                                                                                    |                                                                                                    |
|                                                                                           | mation                                                                                                    |                                                                                                    | 24                                                                                                    | 3 / H BR                                                                                                    |
| All values displayed i<br>Displayed numbers o                                             | n hexadecimal notation verflow at FF Hex.                                                                                                    |                                                                                                    |                                                                                                    |                                                                                                    |
| protocol (P682).                                                                          | idual indices depends of the selected SCB                                                                                                    |                                                                                                    |                                                                                                    |                                                                                                    |
|                                                                                           | f error-free telegrams                                                                                                    |                                                                                                    |                                                                                                    |                                                                                                    |
|                                                                                           |                                                                                                    |                                                                                                    |                                                                                                    |                                                                                                    |
|                                                                                           |                                                                                                    |                                                                                                    |                                                                                                    |                                                                                                    |
| i004: Toff USS:                                                                           | Number of overrun errors                                                                                                    |                                                                                                    |                                                                                                    |                                                                                                    |
|                                                                                           | ·                                                                                                    |                                                                                                    |                                                                                                    |                                                                                                    |
|                                                                                           | •                                                                                                    |                                                                                                    |                                                                                                    |                                                                                                    |
| 301 board                                                                                 |                                                                                                    |                                                                                                    |                                                                                                    |                                                                                                    |
| i006: STxL USS:                                                                           | STX error                                                                                                    |                                                                                                    |                                                                                                    |                                                                                                    |
| SCI board                                                                                 |                                                                                                    |                                                                                                    |                                                                                                    |                                                                                                    |
| i007: ETX ETX-error                                                                       | •                                                                                                    |                                                                                                    |                                                                                                    |                                                                                                    |
| i008: BcCCUSS:                                                                            | Block check error                                                                                                    |                                                                                                    |                                                                                                    |                                                                                                    |
|                                                                                           | -                                                                                                    |                                                                                                    |                                                                                                    |                                                                                                    |
|                                                                                           | ů ů                                                                                                    |                                                                                                    |                                                                                                    |                                                                                                    |
|                                                                                           | required acc. to PZD                                                                                                    |                                                                                                    |                                                                                                    |                                                                                                    |
| :040 7/4 1100                                                                             | connection (P554 to P631)                                                                                                    |                                                                                                    |                                                                                                    |                                                                                                    |
|                                                                                           |                                                                                                    |                                                                                                    |                                                                                                    |                                                                                                    |
| 33. 334. 3                                                                                | acc. to PZD connection                                                                                                    |                                                                                                    |                                                                                                    |                                                                                                    |
|                                                                                           | of setpoint channel and actual value                                                                                                    |                                                                                                    |                                                                                                    |                                                                                                    |
| i011: Res1 Reserved                                                                       | , ,                                                                                                    |                                                                                                    |                                                                                                    |                                                                                                    |
|                                                                                           |                                                                                                    |                                                                                                    |                                                                                                    |                                                                                                    |
|                                                                                           |                                                                                                    |                                                                                                    |                                                                                                    |                                                                                                    |
| -                                                                                         | -                                                                                                    |                                                                                                    |                                                                                                    |                                                                                                    |
|                                                                                           |                                                                                                    |                                                                                                    |                                                                                                    |                                                                                                    |
| 1: SCI1                                                                                   |                                                                                                    |                                                                                                    |                                                                                                    |                                                                                                    |
|                                                                                           | displing whather slave 2 is peeded and if                                                                                                    |                                                                                                    |                                                                                                    |                                                                                                    |
| -                                                                                         | -                                                                                                    |                                                                                                    |                                                                                                    |                                                                                                    |
| •                                                                                         | · ·                                                                                                    |                                                                                                    |                                                                                                    |                                                                                                    |
| 1: SCI1                                                                                   |                                                                                                    |                                                                                                    |                                                                                                    |                                                                                                    |
|                                                                                           | ds: Initialization error                                                                                                    |                                                                                                    |                                                                                                    |                                                                                                    |
|                                                                                           |                                                                                                    |                                                                                                    |                                                                                                    |                                                                                                    |
|                                                                                           | CalcTimeHeadroom Available CPU computing power. Re (P308) and pulse free Analog output: 100 % Type=O2; PKW: 1  SCB Diagnosis SCB diagnostic inform All values displayed in Use of Indiversion of Indiversion of Indiana Indiana Indiana Indiana Indiana Indiana India | Available CPU computation time reserve on CUSA as % of total computing power. Relevant parameters are sampling time (P308) and pulse frequency (P761).  Analog output: 100 % with code number (PWE) = 16384 % Type=O2; PKW: 1HEX=1.0 % PZD Gr.: 0  SCB Diagnosis  SCB diagnostic information All values displayed in hexadecimal notation Displayed numbers overflow at FF Hex. The meaning of individual indices depends of the selected SCB protocol (P682). Indices: i001: fITC Number of error-free telegrams i002: Terr Number of error-free telegrams i003: Voff USS: Number of byte frame errors SCI boards: Number of slave power outages i004: Toff USS: Number of verrun errors SCI boards: Number of fiber optic link interrupts i005: PnoSUSS: Parity error SCI boards: Number of missing response telegrams i006: STxL USS: STX error SCI boards: Number of search telegrams for slave acceptance i007: ETX ETX-error i008: BCCCUSS: Block check error SCI boards: Highest terminal numbers required acc. to PZD connection (P554 to P631) Timeout  I010: T/An USS: Timeout SCI boards: Analog inputs/outputs required acc. to PZD connection of setpoint channel and actual value output via SCI (P664).  i011: Res1 Reserved i012: Res2 Reserved i013: Warm SCB-DPR alarm word i014: SI1? Setting indicating whether slave 1 is needed and, if yes, of what type 0: No slave needed 1: SCI1 2: SCI2 i015: SI2? Setting indicating whether slave 2 is needed and, if yes, of what type 0: No slave needed 1: SCI1 2: SCI2 i016: IniF SCI boards: Initialization error | CalcTimeHeadroom Available CPU computation time reserve on CUSA as % of total computing power. Relevant parameters are sampling time (P308) and pulse frequency (P761). Analog output: 100 % with code number (PWE) = 16384 % Type=02: PKW: 1HEX=1.0 % PZD Gr: 0  SCB Diagnosis SCB diagnostic information All values displayed in hexadecimal notation Displayed numbers overflow at FF Hex. The meaning of individual indices depends of the selected SCB protocol (P682). Indices: i001: fTC Number of error-free telegrams i003: Voff USS: Number of byte frame errors SCI boards: Number of slave power outages i004: Toff USS: Number of overrun errors SCI boards: Number of fiber optic link interrupts i005: PRoSUSS: Partly error SCI boards: Number of missing response telegrams i006: STxL USS: STX error SCI boards: Number of search telegrams for slave acceptance i007: ETX ETX-error i008: BcCCUSS: Block check error SCI boards: Number of configuration telegrams i009: L/KL USS/Peer to Peer: Incorrect telegram length SCI boards: Highest terminal numbers required acc. to PZD connection (P554 to P631) i010: T/An USS: Timeout SCI boards: Analog inputs/outputs required acc. to PZD connection of setpoint channel and actual value output via SCI (P664). i011: Res1 Reserved i012: Res2 Reserved i013: Warn SCB-DPR alarm word i014: SI? Setting indicating whether slave 1 is needed and, if yes, of what type 0: No slave needed 1: SCI1 2: SCI2 i015: SI27 Setting indicating whether slave 2 is needed and, if yes, of what type 0: No slave needed 1: SCI1 2: SCI2 i016: Iniff SCI boards: Initialization error | CalcTimeHeadroom  Available CPU computation time reserve on CUSA as % of total computing power. Relevant parameters are sampling time (P308) and pulse frequency (P761).  Analog output: 100 % with code number (PWE) = 16384 % Type=02; PKW: HEX=1.0 % PZD Gr.: 0  SCB Diagnosis SCB Diagnosis SCB diagnosite information All values displayed in hexadecimal notation Displayed numbers overflow at FF Hex. The meaning of individual indices depends of the selected SCB protocol (P662). Indices: 1001: TITC Number of error-free telegrams 1003: Vorfl USS: Number of byte frame errors SCI boards: Number of slave power outages 1004: Toff USS: Number of fiber optic link interrupts 1005: PnoSUSS: Partly error SCI boards: Number of missing response telegrams 1005: PnoSUSS: Number of fiber optic link interrupts 1006: STXL USS: STX error SCI boards: Number of search telegrams for slave acceptance 1007: ETX ETX-error 1008: BCCCUSS: Block check error SCI boards: Number of search telegrams 1009: L/KL USS/Peer to Peer: Incorrect telegram length SCI boards: Analog inputs/outputs required acc. to PZD connection (P554 to P631) 1010: Ti/An USS: Timeout SCI boards: Analog inputs/outputs required acc. to PZD connection of setpoint channel and actual value output via SCI (P664). 1011: Res1 Reserved 1012: Res2 Reserved 1013: Warn SCB-DPR alarm word 1014: SI1? Setting indicating whether slave 1 is needed and, if yes, of what type 0: No slave needed 1: SCI 2: SCI2 1015: SI2? Setting indicating whether slave 2 is needed and, if yes, of what type 0: No slave needed 1: SCI 2: SCI2 1016: IniF SCI boards: Initialization error |

01.2004 Parameter List

| Parameter Name in OP1                                 |                                                                                                    | Range<br>[Unit]                                                                                                    | # of Indices Factory                                                                                                    | read: _/_<br>write: _/_                                                                                                    |                                                                                                    |
|-------------------------------------------------------|----------------------------------------------------------------------------------------------------|----------------------------------------------------------------------------------------------------|----------------------------------------------------------------------------------------------------|----------------------------------------------------------------------------------------------------|----------------------------------------------------------------------------------------------------|
| Description                                           |                                                                                                    |                                                                                                    | value l'exts                                                                                                    | · ·                                                                                                    |                                                                                                    |
| CB/TB Diagnosis                                       |                                                                                                    |                                                                                                    |                                                                                                    | 32                                                                                                    | 3 / H BR                                                                                                    |
|                                                       |                                                                                                    |                                                                                                    |                                                                                                    |                                                                                                    |                                                                                                    |
| Type=L2; PKW: 1HEX=1.0                                | PZD G                                                                                                    | ir.: 0                                                                                                    |                                                                                                    |                                                                                                    |                                                                                                    |
| Trip Time                                             |                                                                                                    |                                                                                                    |                                                                                                    | 24                                                                                                    | 2/ BR                                                                                                    |
| Times of fault events (reading time a fault occurred) | of hours run c                                                                                                    | counter (r013) at the                                                                                                    |                                                                                                    |                                                                                                    |                                                                                                    |
| Indices:                                              | Day<br>Seconds                                                                                                    | Hours                                                                                                    |                                                                                                    |                                                                                                    |                                                                                                    |
| Latest fault (1)                                      | i001=S1-d<br>i003=S1-s                                                                                                    | i002=S1-h                                                                                                    |                                                                                                    |                                                                                                    |                                                                                                    |
| Last acknowledged fault (2)                           | i004=S2-d<br>i006=S2-s                                                                                                    | i005=S2-h                                                                                                    |                                                                                                    |                                                                                                    |                                                                                                    |
| 2nd last acknowledged fault (3                        | i) i007=S3-d<br>i009=S3-s                                                                                                    | i008=S3-h                                                                                                    |                                                                                                    |                                                                                                    |                                                                                                    |
| Oldest stored fault (8)                               | i022=S8-d<br>i024=S8-s                                                                                                    | i023=S8-h                                                                                                    |                                                                                                    |                                                                                                    |                                                                                                    |
| Description of faults in:                             | r949 Fa<br>r951 Fa<br>P952 Nu                                                                                                    | oult value<br>oult number list<br>umber of faults                                                                                                    |                                                                                                    |                                                                                                    |                                                                                                    |
|                                                       | Description  CB/TB Diagnosis For detailed information please the relevant Com board (CB) of Type=L2; PKW: 1HEX=1.0  Trip Time Times of fault events (reading time a fault occurred) Indices: Latest fault (1) Last acknowledged fault (2) 2nd last acknowledged fault (3) Oldest stored fault (8)  Description of faults in: | Description  CB/TB Diagnosis  For detailed information please refer to the of the relevant Com board (CB) or Tech board Type=L2; PKW: 1HEX=1.0 PZD G  Trip Time  Times of fault events (reading of hours run of time a fault occurred)  Indices: Day Seconds  Latest fault (1) i001=S1-d i003=S1-s  Last acknowledged fault (2) i004=S2-d i006=S2-s  2nd last acknowledged fault (3) i007=S3-d i009=S3-s  Oldest stored fault (8) i022=S8-d i024=S8-s  Description of faults in: r947 Far r949 Far r951 Far P952 Numerical Research of the company of the company of the comp | CB/TB Diagnosis  For detailed information please refer to the operating manuals of the relevant Com board (CB) or Tech board (TB).  Type=L2; PKW: 1HEX=1.0 PZD Gr.: 0  Trip Time  Times of fault events (reading of hours run counter (r013) at the time a fault occurred)  Indices: Day Hours Seconds  Latest fault (1) i001=S1-d i002=S1-h i003=S1-s  Last acknowledged fault (2) i004=S2-d i005=S2-h i006=S2-s  2nd last acknowledged fault (3) i007=S3-d i008=S3-h i009=S3-s  Oldest stored fault (8) i022=S8-d i023=S8-h i024=S8-s  Description of faults in: r947 Fault number r949 Fault value r951 Fault number list P952 Number of faults | CB/TB Diagnosis  For detailed information please refer to the operating manuals of the relevant Com board (CB) or Tech board (TB).  Type=L2; PKW: 1HEX=1.0 PZD Gr.: 0  Trip Time  Times of fault events (reading of hours run counter (r013) at the time a fault occurred)  Indices: Day Hours Seconds  Latest fault (1) i001=S1-d i002=S1-h i003=S1-s  Last acknowledged fault (2) i004=S2-d i005=S2-h i006=S2-s  2nd last acknowledged fault (3) i007=S3-d i008=S3-h i009=S3-s   Oldest stored fault (8) i022=S8-d i023=S8-h i024=S8-s  Description of faults in: r947 Fault number r949 Fault value r951 Fault number list P952 Number of faults | CB/TB Diagnosis For detailed information please refer to the operating manuals of the relevant Com board (CB) or Tech board (TB). Type=L2; PKW: 1HEX=1.0 PZD Gr.: 0  Trip Time Times of fault events (reading of hours run counter (r013) at the time a fault occurred) Indices: Day Hours Seconds Latest fault (1) i001=S1-d i002=S1-h i003=S1-s Last acknowledged fault (2) i004=S2-d i005=S2-h i006=S2-s 2nd last acknowledged fault (3) i007=S3-d i008=S3-h i009=S3-s Oldest stored fault (8) i022=S8-d i023=S8-h i024=S8-s Description of faults in: r947 Fault number r949 Fault value r951 Fault number of faults |

# 12.12 Gating unit

| PNU *:conf-P | Parameter Name in OP1 Description                      | Range<br>[Unit]<br>Value Texts | # of Indices<br>Factory<br>Settings | read: _/_<br>write: _/_ |
|--------------|--------------------------------------------------------|--------------------------------|-------------------------------------|-------------------------|
| r764         | Modulation Depth                                       |                                | -                                   | 3/ BR                   |
|              | Control factor of closed-loop control for gating unit. | [%]                            |                                     |                         |
| 2FCHex       | Analog output: 100 % with code number (PWE) = 400 %    |                                |                                     |                         |
|              | Type=O2; PKW: 1HEX=0.1 % PZD: 4000HEX=400 %            |                                |                                     |                         |

## 12.13 Factory parameters

| PNU *:conf-P | Parameter Name in OP1 Description             |            | Range<br>[Unit]<br>Value Texts | # of Indices<br>Factory<br>Settings | read: _/_<br>write: _/_ |
|--------------|-----------------------------------------------|------------|--------------------------------|-------------------------------------|-------------------------|
| P789         | RAM Access Value                              |            | 0 to 65535                     | -                                   | 3/ BR                   |
|              | Content of a memory location on the CUSA boar | d          |                                | 0                                   | 4 / BR                  |
| 315Hex       | Type=L2; PKW format(HEX)=param.value          | PZD Gr.: 0 |                                |                                     |                         |
| P799         | Special Access                                |            | 0 to 65535                     | -                                   | 3/ BR                   |
| *            | Parameter for special access                  |            |                                | 0                                   | 3/ BR                   |
| 31FHex       | Type=O2; PKW: 1HEX=1.0                        | PZD Gr.: 0 |                                |                                     |                         |

01.2004 Parameter List

## 12.14 Profile parameters

| PNU *:conf-P | Parameter Name in OP1  Description                                                                                                    | Range<br>[Unit]<br>Value Texts | # of Indices<br>Factory<br>Settings | read: _/_<br>write: _/_ |
|--------------|----------------------------------------------------------------------------------------------------|--------------------------------|-------------------------------------|-------------------------|
| P918         | CB Bus Address                                                                                                    | 0 to 200                       | _                                   | 3 / H BR                |
| 396Hex       | Protocol-dependent bus address for communication boards: see board documentation                                                                                                    |                                | 3                                   | 3 / H                   |
|              | Note: The validity of the bus address is monitored by the Com Board. If its value is not accepted by COM BOARD, fault F080 with fault value 5 is displayed Precondition: P090 = 1 or P091 = 1 (Communication board logged on) |                                |                                     |                         |
|              | Type=O2; PKW: 1HEX=1.0 PZD Gr.: -                                                                                                    |                                |                                     |                         |
| P927         | Parameter Access                                                                                                    | 0 to 31                        | _                                   | 3 / BR                  |
| *            | Enabling of interfaces for parameterization                                                                                                    |                                | 6                                   | 3 / BR                  |
| 39FHex       | See P053 for description.                                                                                                    |                                |                                     |                         |
|              | Type=O2; PKW: 1HEX=1.0 PZD Gr.: -                                                                                                    |                                |                                     |                         |
| P928         | Src Base/Reserve                                                                                                    | 0 to 5001                      | _                                   | 3 / BR                  |
| *<br>3A0Hex  | Source for basic/reserve setting switchover command (control word 2, bit 30); this parameter is identical to P590.                                                                                                    |                                | 1005                                | 3/ BR                   |
|              | See P590 for description.                                                                                                    |                                |                                     |                         |
|              | Type=L2; PKW: PKW format(HEX)=param.value PZD Gr.: 0                                                                                                    |                                |                                     |                         |

| PNU      | Parameter Name in OP1                                                                                                    |                                                                                                    | Range<br>[Unit] | # of Indices<br>Factory | read: _/_<br>write: / |
|----------|----------------------------------------------------------------------------------------------------|----------------------------------------------------------------------------------------------------|-----------------|-------------------------|-----------------------|
| *:conf-P | Description                                                                                                    |                                                                                                    | Value Texts     | Settings                | write/_               |
| r947     | Fault Memory                                                                                                    |                                                                                                    |                 | 64                      | 2 / BR                |
| 3В3Нех   | Display of faults which caused the to 8 faults can be stored for each fault number (see list of faults, S information associated with fault Indices: | event. Each fault has its own ection 7). For plain text                                                       |                 |                         |                       |
|          | muices.                                                                                                    | Fault 1 Fault 2<br>Fault 8                                                                                    |                 |                         |                       |
|          | Latest fault (1)                                                                                                    | i001=S1-1 i002=S1-2<br>i008=S1-8                                                                              |                 |                         |                       |
|          | Last acknowledged fault (2)                                                                                                    | i009=S2-1 i010=S2-2<br>i016=S2-8                                                                              |                 |                         |                       |
|          | 2nd last acknowledged fault (3)                                                                                                    | i017=S3-1 i018=S3-2<br>i024=S3-8                                                                              |                 |                         |                       |
|          | Oldest fault stored (8)                                                                                                    | i057=S8-1 i058=S8-2<br>i064=S8-8                                                                              |                 |                         |                       |
|          | acknowledged fault are s                                                                                                    | fault".  illure, only the current and last tored. Indices 17 to 64 are then ne number of stored fault events. |                 |                         |                       |
|          | Example of a fault:  Last acknowledged fau                                                                                                    | ult (2)                                                                                                    |                 |                         |                       |
|          | Index r947 r949                                                                                                    | Index r748                                                                                                    |                 |                         |                       |
|          | 9 35 0                                                                                                    | 4 62                                                                                                    |                 |                         |                       |
|          | 10 37 2                                                                                                    | 5 1                                                                                                    |                 |                         |                       |
|          | 11 0 0                                                                                                    | 6 7                                                                                                    |                 |                         |                       |
|          | 12                                                                                                    |                                                                                                    |                 |                         |                       |
|          | 13                                                                                                    |                                                                                                    |                 |                         |                       |
|          | 14                                                                                                    |                                                                                                    |                 |                         |                       |
|          | 15                                                                                                    |                                                                                                    |                 |                         |                       |
|          | 16                                                                                                    |                                                                                                    |                 |                         |                       |
|          | Fault time (r748): after 62 da                                                                                                    | ys, 1 hour, 7 sec                                                                                             |                 |                         |                       |
|          | operating h                                                                                                    | ours                                                                                                    |                 |                         |                       |
|          | Faults occurrences (r947): Fault value (r949):                                                                                                    |                                                                                                    |                 |                         |                       |
|          | 35 No further details                                                                                                    |                                                                                                    |                 |                         |                       |
|          | 37 2<br>Type=O2; PKW: 1HEX=1.0                                                                                                    | PZD Gr.: 0                                                                                                    |                 |                         |                       |
| r949     | Fault Value                                                                                                    | 1 ZD OI 0                                                                                                    |                 | 64                      | 3 / BR                |
| 1373     | Fault value of faults, facilitates tr                                                                                                    | oubleshooting for a variety of                                                                                |                 | 07                      | O / DIX               |
| 3B5Hex   | parameters. The fault values are stored in the                                                                                                    | e same indices as the                                                                                         |                 |                         |                       |
|          | associated fault numbers (r947)<br>Type=O2; PKW: 1HEX=1.0                                                                                            | - see example in r947.<br>PZD Gr.: 0                                                                          |                 |                         |                       |
| r951     | Fault Texts                                                                                                    | 1 25 01 0                                                                                                    |                 | 116                     | 2 / BR                |
|          | List of fault texts; every fault text                                                                                                    | is stored under the same index                                                                                |                 | 10                      | _ / DIX               |
| 3B7Hex   | as its fault number.<br>Example (cf. r947): Fault 35 is                                                                                              | stored in r947, i009.                                                                                         |                 |                         |                       |
|          | This is (r95 Type=O2; PKW: 1HEX=1.0                                                                                                    | 51, i035): 'Ext.fault1'.<br>PZD Gr.: 0                                                                        |                 |                         |                       |
|          | Type=02, FRVV. IMEA=1.0                                                                                                    | 1-ZD GI U                                                                                                    |                 | ]                       |                       |

| Parameter Name in OP1                                                                                                    | Range                                                                                                    | # of Indices                                                                                                    | read: _/_                                                                                                    |
|----------------------------------------------------------------------------------------------------|----------------------------------------------------------------------------------------------------|----------------------------------------------------------------------------------------------------|----------------------------------------------------------------------------------------------------|
| Description                                                                                                    | Value Texts                                                                                                    | Settings                                                                                                    | write: _/_                                                                                                    |
| # of Faults                                                                                                    | 0 to 8                                                                                                    | -                                                                                                    | 2/ BR                                                                                                    |
| Number of faults Contains the number of fault events stored in the fault memory (max. 8).  If the parameter is set to "0", the entire contents of the diagnostic memory (r748 - fault time, r947 - fault number, r949 - fault value) are erased.                                                                                           |                                                                                                    | 0                                                                                                    | 2/ BR                                                                                                    |
|                                                                                                    |                                                                                                    |                                                                                                    |                                                                                                    |
| Warning Param1  Alarm parameter 1  If one of the alarms numbered from 1 to 16 occurs, the corresponding bar in the 7-segment display lights up. $ \frac{1_{6}}{8} \frac{1_{13}}{1_{13}} \frac{1_{12}}{1_{11}} \frac{1_{10}}{1_{13}} \frac{1_{12}}{1_{13}} $                                                                                |                                                                                                    | _                                                                                                    | 3 / BR                                                                                                    |
| Type=V2; PKW: 1HEX=1.0 PZD Gr.: 0                                                                                                    |                                                                                                    |                                                                                                    |                                                                                                    |
| Warning Param2 Alarm parameter 2 If one of the alarms numbered from 17 to 32 occurs, the corresponding bar in the 7-segment display lights up.                                                                                                    |                                                                                                    | _                                                                                                    | 3/ BR                                                                                                    |
| $ \begin{vmatrix} 32_{31} & 30_{29} & 28_{27} & 26_{25} \\ 24_{23} & 21_{17} & 20_{19} & 18_{17} \\ 23 & 21_{17} & 20_{19} & 20_{19} & 20_{19} \end{vmatrix} $                                                                                                    |                                                                                                    |                                                                                                    |                                                                                                    |
|                                                                                                    |                                                                                                    |                                                                                                    | 3/ BR                                                                                                    |
| Alarm parameter 3 If one of the alarms numbered from 33 to 48 occurs, the corresponding bar in the 7-segment display lights up. $ \frac{ \overline{48}_{47} }{ \overline{40}_{39} } \frac{ \overline{46}_{45} }{ \overline{38}_{7} } \frac{ \overline{44}_{43} }{ \overline{36}_{35} } \frac{ \overline{42}_{41} }{ \overline{38}_{33} } $ |                                                                                                    |                                                                                                    | 37 BR                                                                                                    |
| Type=V2; PKW: 1HEX=1.0 PZD Gr.: 0                                                                                                    |                                                                                                    |                                                                                                    |                                                                                                    |
| Warning Param4 Alarm parameter 4 If one of the alarms numbered from 49 to 64 occurs, the corresponding bar in the 7-segment display lights up. $ \begin{vmatrix} 64_{63} & 62_{61} & 60_{59} & 58_{57} \\ \frac{56}{55} & 51 & 52 \\ 1 & 53 & 51 \end{vmatrix} $                                                                           |                                                                                                    | _                                                                                                    | 3 / BR                                                                                                    |
| Type=V2; PKW: 1HEX=1.0 PZD Gr.: 0                                                                                                    |                                                                                                    |                                                                                                    |                                                                                                    |
| Warning Param5  Alarm parameter 5  If one of the alarms numbered from 65 to 80 occurs, the corresponding bar in the 7-segment display lights up. $ \begin{vmatrix} 80_{79} & 78_{77} & 76_{75} & 74_{73} \\ 72_{71} & 70_{69} & 68 \\ \hline 170_{80} & 70_{80} & 70_{80} \end{vmatrix} $ Type=V2: PKW: 1HFX=1.0 P7D Gr: 0                 |                                                                                                    | _                                                                                                    | 3/ BR                                                                                                    |
|                                                                                                    | # of Faults Number of faults Contains the number of fault events stored in the fault memory (max. 8).  If the parameter is set to "0", the entire contents of the diagnostic memory (r748 - fault time, r947 - fault number, r949 - fault value) are erased.  Type=O2; PKW: 1HEX=1.0 PZD Gr.: -  Warning Param1  Alarm parameter 1  If one of the alarms numbered from 1 to 16 occurs, the corresponding bar in the 7-segment display lights up.  If 6 1 1 1 1 1 1 1 0 9 | ## of Faults  Number of faults  Contains the number of fault events stored in the fault memory (max. 8). If the parameter is set to "0", the entire contents of the diagnostic memory (r748 - fault time, r947 - fault number, r949 - fault value) are erased.  Type=O2; PKW: 1HEX=1.0 PZD Gr.: -  Warning Param1  Alarm parameter 1 If one of the alarms numbered from 1 to 16 occurs, the corresponding bar in the 7-segment display lights up. | # of Faults Number of faults Number of faults Number of faults Oto tains the number of fault events stored in the fault memory (max. 8). If the parameter is set to "0", the entire contents of the diagnostic memory (r748 - fault time, r947 - fault number, r949 - fault value) are erased. Type=O2; PKW: 1HEX=1.0 PZD Gr.:  Warning Param1 Alarm parameter 1 If one of the alarms numbered from 1 to 16 occurs, the corresponding bar in the 7-segment display lights up.    For params |

| PNU                   | Parameter Name in OP1                                                                                                    | Range<br>[Unit] | # of Indices<br>Factory | read: _/_<br>write: / |
|-----------------------|----------------------------------------------------------------------------------------------------|-----------------|-------------------------|-----------------------|
| *:conf-P              | Description                                                                                                    | Value Texts     | Settings                | write/_               |
| r958                  | Warning Param6                                                                                                    |                 | _                       | 3 / BR                |
| 3BEHex                | Alarm parameter 6 (CB alarms) If one of the alarms numbered from 81 to 96 occurs, the corresponding bar in the 7-segment display lights up.                                                                                                    |                 |                         |                       |
|                       | $ \begin{vmatrix} 96_{95} & 94_{93} & 92_{91} & 90_{99} \\ 88_{7} & 85 & 84_{83} & 82_{81} \end{vmatrix} $                                                                                                    |                 |                         |                       |
|                       | Type=V2; PKW: 1HEX=1.0 PZD Gr.: 0                                                                                                    |                 |                         |                       |
| r959                  | Warning Param7                                                                                                    |                 | _                       | 3 / BR                |
| 3BFHex                | Alarm parameter 6 (TB alarms 1) If one of the alarms numbered from 97 to 112 occurs, the corresponding bar in the 7-segment display lights up.                                                                                                    |                 |                         |                       |
|                       | $ \begin{array}{c ccccccccccccccccccccccccccccccccccc$                                                                                                    |                 |                         |                       |
|                       | Type=V2; PKW: 1HEX=1.0 PZD Gr.: 0                                                                                                    |                 |                         |                       |
| r960                  | Warning Param8                                                                                                    |                 | _                       | 3/ BR                 |
| 3C0Hex                | Alarm parameter 6 (TB alarms 2) If one of the alarms numbered from 113 to 128 occurs, the corresponding bar in the 7-segment display lights up.                                                                                                    |                 |                         |                       |
|                       | 128                                                                                                    |                 |                         |                       |
|                       | Type=V2; PKW: 1HEX=1.0 PZD Gr.: 0                                                                                                    |                 |                         |                       |
| r964                  | Drive ID                                                                                                    |                 | _                       | 3 / BR                |
| 3C4Hex                | Drive identification Character string of the "Text" type. The first 2 characters contain the Ident number for drive identification on the Profibus. The remaining 24 characters contain the model name for displaying the drive model on visualization systems. |                 |                         |                       |
|                       | Parameter values: 2 Byte: Ident number: 8022Hex 24 Byte: Model name (drive type): "MASTERDRIVES FC"                                                                                                    |                 |                         |                       |
|                       | Note: This parameter cannot be selected on the PMU; the value cannot be displayed on the OP.                                                                                                    |                 |                         |                       |
|                       | Type=VS; PKW: 1HEX=1.0 PZD Gr.: -                                                                                                    |                 |                         |                       |
| r965                  | Profile # Profibus-specific parameter                                                                                                    |                 | _                       | 3 / BR                |
| 3C5Hex                | Note: This parameter cannot be selected on the PMU; the value cannot be displayed on the OP.                                                                                                    |                 |                         |                       |
|                       | Analog output: 100 % with code number (PWE) = 16384 Type=OS; PKW: 1HEX=1.0 PZD Gr.: 0                                                                                                    |                 |                         |                       |
| r967                  | Control Word 1                                                                                                    |                 | _                       | 2 / BR                |
| 3C7Hex                | Visualization parameter for control word 1 (bits 0 - 15) Identical to r550 (control word 1)                                                                                                    |                 |                         |                       |
|                       | Type=V2; PKW: 1HEX=1.0 PZD Gr.: 0                                                                                                    |                 |                         | 0 / 85                |
| <b>r968</b><br>3C8Hex | Status Word 1 Visualization parameter for status word 1 (bits 0 - 15) Identical to r552 (status word 1)                                                                                                    |                 | _                       | 2/ BR                 |
|                       | Type=V2; PKW: 1HEX=1.0 PZD Gr.: 0                                                                                                    |                 |                         |                       |

| PNU         | Parameter Name in OP1                                                                               | Range<br>[Unit] | # of Indices<br>Factory | read: _/_<br>write: / |
|-------------|----------------------------------------------------------------------------------------------------|-----------------|-------------------------|-----------------------|
| *:conf-P    | Description                                                                                         | Value Texts     | Settings                |                       |
| P970        | Factory Settings                                                                                    | 0 to 1          | -                       | 3/ B                  |
| *<br>3CAHex | Parameter reset to factory settings                                                                 |                 | 1                       | 3/ B                  |
| SCALIEX     | Parameter values: 0: Parameter reset: All parameters are reset to their original                    |                 |                         |                       |
|             | values (factory settings). This parameter is then                                                   |                 |                         |                       |
|             | automatically reset to "1".                                                                         |                 |                         |                       |
|             | No parameter reset     Note: The same function can be selected with P052 = 1.                       |                 |                         |                       |
|             | Type=O2; PKW: 1HEX=1.0 PZD Gr.: -                                                                   |                 |                         |                       |
| P971        | EEPROM Saving                                                                                       | 0 to 1          | _                       | 3 / BR                |
| *           | Transfer to the EEPROM of parameter values stored in the RAM                                        |                 | 0                       | 3 / BR                |
| 3CBHex      | (to protect data when power is disconnected/fails) when the                                         |                 |                         |                       |
|             | value of parameter changes from 0 to 1.  The parameter must be set to 0 manually.                   |                 |                         |                       |
|             | Parameter values:                                                                                   |                 |                         |                       |
|             | 0: Change parameters                                                                                |                 |                         |                       |
|             | 1: Save parameters                                                                                  |                 |                         |                       |
|             | Type=O2; PKW: 1HEX=1.0 PZD Gr.: -                                                                   |                 |                         |                       |
| r980        | Par # List Pt1                                                                                      |                 | 116                     | 3 / BR                |
| 3D4Hex      | List of available parameter numbers, part 1 The parameter numbers are listed in ascending sequence. |                 |                         |                       |
|             | The first 0 to appear in the list indicates that no further                                         |                 |                         |                       |
|             | parameters are available.                                                                           |                 |                         |                       |
|             | Indices: The value range of the index extends from 1 to 116.                                        |                 |                         |                       |
|             | Index 116 has the special function of referring to the parameter                                    |                 |                         |                       |
|             | number which contains the next part of the complete list. A value                                   |                 |                         |                       |
|             | of 0 stored in index 116 indicates that there are no further parts of the complete list.            |                 |                         |                       |
|             | Type=O2; PKW: 1HEX=1.0 PZD Gr.: 0                                                                   |                 |                         |                       |
| r981        | Par # List Pt2                                                                                      |                 | 116                     | 3 / BR                |
|             | List of available parameter numbers, part 2                                                         |                 |                         |                       |
| 3D5Hex      | See r980.                                                                                           |                 |                         |                       |
|             | Type=O2; PKW: 1HEX=1.0 PZD Gr.: 0                                                                   |                 |                         |                       |
| r982        | Par # List Pt3                                                                                      |                 | 116                     | 3 / BR                |
| 3D6Hex      | List of available parameter numbers, part 3 See r980.                                               |                 |                         |                       |
|             | Type=O2; PKW: 1HEX=1.0 PZD Gr.: 0                                                                   |                 |                         |                       |
| r983        | Par # List Pt4                                                                                      |                 | 116                     | 3 / BR                |
|             | List of available parameter numbers, part 4                                                         |                 |                         |                       |
| 3D7Hex      | See r980.                                                                                           |                 |                         |                       |
|             | Type=O2; PKW: 1HEX=1.0 PZD Gr.: 0                                                                   |                 |                         |                       |
| r984        | Par # List Pt5                                                                                      |                 | 116                     | 3 / BR                |
| 3D8Hex      | List of available parameter numbers, part 5 See r980.                                               |                 |                         |                       |
| 320.107     | Type=O2; PKW: 1HEX=1.0 PZD Gr.: 0                                                                   |                 |                         |                       |
| r985        | Par # List Pt6                                                                                      |                 | 116                     | 3 / BR                |
|             | List of available parameter numbers, part 6                                                         |                 |                         |                       |
| 3D9Hex      | See r980.                                                                                           |                 |                         |                       |
|             | Type=O2; PKW: 1HEX=1.0 PZD Gr.: 0                                                                   |                 |                         |                       |

| PNU      | Parameter Name in OP1                                                                                                    | Range<br>[Unit] | # of Indices<br>Factory | read: _/_<br>write: _/_ |
|----------|----------------------------------------------------------------------------------------------------|-----------------|-------------------------|-------------------------|
| *:conf-P | Description                                                                                                    | Value Texts     | Settings                |                         |
| r986     | Par # List Pt7                                                                                                    |                 | 116                     | 3 / BR                  |
| 3DAHex   | List of available parameter numbers, part 7 See r980.                                                                                                    |                 |                         |                         |
|          | Type=O2; PKW: 1HEX=1.0 PZD Gr.: 0                                                                                                    |                 |                         |                         |
| r987     | Par # List Pt8                                                                                                    |                 | 116                     | 3 / BR                  |
| 3DBHex   | List of available parameter numbers, part 8 See r980.                                                                                                    |                 |                         |                         |
|          | Type=O2; PKW: 1HEX=1.0 PZD Gr.: 0                                                                                                    |                 |                         |                         |
| r988     | Par # List Pt9                                                                                                    |                 | 116                     | 3 / BR                  |
| 3DCHex   | List of available parameter numbers, part 9 See r980.                                                                                                    |                 |                         |                         |
|          | Type=O2; PKW: 1HEX=1.0 PZD Gr.: 0                                                                                                    |                 |                         |                         |
| r989     | Par # List Pt10                                                                                                    |                 | 116                     | 3 / BR                  |
| 3DDHex   | List of available parameter numbers, part 10 See r980.                                                                                                    |                 |                         |                         |
|          | Type=O2; PKW: 1HEX=1.0 PZD Gr.: 0                                                                                                    |                 |                         |                         |
| r990     | Par # List chg1                                                                                                    |                 | 116                     | 3/ BR                   |
| 3DEHex   | List of altered parameters, part 1 The parameter numbers are listed in ascending sequence. The first 0 to appear in the list indicates that no further parameters are available. Indices: The value range of the index extends from 1 to 116. Index 116 has the special function of referring to the parameter number which contains the next part of the complete list. A value of 0 stored in index 116 indicates that there are no further parts of the complete list. Type=O2; PKW: 1HEX=1.0 PZD Gr.: 0 |                 |                         |                         |
| r991     | Par # List chg2                                                                                                    |                 | 116                     | 3 / BR                  |
| 3DFHex   | List of altered parameters, part 2<br>See r990.                                                                                                    |                 |                         |                         |
|          | Type=O2; PKW: 1HEX=1.0 PZD Gr.: 0                                                                                                    |                 |                         |                         |
| r992     | Par # List chg3 List of altered parameters, part 3                                                                                                    |                 | 116                     | 3/ BR                   |
| 3E0Hex   | See r990.  Type=O2; PKW: 1HEX=1.0 PZD Gr.: 0                                                                                                    |                 |                         |                         |
|          | 1946-02, 11/11/2 1:0 FZD 01 0                                                                                                    |                 |                         |                         |

# 13 Control and Status Words

### 13.1 Control word

Operating states can be read in visualization parameter r001: e.g. READY FOR ON: r001 = 009

The functional sequences are described in the order in which they occur.

Introduction and example of application

An individual source can be parameterized for every control command (fixed values, digital inputs, PMU, PZD part of the telegram from the automation devices).

The selection parameters for the sources are, with the exception of P590 and P591, indexed 2x as follows:

Index i001: Basic setting (GRD)
Index i002: Reserve setting (RES)

One parameter is available to "connect up" the source(s) for the control commands.

Example of source connection

The basic setting for the ON command (control word bit 0, control word 1) must be "connected up" to digital input 1 of the CU (terminal -X101:16):

Control word 1 table shows that the factory setting of parameter P554.1 is 1010 for the basic setting of the ON command source.

Table A for the possible sources of the ON command specifies that 1010 is the "PMU operator control panel" source.

Look for the parameter value for the required source in Tables X and A. The result for digital input 1 (BE1) on the CU can be found in Table X, it is 1001.

This parameter value must now be entered in parameter P554.1.

| Command       | Parameter | Possible sources | Parameter value | Required source connection |
|---------------|-----------|------------------|-----------------|----------------------------|
| ON/OFF1 (GRD) | P554.1    | Tab. X,A         | 1001            | BE1 terminal -X101:16      |

A HIGH signal at terminal -X101:16 switches on the converter while a LOW signal switches it off.

#### **NOTES**

- Multiple connections are permitted!
- ◆ The control word commands "OFF2" (bit 1), "OFF3" (bit 2) and "Acknowledge" (bit 7) are always simultaneously effective from 3 sources (can be parameterized)!
- ◆ "Acknowledge" (bit 7) is always additionally effective from the PMU!
- If the "ON" command (bit 0) is connected to a serial interface (SCom, CB/TB, SCB-SCom), then an "OFF2" or "OFF3" command must also be parameterized on the terminal strip. Otherwise, the converter cannot be switched off via a defined command in the event of a communications failure!

## 13.1.1 Display of control word on PMU seven-segment display

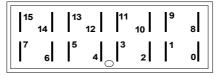

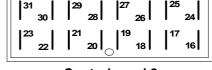

Control word 1

**Control word 2** 

## 13.1.2 Control word 1 (visualization parameter r550 or r967)

The factory setting applies only when P077 = 0.

| Designation Bit No. (meaning) |             | High / Lo<br>(1 = High, |                  | Parameter No.<br>GRD (RES)                   | Fact. setting GRD (RES) (P077 = 0)        | Possible<br>sources<br>see 8.1.4 |
|-------------------------------|-------------|-------------------------|------------------|----------------------------------------------|-------------------------------------------|----------------------------------|
| ON / OF                       | F1 (stop)   | ON                      | OFF1             |                                              | 1                                         |                                  |
| 0                             |             | 1                       | 0                | P554.1 (2)                                   | 1010 (1001)                               | <a>▼Tab. X,A</a>                 |
| OFF2 (el                      | lectrical)  | ON                      | OFF2             |                                              |                                           |                                  |
| 1                             | 88,88       | 1                       | 0                | P555.1 (2) <<br>P556.1 (2) <<br>P557.1 (2) < | 0001 (1002)<br>0001 (0001)<br>0001 (0001) | Tab. X,B Tab. X,B Tab. X,B       |
| 2                             | 88.88       | Rese                    | erved            |                                              |                                           |                                  |
| Inverter e                    | enable      | Enabled                 | Inhibited        |                                              |                                           |                                  |
| 3                             | 88.88       | 1                       | 0                | P561.1 (2)                                   | 0001 (0001)                               | Tab. X,F                         |
| 4                             | 88.8        | Rese                    | erved            |                                              |                                           |                                  |
| 5                             | 88.88       | Rese                    | erved            |                                              |                                           |                                  |
| 6                             | 88.88       | Rese                    | erved            |                                              |                                           |                                  |
| Acknowle                      | edge        | 0                       | N                |                                              |                                           |                                  |
| 7                             | 88.88       | 0 —                     | 1                | P565.1 (2) <<br>P566.1 (2) <<br>P567.1 (2) < |                                           | Tab. X,C  Tab. X,C  Tab. X,C     |
| Inching 1                     | 1)          | Inching 1 ON            | Inching 1 OFF    |                                              |                                           |                                  |
| 8                             | 88.88       | 1                       | 0                | P568.1 (2)                                   | 0000 (0000)                               | Tab. X,C                         |
| Inching 2                     | <u>2</u> 1) | Inching 2 ON            | Inching 2 OFF    |                                              |                                           |                                  |
| 9                             | 88.88       | 1                       | 0                | P569.1 (2)                                   | (0000 (0000)                              | Tab. X,C                         |
| PZD cont                      | rol by PLC  | Control                 | No control       |                                              |                                           |                                  |
| 10                            | 88.88       | 1                       | 0                | - ≥1                                         | SCom1/2  CB / TB  SCB 2                   |                                  |
| 11                            |             | Reserved                |                  |                                              |                                           |                                  |
| 12                            |             | Reserved                |                  |                                              |                                           |                                  |
| 13                            | 88.88       | Reserved                |                  |                                              |                                           |                                  |
| 14                            | 88.88       | Reserved                |                  |                                              |                                           |                                  |
| External                      |             | No fault                | External fault 1 |                                              |                                           |                                  |
| 15                            | 88.88       | 1                       | 0                | P575.1 (2)                                   | < 0001 (0001)                             | √Tab. X,D                        |

<sup>1)</sup> There is no inching setpoint 1 or inching setpoint 2 on the AFE

## 13.1.3 Control word 2 (visualization parameter r551)

The factory setting applies only when P077 = 0.

| Designation     |              | _               | w values         | Parameter No. | Fact. setting           | Possible             |
|-----------------|--------------|-----------------|------------------|---------------|-------------------------|----------------------|
| Bit N           | o. (meaning) | (1 = High,      | , 0 = Low)       | GRD (RES)     | GRD (RES)<br>(P077 = 0) | sources<br>see 8.1.4 |
| Ext. 2          | 24 V         | Ext. 24 V ok    | Ext. 24 V not ok |               |                         |                      |
| 16              | 3)           | 1               | 0                | P576.1 (2)    | 1004 (1004)             | Tab. X,I             |
| 17              | 88.88        | Rese            | erved            |               |                         |                      |
| Rese            | rve data set | RDS 2           | RDS 1            |               |                         |                      |
| 18              | 4)           | 1               | 0                | P578.1 (2)    | 0000 (0000)             | Tab. X,I             |
| 19              |              | Rese            | erved            |               |                         |                      |
| 20              |              | Rese            | erved            |               |                         |                      |
| 21              | 86.88        | Rese            | erved            |               |                         |                      |
| 22              | 0.0.0        | Rese            | erved            |               |                         |                      |
| 23              |              | Reserved        |                  |               |                         |                      |
| 24              |              | Rese            | erved            |               |                         |                      |
| 25              |              | Reserved        |                  |               |                         |                      |
| Exter           | nal fault 2  | No fault        | External fault 2 |               |                         |                      |
| 26              | 88.88        | 1               | 0                | P586.1 (2)    | 0001 (0001)             | Tab. X,G             |
| Slave           | e AFE        | Slave AFE       | Master AFE       |               |                         |                      |
| 27              |              | 1               | 0                | P587.1 (2)    | 0000 (0000)             | Tab. X,I             |
| Exter           | nal alarm 1  | No alarm        | External alarm 1 |               |                         |                      |
| 28              |              | 1               | 0                | P588.1 (2)    | 0001 (0001)             | Tab. X,G             |
| Exter           | nal alarm 2  | No alarm        | External alarm 2 |               |                         |                      |
| 29              | 88.88        | 1               | 0                | P589.1 (2)    | 0001 (0001)             | Tab. X,G             |
| Basic / reserve |              | Reserve setting | Basic setting    |               |                         |                      |
| 30              |              | 1               | 0                | P590 <        | 1005                    | Tab. X,I             |
| 31              | 5)           | Rese            | erved            |               |                         |                      |

<sup>3)</sup> On MASTERDRIVES CUVC, this bit corresponds to bit 0 for the data set of the setpoint channel

<sup>4)</sup> On MASTERDRIVES CUVC, this bit corresponds to bit 0 for the data set of the motor

<sup>5)</sup> The AFE always uses a main contactor without check-back

## 13.1.4 Sources for control words 1 and 2

## Table X (external terminals)

| •               |                          |
|-----------------|--------------------------|
| (1001)          | BE1 terminal -X101:16    |
| (1002)          | BE2 terminal -X101:17    |
| (1003 —         | BE3 terminal -X101:18    |
| (1004)          | Assigned                 |
| (1005)          | BE5 terminal -X101:20    |
| <del>4101</del> | SCI, slave1, terminal 01 |
| <del>4102</del> | SCI, slave1, terminal 02 |
| <del>4103</del> | SCI, slave1, terminal 03 |
| <del>4104</del> | SCI, slave1, terminal 04 |
| <del>4105</del> | SCI, slave1, terminal 05 |
| <del>4106</del> | SCI, slave1, terminal 06 |
| <del>4107</del> | SCI, slave1, terminal 07 |
| <del>4108</del> | SCI, slave1, terminal 08 |
| <del>4109</del> | SCI, slave1, terminal 09 |
| <del>4110</del> | SCI, slave1, terminal 10 |
| <del>4111</del> | SCI, slave1, terminal 11 |
| <del>4112</del> | SCI, slave1, terminal 12 |
| <del>4113</del> | SCI, slave1, terminal 13 |
| <del>4114</del> | SCI, slave1, terminal 14 |
| <del>4115</del> | SCI, slave1, terminal 15 |
| <del>4116</del> | SCI, slave1, terminal 16 |
| <del>4201</del> | SCI, slave2, terminal 01 |
| <del>4202</del> | SCI, slave2, terminal 02 |
| <del>4203</del> | SCI, slave2, terminal 03 |
| <del>4204</del> | SCI, slave2, terminal 04 |
| <del>4205</del> | SCI, slave2, terminal 05 |
| <del>4206</del> | SCI, slave2, terminal 06 |
| 4207            | SCI, slave2, terminal 07 |
| 4208            | SCI, slave2, terminal 08 |
| <del>4209</del> | SCI, slave2, terminal 09 |
| <del>4210</del> | SCI, slave2, terminal 10 |
| 4211            | SCI, slave2, terminal 11 |
| <del>4212</del> | SCI, slave2, terminal 12 |
| <del>4213</del> | SCI, slave2, terminal 13 |
| <del>4214</del> | SCI, slave2, terminal 14 |
| <del>4215</del> | SCI, slave2, terminal 15 |
| 4216            | SCI, slave2, terminal 16 |
| <b>√</b> 5001 — | TSY, terminal 1          |
|                 |                          |

### Table A

| <u>(0000</u> –  | Constant value 0                      |
|-----------------|---------------------------------------|
| (1010)          | PMU operator panel                    |
| 2001 —          | SCom1 word 1                          |
| <b>√3001</b> —  | CB/TB word 1                          |
| <del>4501</del> | SCB1/2 peer-to-peer, SCB2 USS, word 1 |
| <b>4502</b> –   | SCB1/2 peer-to-peer, word 2           |
| <b>4503</b> –   | SCB1/2 peer-to-peer, word 3           |
| <b>4504</b>     | SCB1/2 peer-to-peer, word 4           |
| <b>4505</b> –   | SCB1/2 peer-to-peer, word 5           |

### Table B

| Constant value 1                      |
|---------------------------------------|
| PMU operator panel                    |
| SCom1 word 1                          |
| CB/TB word 1                          |
| SCB1/2 peer-to-peer, SCB2 USS, word 1 |
| SCB1/2 peer-to-peer, word 2           |
| SCB1/2 peer-to-peer, word 3           |
| SCB1/2 peer-to-peer, word 4           |
| SCB1/2 peer-to-peer, word 5           |
|                                       |

### Table C

| <u>(0000</u> –  | Constant value 0                      |
|-----------------|---------------------------------------|
| <b>2001</b> —   | SCom1 word 1                          |
| <b>√3001</b> —  | CB/TB word 1                          |
| <u>4501</u>     | SCB1/2 peer-to-peer, SCB2 USS, word 1 |
| <u>4502</u> –   | SCB1/2 peer-to-peer, word 2           |
| <del>4503</del> | SCB1/2 peer-to-peer, word 3           |
| <u>4504</u> –   | SCB1/2 peer-to-peer, word 4           |
| <b>⟨4505 ⊢</b>  | SCB1/2 peer-to-peer, word 5           |

### Table D

| <b>(</b> 0001   | Constant value 1                      |
|-----------------|---------------------------------------|
| <b>2001</b> —   | SCom1 word 1                          |
| <b>√3001</b> —  | CB/TB word 1                          |
| <b>√</b> 4501 — | SCB1/2 peer-to-peer, SCB2 USS, word 1 |
| <del>4502</del> | SCB1/2 peer-to-peer, word 2           |
| <b>⟨4503 ⊢</b>  | SCB1/2 peer-to-peer, word 3           |
| <b>4504</b> ⊢   | SCB1/2 peer-to-peer, word 4           |
| <b>√</b> 4505 — | SCB1/2 peer-to-peer, word 5           |

## Table E

| <u>(0000</u> –                                | Constant value 0                      |
|-----------------------------------------------|---------------------------------------|
| (0001                                         | Constant value 1                      |
| <u> 1010                                 </u> | PMU operator panel                    |
| 2001 -                                        | SCom1 word 1                          |
| <b>3001</b> –                                 | CB/TB word 1                          |
| <b>4501</b> –                                 | SCB1/2 peer-to-peer, SCB2 USS, word 1 |
| <del>4502</del>                               | SCB1/2 peer-to-peer, word 2           |
| <del>4503</del>                               | SCB1/2 peer-to-peer, word 3           |
| <b>4504</b> –                                 | SCB1/2 peer-to-peer, word 4           |
| <b>4505</b> –                                 | SCB1/2 peer-to-peer, word 5           |
|                                               |                                       |

## Table F

| (0000)          | Constant value 0                      |
|-----------------|---------------------------------------|
| (0001)          | Constant value 1                      |
| 2001 —          | SCom1 word 1                          |
| <del>3001</del> | CB/TB word 1                          |
| <del>4501</del> | SCB1/2 peer-to-peer, SCB2 USS, word 1 |
| <del>4502</del> | SCB1/2 peer-to-peer, word 2           |
| <del>4503</del> | SCB1/2 peer-to-peer, word 3           |
| <del>4504</del> | SCB1/2 peer-to-peer, word 4           |
| <del>4505</del> | SCB1/2 peer-to-peer, word 5           |

### Table G

| Constant value 1                      |
|---------------------------------------|
| SCom1 word 4                          |
| CB/TB word 4                          |
| SCB1/2 peer-to-peer, word 1           |
| SCB1/2 peer-to-peer, word 2           |
| SCB1/2 peer-to-peer, word 3           |
| SCB1/2 peer-to-peer, SCB2 USS, word 4 |
| SCB1/2 peer-to-peer, word 5           |
|                                       |

## Table H

| (0001)—         | No MC checkback             |
|-----------------|-----------------------------|
| <del>4501</del> | SCB1/2 peer-to-peer, word 1 |
| <del>4502</del> | SCB1/2 peer-to-peer, word 2 |
| <del>4503</del> | SCB1/2 peer-to-peer, word 3 |
| <del>4504</del> | SCB1/2 peer-to-peer, word 4 |
| <b>√</b> 4505 — | SCB1/2 peer-to-peer, word 5 |

## Table I

| (0000)          | Constant value 0                      |
|-----------------|---------------------------------------|
| (0001           | Constant value 1                      |
| <b>2004</b> —   | SCom1 word 4                          |
| <del>3004</del> | CB/TB word 4                          |
| <del>4501</del> | SCB1/2 peer-to-peer, word 1           |
| <b>4502</b> —   | SCB1/2 peer-to-peer, word 2           |
| <del>4503</del> | SCB1/2 peer-to-peer, word 3           |
| <del>4504</del> | SCB1/2 peer-to-peer, SCB2 USS, word 4 |
| <del>4505</del> | SCB1/2 peer-to-peer, word 5           |
|                 |                                       |

#### 13.1.5 Description of the control word bits

### Bit 0: ON / OFF1 command (1 "ON") / (L "OFF1")

Condition Positive edge change from L to H (L  $\rightarrow$  H) in READY FOR ON (009)

state.

Result ◆ PRECHARGING (010)

The precharging contactor is closed.

The DC link is precharged, the main contactor then closed and the

precharging contactor opened.

♦ READY TO RUN (011)

♦ RUN (014).

### Bit 1: OFF2 command (L "OFF2") (electrical)

Condition LOW signal

Result • The inverter pulses are inhibited and the main contactor opened.

◆ STARTING LOCKOUT (008) until the command is withdrawn.

**NOTE** The **OFF2** command is simultaneously effective from three sources

(P555, P556 and P557)!

#### Bit 2: Reserved

### Bit 3: Inverter enable command (H "Inverter enable") / (L "Inverter inhibit")

Condition HIGH signal and READY TO RUN (011)

Result ♦ RUN (014)

The inverter pulses are enabled.

Condition LOW signal Result

♦ In RUN (014):

Change to READY TO RUN (011) display, inverter pulses are

inhibited.

#### Bit 4: Reserved

### Bit 5: Reserved

## Bit 6: Reserved

### Bit 7: Acknowledge command (↑ "Acknowledge")

#### Condition

Positive edge change from L to H (L  $\rightarrow$  H) in FAULT (007) state.

Result

- Reset all current faults after they have been transferred to the diagnostics memory.
- ♦ STARTING LOCKOUT (008) if no further faults are active.
- FAULT (007) if other faults are still active.

**NOTE** 

The **acknowledge** command is simultaneously effective from three sources (P565, P566 and P567) and always from the PMU!

#### Bit 8: Inching 1 ON command ( "Inching 1 ON") / (L "Inching 1 OFF")

 $\begin{tabular}{ll} \textbf{Condition} & Positive edge change from L to H (L $\rightarrow$ H) in the READY FOR ON state \\ \end{tabular}$ 

(009).

Result • An ON command is automatically issued (refer to control word bit 0).

Condition LOW signal

Result • An OFF1 command is automatically issued (refer to control word

bit 0).

#### Bit 9: Inching 2 ON command (\( \tau^{\text{"Inching 2 ON"}} \) / (L "Inching 2 OFF")

**Condition** Positive edge change from L to H (L  $\rightarrow$  H) in the READY FOR ON state

009).

**Result** • An ON command is automatically issued (refer to control word bit 0).

Condition LOW signal

**Result** ◆ An OFF1 command is automatically issued (refer to control word

bit 0).

### Bit 10: Control via PLC command (H "Control via PLC")

Condition HIGH signal; The process data PZD (control word, setpoints) sent via

the SCom1 interface of the CU, the CB/TB interface (option) and the SCom/SCB interface (option) are evaluated only in the case of an

accepted command.

Result • When several interfaces are in operation, only the process data of the interfaces sending an H signal are evaluated.

• With an L signal, the last values remain in the appropriate dual-port

RAM of the interface.

NOTE An H signal is displayed in visualization parameter r550 "Control

word 1" if one of the interfaces sends an H signal!

#### Bit 11: Reserved

#### Bit 12: Regenerative feedback enable command (H "Regenerative feedback enable")

Condition HIGH signal

**Result** • Regenerative feedback operation is enabled.

#### Bit 13: Reserved

#### Bit 14: Reserved

#### Bit 15: External fault 1 command (L "External fault 1")

Condition LOW signal

**Result** ◆ FAULT (007) and fault message (F035).

The inverter pulses are inhibited and the main contactor opened.

See Section "Fault and alarm messages"

## Bit 16: Monitoring of external 24 V voltage supply (L "24V not o.k." /

H "24V o.k.")

**Condition** LOW signal

Result ◆ Alarm A039 in operating states STARTING LOCKOUT (008) and

READY FOR ON (009).

◆ Fault F007 in operating states PRECHARGING (010), READY TO

RUN (011) and RUN (014).

#### Bit 17: Reserved

#### Bit 18: Reserve data set RDS bit 0 command (L "RDS1" / H "RDS2")

Condition READY FOR ON (009), PRECHARGING (010) or READY TO RUN

(011)

A HIGH signal activates RDS2, and a LOW signal RDS1.

Result 

The parameter settings of the appropriate reserve data set

◆ The parameter settings of the appropriate reserve data set in the setpoint channel and closed-loop/open-loop control are activated.

See Section "Function diagrams".

#### Bit 19: Reserved

#### Bit 20: Reserved

#### Bit 21: Reserved

#### Bit 22: Reserved

#### Bit 23: Reserved

#### Bit 24: Reserved

#### Bit 25: Reserved

#### Bit 26: External fault 2 command (L "External fault 2")

**Condition**LOW signal; Command is not activated until converter switches to

READY TO RUN (011) and elapse of a 200 ms timer.

**Result** ♦ FAULT (007) and fault message (F036).

The inverter pulses are inhibited and the main contactor (if installed)

opened.

See Section "Fault and alarm messages".

### Bit 27: Slave/master drive command (H "Slave AFE") / (L "Master drive")

#### Slave AFE

 The closed-loop control operates with an external line active current setpoint.

The DC link voltage is specified by the master AFE.

#### **Master AFE**

◆ The closed-loop control operates with an internal line active current setpoint (= output of DC link voltage controller). The DC link voltage is maintained constantly at the set value.

#### Bit 28: External alarm 1 command (L "External alarm 1")

#### Condition

LOW signal

Result

◆ The converter continues to operate in its current status. An alarm message (A015) is output.

See Section "Fault and alarm messages".

### Bit 29: External alarm 2 command (L "External alarm 2")

### Condition

LOW signal

Result

 The converter continues to operate in its current status. An alarm message (A016) is output.

See Section "Fault and alarm messages".

## Bit 30: Select reserve/basic setting (H "Reserve setting") / (L "Basic setting")

**Condition** HIGH signal

**Result** ◆ The parameter values for the reserve setting for the control word

itself, the setpoint channel and closed-loop control are activated.

Condition LOW signal

**Result** • The parameter values for the basic setting for the control word itself,

the setpoint channel and closed-loop control are activated.

#### Bit 31: Reserved

#### 13.2 Status word

### Introduction and example of application

Status words are process data as defined by the explanation in Section "Process data".

A "destination" at which the bit status can be identified (digital outputs of CUSA, SCI 1/2 terminals, TSY terminals) can be parameterized for each bit in a status word.

One parameter is available for "wiring up" the destination for each status bit.

As shown below, the selection parameters have three indices:

Index i001 Selection of a terminal on the CUSA / PEU board (basic unit)

Index i002 Selection of a terminal on the SCI 1/2 board (option) Index i003 Selection of a terminal on the TSY board (option)

#### Example of wiring to a destination

The message "motor operation" (status word 1, bit 14) must be "wired up" to digital output 3 (BA3) on the CUSA (terminal X102:29/33) as a high-active signal:

- "Wiring" of a status bit to a digital output on the CUSA is parameterized via index i001.
- The table for status word 1 indicates that the message "Motor operation" is assigned to parameter P614.
- Look for the parameter value for the desired destination in the same table. The result is 1003 for digital output 3 on the CU.

This parameter value must now be set in parameter P614.1.

| Bit#   | Meaning         | Parameter | Parameter value | Desired destination connection |
|--------|-----------------|-----------|-----------------|--------------------------------|
| Bit 14 | Motor operation | P614.1    | <u></u>         | BA3 terminal -X102:29/33       |

When a High signal is applied to terminal -X102:29/33, the AFE operates in generator mode and, in the case of a Low signal, in motor mode.

If a value assigned to a terminal (digital output BA) is allocated to a destination once in a selection parameter, then it will not be available in the same index of any other selection parameter as a terminal is only suitable for the output of one status bit.

#### **NOTE**

Faults, alarms and starting lockout (HIGH active) are displayed as LOW active via the terminal strip (digital outputs).

This also applies to any option boards!

See Section "Digital outputs".

#### 13.2.1 Status word 1 (visualization parameter r552 or r968)

PMU display

"Status word 1"

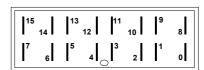

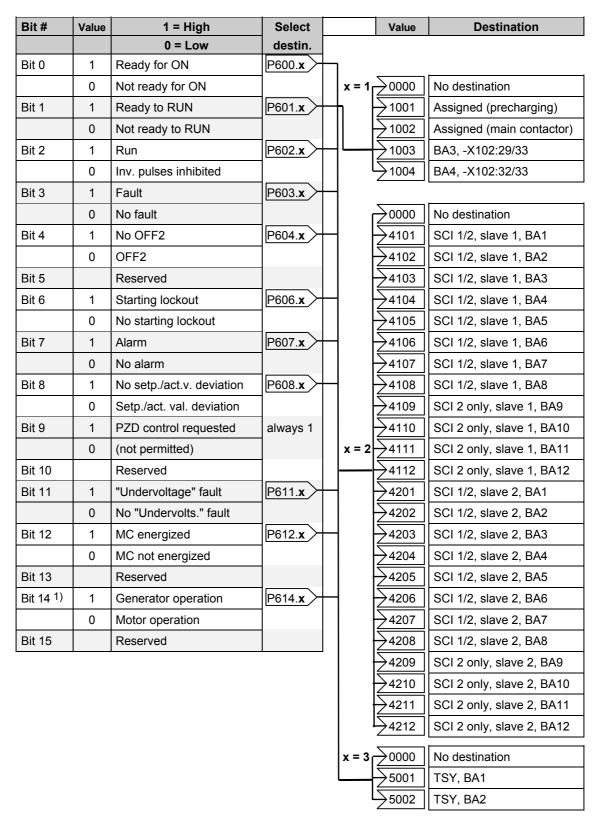

<sup>1)</sup> This bit corresponds to bit "CW/CCW rotation" on the MASTERDRIVES CUVC

## 13.2.2 Status word 2 (visualization parameter r553)

PMU display

"Status word 2"

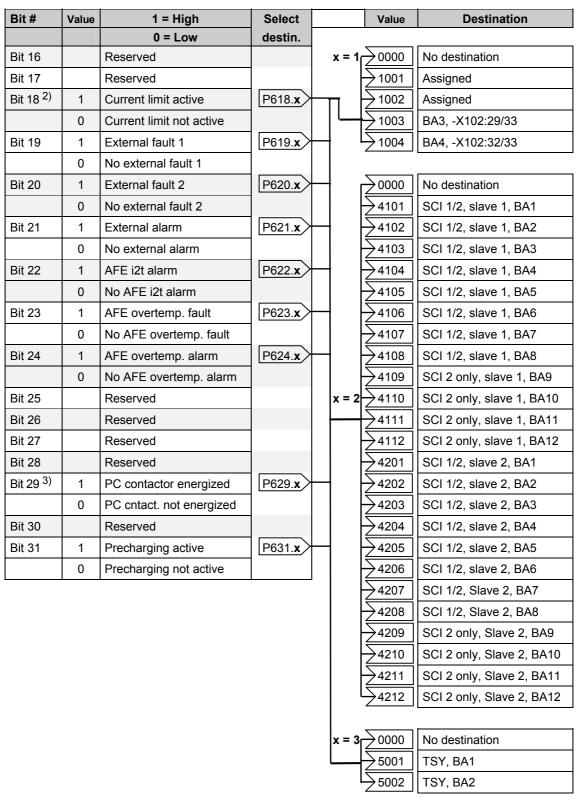

- 2) This bit corresponds to "Overspeed" bit on the MASTERDRIVES CUVC
- This bit corresponds to "Bypassing contactor energized" bit on the MASTERDRIVES CUVC

### 13.2.3 Description of the status word bits

#### Bit 0: "Ready for ON" signal (H)

## HIGH signal Meaning

STARTING LOCKOUT (008) or READY FOR ON (009) state

• The power supply, open-loop control and closed-loop control are all

operative.

• The inverter pulses are inhibited.

## Bit 1: "Ready to Run" signal (H)

## HIGH signal Meaning

PRECHARGING (010) or READY TO RUN (011) state

 The power supply, open-loop control and closed-loop control are all operative.

- The converter is switched on.
- Precharging has been completed.
- The AFE inverter pulses are disabled and Ud control is disabled.

### Bit 2: "Run" signal (H)

#### **HIGH signal**

RUN state (014)

Meaning

- The converter is in operation.
- ◆ The AFE inverter pulses are enabled.
- Ud control is in operation.

### Bit 3: "Fault" signal (H)

**HIGH signal** 

FAULT state (007)

Meaning

• A fault (fault type irrelevant) has occurred.

Output at terminal strip (CUSA, TSY, SCI1/2) with L signal.

## Bit 4: "OFF2" signal (L)

LOW signal

OFF2 command is active

Meaning

◆ An OFF2 command (control word bit 1) has been issued.

#### Bit 5: Reserved

### Bit 6: "Starting lockout" signal (H)

#### **HIGH signal**

STARTING LOCKOUT state (008)

Meaning

 The power supply, open-loop control and closed-loop control are all operative.

◆ The signal is continuously applied as long as an OFF2 command via control word bit 1 or an ON command via control word bit 0 is active (edge evaluation).

Output at terminal strip (CUSA, SCB1) with L signal.

### Bit 7: "Alarm" signal" (H)

### **HIGH signal**

Alarm (Axxx)

Meaning

- An alarm (type irrelevant) has occurred.
- ◆ This signal remains active until the cause has been eliminated.

Output at terminal strip (CUSA, SCB1) with L signal.

#### Bit 8: "Setpoint/actual value deviation" signal (L)

## LOW signal

"Setpoint/actual value deviation" alarm (A034)

Meaning

- There is currently a deviation between the Vd setpoint and Vd actual value which is greater than the setting in P517 (set/act.val.dev. Vd) and active for longer than P518 (set/act.val.dev.time).
- ◆ The bit is reset to an H signal as soon as the deviation decreases to below the setting in parameter P517.

### Bit 9: "PZD control requested" signal (H)

**HIGH signal** 

This signal is always active.

#### Bit 10: Reserved

#### Bit 11: "Undervoltage fault" signal (H)

## HIGH signal

"Undervoltage in DC link" fault (F008)

Meaning

◆ The DC link voltage has dropped below the permissible limit value.

See Section "Fault and alarm messages"

Output at terminal strip (CUSA, TSY, SCI1/2) with L signal.

### Bit 12: "MC energized" signal (H)

#### **HIGH signal**

The main contactor is energized.

### **WARNING**

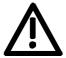

On the AFE, this status bit is always connected to digital output 2 on the CUSA. A different wiring is not possible and is also not allowed because the AFE inverter might be destroyed if the main contactor is activated before the DC link has been precharged.

#### Bit 13: Reserved

#### Bit 14: "Motor operation" signal (L)

**LOW signal** AFE operates in rectifier mode (active current >= 0)

Bit 15: Reserved

#### Bit 16: Reserved

#### Bit 17: Reserved

### Bit 18: "Current limit active" signal (L)

LOW signal Meaning AFE operates at the present current limit setting

♦ If the AFE output current is limited, the DC-link voltage can no

longer be regulated to the selected setpoint.

Output at terminal strip (CUSA, SCB1) with L signal.

### Bit 19: "External fault 1" signal (H)

**HIGH signal** 

" External fault 1"

Meaning

◆ An "External fault 1" is active in control word bit 1. Output at terminal strip (CUSA, SCB1) with L signal.

#### Bit 20: "External fault 2" signal (H)

**HIGH signal** 

" External fault 2"

Meaning

◆ An "External fault 2" is active in control word bit 26.
 Output at terminal strip (CUSA, SCB1) with L signal.

### Bit 21: "External alarm" signal (H)

**HIGH signal** 

"External alarm"

Meaning

♦ An "External alarm 1" is active in control word bit 28 or an "External alarm 2" in control word bit 29.

Output at terminal strip (CUSA, SCB1) with L signal.

#### Bit 22: "AFE i2t alarm" signal (H)

**HIGH signal** 

"AFE i2t alarm" (A025)

Meaning

◆ If the converter continues to operate under the current load conditions, the AFE will be thermally overloaded.

Output at terminal strip (CUSA, SCB1) with L signal.

#### Bit 23: "AFE overtemperature fault" signal (H)

**HIGH signal** 

"Inverter temperature too high" fault (F023)

Meaning

◆ The inverter temperature limit value has been exceeded.

See Section "Fault and alarm messages".

Output at terminal strip (CUSA, SCB1) with L signal.

### Bit 24: "AFE overtemperature alarm" signal (H)

**HIGH signal** 

Meaning

"Inverter temperature too high" alarm (A022)

• Alarm-tripping temperature threshold of inverter has been exceeded.

See Section "Fault and alarm messages".

Output at terminal strip (CUSA, SCB1) with L signal

#### Bit 25: Reserved

#### Bit 26: Reserved

#### Bit 27: Reserved

#### Bit 28: Reserved

#### Bit 29: "PC energized" signal (H)

**HIGH signal** 

The precharging contactor is energized.

**WARNING** 

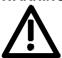

The status bit is always connected to terminal -X9 on the AFE. A different wiring is not possible and is also not allowed because the AFE inverter might be destroyed if the main contactor is activated before the DC link has been precharged.

#### Bit 30: Reserved

### Bit 31: "Precharging active" signal (H)

**HIGH signal** 

PRECHARGING state (010)

Meaning

◆ The DC link is precharged as soon as an ON command is issued.

# 14 Faults and Alarms

## 14.1 Faults

General information about faults

The available information for each fault event comprises the following parameters:

Parameter r947 Fault number r949 Fault value r951 Fault texts P952 Number of faults r748 Fault time

If a fault message is not acknowledged before the electronics supply voltage is disconnected, then the same fault message will be active again when the supply is next turned on. The drive cannot be started until the message has been acknowledged (exception: Automatic restart function is selected, see P366).

|      | Fault messages                                                                                                    |                                                                                                   |  |  |  |
|------|----------------------------------------------------------------------------------------------------|---------------------------------------------------------------------------------------------------|--|--|--|
| No.  | Description of fault                                                                                                    | Remedial measures                                                                                 |  |  |  |
| F002 | Precharging The DC-link voltage failed to reach the minimum limit (≈ P071 line supply voltage) during precharging. The maximum precharging time (P326) has been exceeded.                                                                                                    | Check the line voltage, compare with P071 Line voltage Check the maximum precharging time (P326); |  |  |  |
| F003 | Line overvoltage The voltage at the input terminals is higher than the response threshold (110 % or 120 % of P071 in inverter disabled or Run states).  The voltage at the input terminals is higher than the maximum voltage limit + 5 % (E.g.: 460 V + 5 % = 483 V) and DC-link voltage is higher than the maximum continuous permissible value.  Line voltage   Max. contin. perm. Vd   Max. contin. perm. Vd range   at III >90% P072   at III ≤ 90% P072   380 V to 460 V   740 V   760 V   500 V to 575 V   922 V   947 V   660 V to 690 V   1100 V   1130 V | Check the line voltage, compare with P071 Line voltage                                            |  |  |  |
| F004 | Line undervoltage  The voltage at the input terminals is less than the response threshold (50 % of P071 during precharging and P074 in operation). The line supply undervoltage fault is also activated if Vsupply < 80 % of P071 and if F013 occurs.  If the fault occurs immediately after the drive is started up (for the first time), then the phase sequence may be incorrect. The line must always be connected in a CW phase sequence.                                                                                                    | Check the line voltage Check P074 Compare with P071 Line voltage Check the line phase sequence    |  |  |  |

|      | Fault messages                                                                                                    |                                                                                                    |  |  |
|------|----------------------------------------------------------------------------------------------------|----------------------------------------------------------------------------------------------------|--|--|
| No.  | Description of fault                                                                                                    | Remedial measures                                                                                                    |  |  |
| F006 | DC-link overvoltage  The drive has been shut down due to an excessive DC-link voltage.  Line voltage range   Shutdown threshold approx. 820 V   S00 V to 575 V   I approx. 1020 V   G60 V to 690 V   I approx. 1220 V   Electrical off                                                                                                    | Regenerative feedback power of the connected converter is greater than that of the AFE. Check the following parameters: • P572 Source regeneration enable • P161 Max. generator current limit of AFE • P173 Maximum current Check the external voltage supply                                                              |  |  |
|      | Failure of the electronic voltage supply -G10 in the mains connection module (external 24 V)                                                                                                    | Check the wiring (hardware and software) for the ext. 24 V monitoring function (software FS: 576 = 1004 = digital input 4).                                                                                                    |  |  |
| F008 | DC-link undervoltage The DC-link voltage has dropped below the minimum limit value (≈ line supply voltage)                                                                                                    | the main contactor control in cases where the fault occurs immediately after precharging     P160 Maximum motor current limit     P173 Maximum current                                                                                                    |  |  |
| F009 | Supply failure  The line voltage has remained below the undervoltage threshold (P074) for longer than the maximum line failure period (P155).  The line failure fault is also activated if the line voltage frequency drops below 40 Hz or exceeds 70 Hz.                                                                                                    | Check  • the line voltage and line frequency Compare with  • the threshold in Undervoltage threshold P074  • the maximum Line failure time P155  • the Line voltage P071                                                                                                    |  |  |
| F011 | Overcurrent The drive has been shut down as a result of overcurrent. The trip threshold has been exceeded.                                                                                                    | Check  the main contactor control in cases where the fault occurs immediately after precharging  the AFE output for short circuit or earth fault                                                                                                    |  |  |
| F013 | Overload  The maximum current parameterized in P173 has been exceeded by more than 10% or the load in regenerative feedback mode was so high that the DC-link voltage has reached its maximum value.                                                                                                    | Check  • the maximum current P173 I <sub>Maximum</sub> current  • the AFE load                                                                                                    |  |  |
| F023 | Inverter temp.  The inverter temperature has exceeded its maximum limit.  r949 = 1 Inverter temperature limit is exceeded  r949 = 2 Sensor 1: Break in sensor lead or sensor defective  r949 = 18 Sensor 2: Break in sensor lead or sensor defective  r949 = 34 Sensor 3: Break in sensor lead or sensor defective  r949 = 50 Sensor 4: Break in sensor lead or sensor defective | Measure inlet or ambient air temperature. Apply reduction curves when theta >40 °C.  See section "Technical Data" in Operator's Guide  Check  • whether fan -E1 is connected and/or rotating in the correct direction.  • the air inlet and outlet openings for dirt/blockage.  • the temperature sensor connected to -X30 |  |  |
| F024 | Overload precharging resistor  Precharging resistor protection has responded during DC-link forming and automatic restart (WEA).  Fault F024 occurs when III > 1 % P072 for longer than $1.5 \times P326$ .                                                                                                    | Check  for high-resistance short circuit or earth fault during forming or WEA  whether line voltage < 80 % during WEA                                                                                                    |  |  |

|      | Fault messages                                                                                                    |                                                                                                    |  |  |  |
|------|----------------------------------------------------------------------------------------------------|----------------------------------------------------------------------------------------------------|--|--|--|
| No.  | Description of fault                                                                                                    | Remedial measures                                                                                                    |  |  |  |
| F025 | UCE Ph. L1 A UCE shutdown has occurred in phase L1                                                                                       | Check • phase L1 for short circuit or earth fault (-X2:U2 - including motor). • the contacts on the CU.                                                                                        |  |  |  |
| F026 | UCE Ph. L2                                                                                                    | Check                                                                                                    |  |  |  |
|      | A UCE shutdown has occurred in phase L2                                                                                                  | <ul> <li>phase L2 for short circuit or earth fault (-X2:V2 - including motor).</li> <li>the contacts on the CU.</li> </ul>                                                                     |  |  |  |
| F027 | UCE Ph. L3                                                                                                    | Check                                                                                                    |  |  |  |
|      | A UCE shutdown has occurred in phase L3                                                                                                  | <ul> <li>phase L3 for short circuit or earth fault (-X2:W2 - including motor).</li> <li>the contacts on the CU.</li> </ul>                                                                     |  |  |  |
| F029 | Meas. val. sensing                                                                                                    | Defect in the measured value sensing circuit                                                                                                    |  |  |  |
|      | A fault has occurred in the measured value sensing circuit.  • (r949 = 1) Offset cannot be adjusted in phase L1.                         | Defect in the power section (valve is not blocking)                                                                                                    |  |  |  |
|      | <ul> <li>(r949 = 2) Offset cannot be adjusted in phase L2.</li> <li>(r949 = 3) Offset cannot be adjusted in phases L1 and L3.</li> </ul> |                                                                                                    |  |  |  |
| F030 | DC-link short circuit                                                                                                    | Check the DC link                                                                                                    |  |  |  |
|      | A short circuit has been detected during DC-link precharging.                                                                            |                                                                                                    |  |  |  |
| F035 | Ext. fault 1  Parameterizable external fault input 1 has been activated                                                                  | Check  • whether an external fault has occurred  • whether the lead to the appropriate digital input is interrupted  • P575 Src No Ext Fault1 See section "Digital inputs" in Operator's Guide |  |  |  |
| F036 | Ext. fault 2 Parameterizable external fault input 2 has been activated                                                                   | Check • whether an external fault has occurred • whether the lead to the appropriate digital input is interrupted • P586 Src No Ext Fault2 See section "Digital inputs" in Operator's Guide    |  |  |  |
| F039 | DC link ground fault                                                                                                    | Check:                                                                                                    |  |  |  |
|      | An earth fault has been detected during DC-link precharging                                                                              | Maximum connected inverter power greater than 4 x AFE inverter power?  If No: Check the DC link  If Yes: Contact your local SIEMENS AG branch                                                  |  |  |  |
| F040 | AS internal Incorrect operating status                                                                                                   | Replace the CUSA (-A10) board                                                                                                    |  |  |  |
| F041 | EEprom fault A fault occurred as values were been saved to the EEPROM                                                                    | Replace the CUSA (-A10) board                                                                                                    |  |  |  |
| F042 | Comp. time Computation time problems                                                                                                    | Reduce the computation time load, increase P308 Sampling time, check r725 Available computation time.                                                                                          |  |  |  |
| F045 | Opt.brd.HW A hardware fault occurred as an option board was being accessed                                                               | Replace the CUSA board Check the connection between the subrack and option boards                                                                                                    |  |  |  |

|      | Fault messages                                                                                                    |                                                                                                    |  |  |  |
|------|----------------------------------------------------------------------------------------------------|----------------------------------------------------------------------------------------------------|--|--|--|
| No.  | Description of fault                                                                                                    | Remedial measures                                                                                                    |  |  |  |
| F046 | Par.con.                                                                                                    | Switch the device off and on again.                                                                                                    |  |  |  |
|      |                                                                                                    | Replace the CUSA (-A10) board.                                                                                                    |  |  |  |
| F047 | Int.comp.time                                                                                                    | Replace the CUSA (-A10) board.                                                                                                    |  |  |  |
| F048 | Interf. pulse freq Fault during power OFF or pulse inhibit                                                                   | Switch the device off and the on again.  Replace the CUSA (-A10) board if the fault occurs again.                                                                                                    |  |  |  |
| F049 | SW release The SW versions of the EPROMs on the CU are different.                                                            | Replace the language EPROM                                                                                                    |  |  |  |
|      | The fault occurs as a result of the comparison of the language EPROM and CU software.                                        |                                                                                                    |  |  |  |
| F050 | TSY init.                                                                                                    | Check whether                                                                                                    |  |  |  |
|      | TSY board initialization error                                                                                               | the TSY is correctly inserted                                                                                                    |  |  |  |
|      |                                                                                                    | the parameter is set correctly for the installed board                                                                                                    |  |  |  |
|      |                                                                                                    | • P090 Board Position 2 • P091 Board position 3                                                                                                    |  |  |  |
|      |                                                                                                    | • r723 PCB Code • 724 PCB Code                                                                                                    |  |  |  |
| F060 | MLFB missing This fault is set if the MLFB = 0 (0.0 kW) when the device exits the INITIALIZATION state. MLFB = order number. | Enter the appropriate MLFB in parameter P070 MLFB (6SE70) after acknowledgement in INITIALIZATION. (MLFB can be entered only if the appropriate access levels are set in the two access parameters.)         |  |  |  |
| F062 | Multiparal.  Fault in connection with the multiparallel circuit has been                                                     | Check ImPl and the communications card and if required, replace                                                                                                    |  |  |  |
|      | detected                                                                                                    | Check configuration and connections of the multiparallel circuit                                                                                                    |  |  |  |
|      |                                                                                                    | Check parameter settings (P070 "MLFB(6SE70)")                                                                                                    |  |  |  |
|      |                                                                                                    | Replace the CUSA (-A10).                                                                                                    |  |  |  |
|      |                                                                                                    | Replace the ImPl                                                                                                    |  |  |  |
| F065 | INT1 telegram  No telegram has been received on interface 1                                                                  | Check the connection CU -X100:1 to 5 or check<br>connection PMU -X300.                                                                                                    |  |  |  |
|      | (SCom1/USS protocol) within the telegram failure period.                                                                     | Check P687.01"SCom/SCB TigOFF"                                                                                                    |  |  |  |
|      |                                                                                                    | Replace the CUSA (-A10).                                                                                                    |  |  |  |
| F070 | SCB init. SCB board initialization error                                                                                     | r949 = 1 or 2  • Check the contacts on the SCB and whether the board slot matches the appropriate parameter setting.  • r723 PCB Code, • r724 PCB Code and  • P090 Board Position 2, • P091 Board Position 3 |  |  |  |
|      |                                                                                                    | r949 = 5 Error in initialization data • Check parameters P682 and P684                                                                                                    |  |  |  |
|      |                                                                                                    | r949 = 6 Timeout during initialization and<br>r949 = 10 Error in configuration channel<br>• Check parameters P090, P091, P682 and P684                                                                       |  |  |  |
| F072 | SCB heartb.                                                                                                    | Replace the SCB                                                                                                    |  |  |  |
|      | SCB is no longer processing the monitoring counter (heartbeat counter).                                                      | Check the connection between the subrack and option board                                                                                                    |  |  |  |
| F073 | Aninput1 SL1 Amps at analog input 1, slave1, have dropped below 4mA                                                          | Check connection from signal source to SCI1 (slave 1) -X428:4, 5.                                                                                                    |  |  |  |
| F074 | Aninput2 SL1 Amps at analog input 2, slave1, have dropped below 4mA                                                          | Check connection from signal source to SCI1 (slave 2) -X428:7, 8.                                                                                                    |  |  |  |
| F075 | Aninput3 SL1 Amps at analog input 3, slave1, have dropped below 4mA                                                          | Check connection from signal source to SCI1 (slave 3) -X428:10, 11.                                                                                                    |  |  |  |

01.2004 Faults and Alarms

|      | Fault mess                                                                                                    |                                                                                                    |
|------|----------------------------------------------------------------------------------------------------|----------------------------------------------------------------------------------------------------|
| No.  | Description of fault                                                                                                    | Remedial measures                                                                                                    |
| F076 | Aninput1 SL2 Amps at analog input 1, slave2, have dropped below 4mA                                                                                                    | Check connection from signal source to SCI1 (slave1) -X428:4, 5.                                                                                                    |
| F077 | Aninput2 SL2 Amps at analog input 2, slave2, have dropped below 4mA                                                                                                    | Check connection from signal source to SCI1 (slave 2) -X428:7,8.                                                                                                    |
| F078 | Aninput3 SL2 Amps at analog input 3, slave2, have dropped below 4mA                                                                                                    | Check connection from signal source to SCI1 (slave 3) -X428:10, 11.                                                                                                    |
| F079 | SCB telegram  A telegram has not been received from the SCB (USS, peer-to-peer, SCI) within the telegram failure time.                                                                                                    | <ul> <li>Check the connections of the SCB1(2).</li> <li>Check P687.01"SCom/SCB TlgOFF".</li> <li>Replace the SCB1(2).</li> <li>Replace the CU (-A10).</li> </ul>                                                                                                    |
| F080 | TB/CB init.  Board initialization error at the DPR interface                                                                                                    | r949 = 1 TB/CB not inserted or TB/CB board code incorrect r949 = 2 TB is not compatible r949 = 3 CB is not compatible r949 = 5 Error in initialization data Check contacts on the T300 / CB board and whether the board slot matches the appropriate parameter setting; • P090 Board Position 2, • P091 Board Position 3 • r723 PCB Code, • r724 PCB Code r949 = 6 Timeout during initialization r949 = 10 Error in configuration channel Check the CB initialization parameters; • P918 CB Bus Address, • 696 to P705 CB Parameters 1 to 10 |
| F081 | TB/CB heartb. TB or CB is no longer processing the monitoring counter                                                                                                    | Replace the TB or CB     Check the connection between the subrack and option board                                                                                                    |
| F082 | TB/CB Tlgr.  No new process data have been received from the TB or CB within the telegram failure time.                                                                                                    | Check the connections of the CB/TB. Check P695 "CB/TB TIgOFFTime". Replace the CB. Replace the TB.                                                                                                    |
| F091 | Form.interrupt Forming of the DC link has been interrupted.  r949 = 1 Abortion due to another fault r949 = 2 Abortion because Vd too low r949 = 3 Abortion by OFF command r949 = 4 Abortion because no ON command within 20 s of forming function selection | Depending on the fault  Line voltage too low or incorrect line voltage (P071) parameterized  OFF command  No ON command                                                                                                    |
| F255 | Fault in NOVRAM                                                                                                    | Switch the device off and then on again. Replace the CU if the fault occurs again.                                                                                                    |

Table 14-1 Fault numbers, causes and their counter-measures

## 14.2 Alarms

An alarm message is periodically displayed on the PMU by A=alarm and a 3-digit number. An alarm cannot be acknowledged. It is automatically deleted once the cause has been removed. Several alarms can be active simultaneously, in which case they are displayed one after another.

If the AFE inverter is operated with the OP1S control panel, the warning is displayed in the bottom line of the operation display. The red LED also flashes (refer to the OP1S Operating Instructions).

|              | Alarm messages   |                                                                                                    |                                                                                                    |  |  |  |
|--------------|------------------|----------------------------------------------------------------------------------------------------|----------------------------------------------------------------------------------------------------|--|--|--|
| Alarm<br>No. |                  |                                                                                                    | Remedial measures                                                                                                    |  |  |  |
|              | Bit No.          |                                                                                                    |                                                                                                    |  |  |  |
| A001         | P953             | Comp. time                                                                                                    | Check r725 Available computation time.                                                                                               |  |  |  |
|              | 0                | CU board comp. time utilization too high                                                                               | Increase P308 Sampling time                                                                                                    |  |  |  |
| A015         | P953             | Ext. alarm 1                                                                                                    | External alarm is active. Check whether the lead to                                                                                  |  |  |  |
|              | 14               | Parameterizable, external alarm input 1 has been activated                                                             | the appropriate digital input is interrupted. Check parameter P588 Src No Ext Warn1 See section "Digital inputs" in Operator's Guide |  |  |  |
| A016         | P953             | Ext. alarm 2                                                                                                    | External alarm is active. Check whether the lead to                                                                                  |  |  |  |
|              | 15               | Parameterizable, external alarm input 2 has been activated                                                             | the appropriate digital input is interrupted. Check parameter P589 Src No Ext Warn2.                                                 |  |  |  |
|              |                  |                                                                                                    | See section "Digital inputs" in Operator's Guide                                                                                     |  |  |  |
| A020         | P954             | Overcurrent                                                                                                    | Check the driven load for an overload condition.                                                                                     |  |  |  |
|              | 3                | An overcurrent has been detected.                                                                                      | Are the dynamic requirements too high?                                                                                               |  |  |  |
| A021         | P954             | Overvoltage                                                                                                    | Check the line voltage.                                                                                                    |  |  |  |
|              | 4                | A DC-link overvoltage condition has been detected.                                                                     | Are the dynamic requirements too high?                                                                                               |  |  |  |
| A022         | P954             | Inv.temp.                                                                                                    | Check <b>r011 AFE temperature</b> .  Measure inlet or ambient air temperature. Apply                                                 |  |  |  |
|              | 5                | The alarm activation threshold has been exceeded.                                                                      | reduction curves when theta >40 °C. See section "Technical Data" in Operator's Guide Check                                           |  |  |  |
|              |                  |                                                                                                    | whether fan -E1 is connected and/or rotating in<br>the correct direction.                                                            |  |  |  |
|              |                  |                                                                                                    | the air inlet and outlet openings for dirt/blockage.     the temperature sensor connected to -X30                                    |  |  |  |
| A025         | <b>P954</b><br>8 | Page 12t- inv. The inverter will be thermally overloaded if it continues to operate under the current load conditions. | Check whether the rated output current or peak current (operating class II) is (was) too high. Check r010 AFE Utilization            |  |  |  |

|              |                  | Alarm messages                                                                                                    |                                                                                     |  |  |
|--------------|------------------|----------------------------------------------------------------------------------------------------|-------------------------------------------------------------------------------------|--|--|
| Alarm<br>No. | Param-<br>No.    | Description                                                                                                    | Remedial measures                                                                   |  |  |
|              | Bit No.          |                                                                                                    |                                                                                     |  |  |
| A039         | P955             | Electrical off                                                                                                    | Check                                                                               |  |  |
|              |                  | The electronics voltage supply is not o.k.                                                                                                    | the ext. 24 V voltage supply -G1                                                    |  |  |
|              | 6                |                                                                                                    | the digital input and signal lead for monitoring of<br>the ext. 24 V voltage supply |  |  |
| A040         | P955             | Supply voltage                                                                                                    | Check                                                                               |  |  |
|              |                  | The voltage at the input terminals is outside the rated range (< 80 % or > 110 % of P071) in                                                                                                    | the line voltage                                                                    |  |  |
|              | 7                | operation                                                                                                    | P071 Line voltage                                                                   |  |  |
| A047         | P955             | Reactive current limited                                                                                                    | Check the                                                                           |  |  |
|              |                  | The reactive current of the AFE is limited.                                                                                                    | line voltage (r030)                                                                 |  |  |
|              | 14               |                                                                                                    | maximum current (P173)                                                              |  |  |
|              |                  |                                                                                                    | motor-mode current limit (P160)                                                     |  |  |
|              |                  |                                                                                                    | generator-mode current limit (P161)                                                 |  |  |
| A048         | P955             | Vd <sup>2</sup> t integrator                                                                                                    | Check the                                                                           |  |  |
|              | 15               | The monitoring function of the maximum continuous DC link voltage (using the Vd2t-integrator) has reached 50 % of the final value. If the high DC link voltage is caused by a high capacitive reactive current, then this might be limited (A047). If the high DC link voltage is caused by a high line voltage (r030), the line overvoltage fault (F003) message will be activated eventually (depending on the amplitude of Vd). | <ul><li>line voltage (r030)</li><li>DC-link voltage (r006)</li></ul>                |  |  |
| A049         | P956             | No slave                                                                                                    | P660 SCI AnalogInConf                                                               |  |  |
|              | 0                | On the ser. I/O (SCB1 with SCI1/2), no slave is connected or fiber optic is interrupted or no supply to slaves.                                                                                                    | <ul><li>Check slave.</li><li>Check fiber optic.</li></ul>                           |  |  |
| A050         | P956             | Slave incorrect                                                                                                    | Check P660 SCI AnaloginConf                                                         |  |  |
|              | 1                | On the ser. I/O, the slaves connected do not correspond to the parameter setting (slave number or slave type).                                                                                                    |                                                                                     |  |  |
| A051         | P956 Peer bdrate |                                                                                                    | Match baud rates of SCB boards involved in the                                      |  |  |
|              | 2                | Baud rate for peer connection is too high or different.                                                                                                    | link P684 SCom/SCB Baud                                                             |  |  |
| A052         | P956             | Peer PZD-L                                                                                                    | Reduce the number of words                                                          |  |  |
|              | 3                | PZD length set too high for peer connection (>5).                                                                                                    | P686 SCom/SCB # PrDat                                                               |  |  |
| A053         | P956             | Peer Lng f.                                                                                                    | Match word lengths of sender and receiver                                           |  |  |
|              | 4                | The PZD lengths of the sender and receiver in the peer connection do not match.                                                                                                    | P686 SCom/SCB # PrDat                                                               |  |  |
| A057         | P956             | TB-Param                                                                                                    | Replace TB configuration (software).                                                |  |  |
|              | 8                | Alarm occurs if a TB is logged on and connected, but it does not respond to parameter jobs from the PMU, SCom1 or SCom2 within 6 s.                                                                                                    |                                                                                     |  |  |

Faults and Alarms 01.2004

|              | Alarm messages |                                                                                                    |                   |                                                                                       |                   |  |  |
|--------------|----------------|----------------------------------------------------------------------------------------------------|-------------------|---------------------------------------------------------------------------------------|-------------------|--|--|
| Alarm<br>No. | Param-<br>No.  | Description                                                                                                    | Remedial measures |                                                                                       | Remedial measures |  |  |
|              | Bit No.        |                                                                                                    |                   |                                                                                       |                   |  |  |
| A065         | P957           | WEA active                                                                                                    |                   | CAUTION                                                                               |                   |  |  |
|              | 0              | The WEA option <b>(P366)</b> restarts the drive. <b>No</b> time monitor is activated when the DC link is precharging. |                   | The WEA function can place operating personnel at risk. Check whether you really need |                   |  |  |
|              |                | The automatic restart process can be aborted with an OFF command.                                                     |                   | to use WEA. Change P366 WEA if necessary.                                             |                   |  |  |
| A081         | r958           | CB alarm                                                                                                    |                   |                                                                                       |                   |  |  |
| A096         | 015            | See Operator's Guide for CB board                                                                                     |                   |                                                                                       |                   |  |  |
| A097         | r959           | TB alarm 1                                                                                                    |                   |                                                                                       |                   |  |  |
| A112         | 015            | See Operator's Guide for TB board                                                                                     |                   |                                                                                       |                   |  |  |
| A113         | r960           | TB alarm 2                                                                                                    |                   |                                                                                       |                   |  |  |
| A128         | 015            | See Operator's Guide for TB board                                                                                     |                   |                                                                                       |                   |  |  |

Table 14-2 Alarm numbers, causes and their counter-measures

# 14.3 Fatal errors (FF)

Fatal errors are serious hardware or software errors which no longer permit normal operation of the unit. They only appear on the PMU in the form "FF<No>". The software is re-booted by actuating any key on the PMU.

| FFxx | Fault message                                                                                                    | Switch device off and on again. Call service department if fatal fault is displayed again |
|------|----------------------------------------------------------------------------------------------------|-------------------------------------------------------------------------------------------|
| FF01 | Time sector overflow A non-removable time sector overflow has been identified in the higher priority time sectors.    | Increase sampling time (P308) or reduce pulse frequency (P761)                            |
|      |                                                                                                    | Replace the CUSA                                                                          |
| FF03 | Access error option board A fatal fault has occurred as external option boards (CB, TB, SCB, TSY) were being accessed | Replace the CUSA                                                                          |
|      |                                                                                                    | Replace the LBY                                                                           |
|      |                                                                                                    | Replace the option board                                                                  |
| FF06 | Stack overflow Stack overflow.                                                                                        | Increase sampling time (P308) or reduce pulse frequency (P761)                            |
|      |                                                                                                    | Replace the CUSA                                                                          |
| FFxx | Any other fatal fault.                                                                                                | Replace the CUSA                                                                          |

Table 14-3 Fatal errors

# 15 Maintenance

#### WARNING

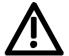

SIMOVERT MASTERDRIVES units are operated at high voltages. All work carried out on or with the equipment must conform to all the national electrical codes (VBG 4 in Germany).

Maintenance and service work may only be executed by qualified personnel.

Only spare parts authorized by the manufacturer may be used. The prescribed maintenance intervals and also the instructions for repair and replacement must be complied with.

Hazardous voltages are still present in the drive units up to 5 minutes after the converter has been powered down due to the DC link capacitors. Thus, the unit or the DC link terminals must not be worked on until at least after this delay time.

The power terminals and control terminals can still be at hazardous voltage levels even when the motor is stationary.

If it is absolutely necessary that the drive converter be worked on when powered-up:

- Never touch any live parts.
- Only use the appropriate measuring and test equipment and protective clothing.
- Always stand on an ungrounded, isolated and ESD-compatible pad.

If these warnings are not observed, this can result in death, severe bodily injury or significant material damage.

Maintenance 01.2004

# 15.1 Electrical components

## 15.1.1 AFE basic mains module

| Position | Equipment designation |                | Brief description                                                                                       |
|----------|-----------------------|----------------|----------------------------------------------------------------------------------------------------|
| 1        | -A52                  | VSB module     | Line angle and voltage sensing 6SE7090-0XX84-1GA1                                                       |
| 2        | -K1                   | Main contactor | Main contactor 230 V, 50/60 Hz<br>3RT1476-6AP36 (for 370 590 A)<br>3RT1466-6AP36 (for 210 315 A)        |
| 3        | -K1 -Z1               | Varistor       | Main contactor accessory                                                                                |
| 4        | -K4                   | Contactor      | Precharging contactor 230 V, 50/60 Hz<br>3RT1035-1AL20 (for 510 590 A)<br>3RT1025-1AL20 (for 210 370 A) |
| 5        | -Z4                   | Varistor       | for contactor 230 V, 50/60 Hz                                                                           |
| 6        | -R1R3                 | Resistor       | Precharging resistors 5 Ohm 6SY7000-0AE65                                                               |
| 7        |                       | Cable harness  | Signal exchange with AFE inverter 6SY7000-0AE62                                                         |

Table 15-1 Components of the AFE basic mains module

## 15.1.2 CleanPower filter

| Position | Equipment designation    |                     | Brief description                                                                                                    |
|----------|--------------------------|---------------------|----------------------------------------------------------------------------------------------------|
| 1        | -L1                      | Commutating reactor | Reactor 4EU3652-6UA000A (510 590 A) Reactor 4EU3652-3UB000A (370 A) Reactor 4EU3052-8UA000A (315 A) Reactor 4EU3052-7UA000A (260 A) Reactor 4EU2752-6UA000A (210 A) |
| 2        | -C4, -C5                 | Capacitor           | Filter capacitor 6SY7000-0AE64 (510 590 A) Filter capacitor 6SY7000-0AF55 (370 A) Filter capacitor 6SY7000-0AF54 (315 A)                                            |
|          | -C4                      |                     | Filter capacitor 6SY7000-0AE64 (210 260 A)                                                                                                    |
| 3        | -R7.1 R9.1<br>-R7.2 R9.2 | Resistor            | Filter res. 6SY7000-0AE67 (510590 A)                                                                                                    |
|          | -R7 R9                   |                     | Filter res. 6SY7000-0AE67 (370 A) Filter res. 6SY7000-0AE66 (260 315 A) Filter res. 6SY7000-0AE65 (210 A)                                                           |
| 4        | -Cg                      | Board               | Basic RI suppression 6SX7010-0FB10                                                                                                    |
| 5        |                          | Cable harness       | Measurement tap line voltage 6SY7000-0AE61                                                                                                    |

Table 15-2 Components of the CleanPower filter without AFE reactor

01.2004 Maintenance

### 15.2 AFE inverter maintenance

## 15.2.1 Replacing the fan

The fan is designed for an operating time of  $L_{10} \ge 35\,000$  hours at an ambient temperature of  $T_u$  = 40 °C. It should be replaced in good time to maintain the availability of the unit.

#### Construction type G

The fan assembly consists of:

- the fan housing
- one fan

The fan assembly is installed between the capacitor battery and the motor connection.

### Replacement

- Withdraw connector X20.
- Remove the cable ties.
- ♦ Undo the 2 M6x12 Torx screws.
- Remove the fan assembly by pulling it out forwards.
- Install the new fan assembly by following the same steps in the reverse order.

Before commissioning the new fan, check it for freedom of movement and correct air flow direction.

The air must be expelled upwards out of the device.

#### Construction type J

The fan assembly consists of:

- the fan housing
- one or two fans
- the starting capacitors

The fan assembly is fitted at the top of the chassis.

- Withdraw connector X20.
- Undo the two M8 screws in the fan assembly.
- Pull the fan assembly out forwards (if necessary, lower it slightly when you pull it out) and store it in a safe place.

### **CAUTION**

The fan assembly weighs about 30 kg!

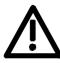

Maintenance 01.2004

- Disconnect the cable connections and terminals on the fan.
- Remove the fan support plate from the fan assembly and detach the fan from the support plate.
- Install the new fan assembly in reverse sequence.

Prior to start-up, check that the fan can run freely and check for correct direction of air flow.

The air must be blown upwards out of the unit.

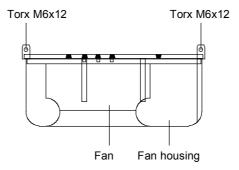

Fig. 15-1 Fan assembly

## 15.2.2 Replacing the fan fuses (construction type J only)

The fuses are located in a fuse holder which is mounted on a DIN rail at the bottom left of the unit. You must open this holder to replace the fuses.

## 15.2.3 Replacing the starting capacitor

The starting capacitor is

- on or inside the fan assembly.
- Withdraw the plug connections on the starting capacitor (construction type J).
- next to the fan terminal (construction type G).
- Unscrew the starting capacitor.
- Install the new starting capacitor in reverse sequence (4.5 Nm).

01.2004 Maintenance

## 15.2.4 Replacing the capacitor battery

The unit is an assembly which consists of the DC link capacitors, the capacitor support and the DC link bus module.

#### Construction type G

- Remove the terminal for the balancing resistor (cable eye M6).
- Undo the mechanical mounting.
- Swing the capacitor battery out forwards and lift the unit at an angle of 45 ° out of the converter.

### **Construction type J**

The capacitor battery comprises three assemblies. Each assembly contains a capacitor support and a DC link bus module.

- ♦ Undo the plug-in connections
- ◆ Undo the mechanical fastening (three screws: Two left, **one** right) Swing the capacitor sideways until it reaches the limit stop, lift the unit slightly and pull it forwards out of the converter.

### **CAUTION**

The capacitor battery weighs up to 30 kg!

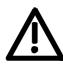

Maintenance 01.2004

### 15.2.5 Replacing the PMU

- Remove the grounding cable on the side.
- Press the spring catches on the adapter section carefully together, remove the PMU with adapter from the electronics box.
- ♦ Withdraw connector X108 on the CUx board.
- Using a screwdriver, carefully lever the PMU forwards out of the adapter section.
- Install the new PMU in the reverse sequence.

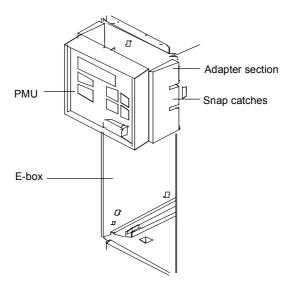

Fig. 15-2 PMU with adapter section on the electronics box

01.2004 Maintenance

### 15.3 Fuses

### 15.3.1 Fan fuses for AFE inverters

| Line voltage 3AC 380 V to 460 V |                           |  |  |  |  |  |
|---------------------------------|---------------------------|--|--|--|--|--|
| Order No.<br>6SE70              | Fan Fuse<br>(F101 / F102) |  |  |  |  |  |
| 35-1TJ80                        | FNQ-R-5                   |  |  |  |  |  |
| 36-0TJ80                        | FNQ-R-5                   |  |  |  |  |  |
| Order No.<br>6SE70              | Fan Fuse<br>(F1 / F2)     |  |  |  |  |  |
| 32-1EG80<br>32-1EG80-1AA0       | FNQ-R-5                   |  |  |  |  |  |
| 32-6EG80<br>32-6EG80-1AA0       | FNQ-R-5                   |  |  |  |  |  |
| 33-2EG80<br>33-2EG80-1AA0       | FNQ-R-5                   |  |  |  |  |  |
| 33-7EG80<br>33-7EG80-1AA0       | FNQ-R-5                   |  |  |  |  |  |
| Manufacturer: FNQ-F             | R- Bussmann               |  |  |  |  |  |

### 15.3.2 DC fuses

| Order No.          | Fuse    |            |               |            |     |  |  |
|--------------------|---------|------------|---------------|------------|-----|--|--|
| 6SE70              | gR (S   | ITOR)      | North-America |            |     |  |  |
|                    | [A]     | Туре       | [A]           | Туре       | [V] |  |  |
| Line voltage 3AC 3 | 80 V to | 460 V      |               |            |     |  |  |
| 32-1EG80           | 450     | 3NE3233    | 550           | 170M6709   | 660 |  |  |
| 32-6EG80           | 450     | 3NE3233    | 550           | 170M6709   | 660 |  |  |
| 33-2EG80           | 500     | 3NE3334-0B | 630           | 170M6710   | 660 |  |  |
| 33-7EG80           | 500     | 3NE3334-0B | 630           | 170M6710   | 660 |  |  |
| 35-1EJ80           | 450     | 2x3NE3233  | 550           | 2x170M6709 | 660 |  |  |
| 36-0EJ80           | 550     | 2x3NE3335  | 630           | 2x170M6710 | 660 |  |  |

01.2004 Forming

# 16 Forming

For units in the 400 V and 690 V voltage classes (cf. 9th digit of the MLFB, letter E or H), the DC link capacitors must be formed again after an idle period of more than 2 years.

For units in the 500 V voltage class (cf. 9th digit of the MLFB, letter F), the DC link capacitors must be formed again after an idle period of more than 1 year.

If this is not carried out, the unit can be damaged when the line voltage is powered up.

If the unit was started-up within one year after having been manufactured, the DC link capacitors do not have to be re-formed. The date of manufacture of the unit can be read from the serial number.

# How the serial number is made up

(Example: A-J60147512345)

| Digit   | Example | Meaning                  |
|---------|---------|--------------------------|
| 1 and 2 | A-      | Place of manufacture     |
| 3       | М       | 2000                     |
|         | N       | 2001                     |
|         | Р       | 2002                     |
|         | R       | 2003                     |
|         | S       | 2004                     |
|         | Т       | 2005                     |
| 4       | 1 to 9  | January to September     |
|         | 0       | October                  |
|         | N       | November                 |
|         | D       | December                 |
| 5 to 14 |         | Not relevant for forming |

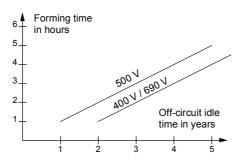

Fig. 16-1 Forming time depending on the idle time of the AFE inverter

Forming 01.2004

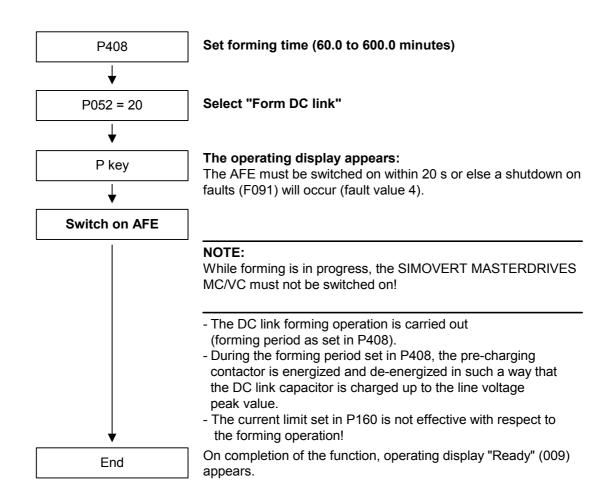

# 17 Technical Data

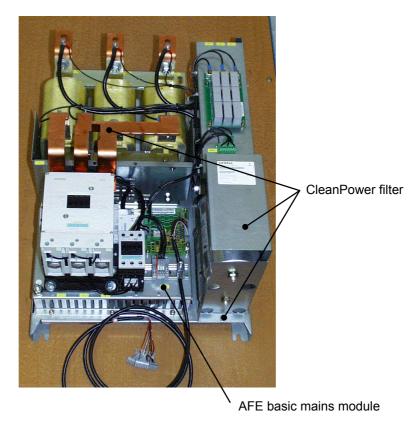

Fig. 17-1 AFE basic mains module mounted on CleanPower filter

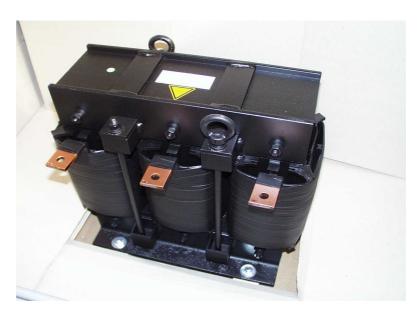

Fig. 17-2 AFE reactor for AFE inverters 510...590 A / 400 V

Technical Data 01.2004

## 17.1 AFE basic mains module and CleanPower filter

| EU low-voltage directive 73/23/EEC and RL93/68/EEC     | EN 50178                                                                                                    |  |  |  |
|--------------------------------------------------------|----------------------------------------------------------------------------------------------------|--|--|--|
| EU machine directive 89/392/EEC                        | EN 60204-1                                                                                                    |  |  |  |
| Type of cooling                                        | Air cooling                                                                                                    |  |  |  |
| Permissible ambient and cooling-<br>medium temperature |                                                                                                    |  |  |  |
| during operation                                       | 0° C to +50° C (32° F to 114° F)                                                                                                |  |  |  |
| during storage, transport                              | -25° C to +70° C (-13° F to 158° F)                                                                                             |  |  |  |
| Installation height                                    | See operating manual for MASTERDRIVES inverters, construction type J and construction types E to G                              |  |  |  |
| Permissible humidity rating                            | Relative humidity $\leq 95\%$ during transport and storage $\leq 85\%$ during operation (moisture condensation not permissible) |  |  |  |
| Climatic class                                         | Class 3K3 to DIN IEC 721-3-3 (during operation)                                                                                 |  |  |  |
| Pollution degree                                       | Pollution degree 2 to IEC 664-1 (DIN VDE 0110, Part 1).                                                                         |  |  |  |
|                                                        | Moisture condensation during operation is not permissible                                                                       |  |  |  |
| Overvoltage category                                   | Category III to IEC 664-1 (DIN VDE 0110, Part 2)                                                                                |  |  |  |
| Degree of protection                                   | to EN 60529 IP00                                                                                                    |  |  |  |
| Radio interference suppression                         | to EN 61800-3                                                                                                    |  |  |  |
| Standard<br>Options                                    | No radio interference suppression<br>Radio interference suppression filter for Class A1 to EN 55011                             |  |  |  |
| Mechanical specifications                              |                                                                                                    |  |  |  |
| Vibrations                                             | to DIN IEC 68-2-6                                                                                                    |  |  |  |
| During stationary use:                                 |                                                                                                    |  |  |  |
| Constant amplitude                                     |                                                                                                    |  |  |  |
| - of deflection                                        | 0.075 mm in the frequency range 10 Hz to 58 Hz                                                                                  |  |  |  |
| - of acceleration                                      | 9.8 m/s <sup>2</sup> in the frequency range > 58 Hz to 500 Hz                                                                   |  |  |  |
| <u>During transport:</u>                               |                                                                                                    |  |  |  |
| - of deflection                                        | 3.5 mm in the frequency range 5 Hz to 9 Hz                                                                                      |  |  |  |
| - of acceleration                                      | 9.8 m/s <sup>2</sup> in the frequency range > 9 Hz to 500 Hz                                                                    |  |  |  |
| Shocks                                                 | to DIN IEC 68-2-27 / 08.89                                                                                                    |  |  |  |
|                                                        | 30 g, 16 ms half-sine shock                                                                                                    |  |  |  |
| Mechanical environmental conditions                    | Class 3M4 to DIN IEC 721-1:1991                                                                                                 |  |  |  |

Table 17-1 General technical data

| Supply system type                 | TN-C; 3/PEN                                                                                                    |                                                                                                    |  |  |  |
|------------------------------------|----------------------------------------------------------------------------------------------------|----------------------------------------------------------------------------------------------------|--|--|--|
| Mains voltage                      | 3AC 400 V                                                                                                    |                                                                                                    |  |  |  |
| Mains frequency                    | 50 Hz / 60 Hz                                                                                                    |                                                                                                    |  |  |  |
| Rated operating voltage            | 3 AC 380 (-20 %) V to 3AC                                                                                                    | C 460 (+5 %) V)                                                                                    |  |  |  |
| Rated current                      | 210 A, 260 A, 315 A, 370 A                                                                                                    | A, 510590 A                                                                                        |  |  |  |
| Power loss                         | CleanPower filter  AFE basic mains module AFE reactor                                                                                                    | Approx. 300 Watt (construction type G) Approx. 500 Watt (construction type J) Negligible See below |  |  |  |
| Control voltage / auxiliary supply | DC24, AC230 V                                                                                                    |                                                                                                    |  |  |  |
| Incoming fuse                      | See operating manual for AFE chassis units                                                                                                    |                                                                                                    |  |  |  |
| Short-circuit strength             | Depends on incoming fuse                                                                                                    |                                                                                                    |  |  |  |
| Protection class to EN50178        | 1                                                                                                    |                                                                                                    |  |  |  |
| Protective measures                | Cover with optionally large surface against direct contact, as chassis unit by enclosure to DIN EN 60204-1 in case of indirect contact automatic disconnection by overcurrent protective device in the TN system |                                                                                                    |  |  |  |
| Operating mode                     | Continuous operation                                                                                                    |                                                                                                    |  |  |  |
| Inputs/outputs                     | 0 0                                                                                                    | contactor K1<br>AFE reactor at reactor terminals of line<br>able lug M12 or conductor bar          |  |  |  |

Table 17-2 Electrical technical data

| Dimensions | CleanPower filter Mounting space: W: 502 mm H: 700 mm D: 377 mm Maximum mounting dimensions with clearance for connections W: 510 mm H: 1300 mm D: 380 mm |  |  |  |  |
|------------|----------------------------------------------------------------------------------------------------|--|--|--|--|
|            | AFE basic mains module Mounting space: W: 342 mm H: 700 mm D: 377 mm                                                                                      |  |  |  |  |
| Weight     | AFE basic mains module 16 kg CleanPower filter (210590 A) 44 kg 78 kg (ready assembled: 60 kg 94 kg)                                                      |  |  |  |  |
| Surface    | Housing sendzimized                                                                                                    |  |  |  |  |
| Tank       | Mounting plate special housing                                                                                                    |  |  |  |  |

Table 17-3 Mechanical technical data

The machine control is manufactured in accordance with DIN EN 60439-1, also taking into account DIN EN 60204-1. In the delivery state, the protection against indirect contact for the machine control is afforded by automatic disconnection in the TN system. If protection against indirect contact with the equipment is to be afforded by a different system, the circuit configuration must be adapted accordingly. DIN EN 60204-1 specifies that only electricians and/or other personnel with proper training in handling electrical circuitry may have access to the internal components of the electrical system.

Technical Data 01.2004

The electronic and associated electrical components are installed according to the recommendations of the relevant component manufacturers. The characteristics specified in Section 3 apply only on condition that the low-voltage switchgear combination is used in accordance with these recommendations and those of the switchgear combination manufacturer.

Implementation of the requirements of Council Directive 98/37/EEC - Machinery Directive - is guaranteed when the machine is in the precommissioned state.

### 17.2 AFE reactor for construction type G

| MLFB                                                 |                   | 6SE703x-x         | S87-1FG1          |                   |  |  |
|------------------------------------------------------|-------------------|-------------------|-------------------|-------------------|--|--|
| Rated voltage                                        |                   | 480               | 0 V               |                   |  |  |
| Rated frequency                                      |                   | 50/6              | 0 Hz              |                   |  |  |
| Degree of protection / Temperature class             |                   | IP00 /            | T40/F             |                   |  |  |
| х-х                                                  | 2-1               | 2-6               | 3-2               | 3-7               |  |  |
| Rated current                                        | 215 A             | 265 A             | 330 A             | 374 A             |  |  |
| Power loss (at rated current)                        | 550 Watt          | 630 Watt          | 680 Watt          | 850 Watt          |  |  |
| Dimensions (max.)                                    | [mm]              | [mm]              | [mm]              | [mm]              |  |  |
| <ul><li>Width</li><li>Depth</li><li>Height</li></ul> | 420<br>204<br>384 | 420<br>204<br>384 | 480<br>276<br>380 | 480<br>276<br>380 |  |  |
| Weight                                               | 95 kg             | 100 kg            | 150 kg            | 155 kg            |  |  |

Table 17-4 Technical data for AFE reactor construction type G

## 17.3 AFE reactor for construction type J

| MLFB                                       | 6SE7036-0ES87-1FG1        |
|--------------------------------------------|---------------------------|
| Rated voltage                              | 480 V                     |
| Rated frequency                            | 50/60 Hz                  |
| Degree of protection / Temperature class   | IP00 / T40/F              |
| Rated current                              | 620 A                     |
| Power loss (at 620 A)                      | 2500 Watt                 |
| Dimensions (max.) • Width • Depth • Height | [mm]<br>540<br>276<br>500 |
| Weight                                     | 229 kg                    |

Table 17-5 Technical data for AFE reactor construction type J

## 17.4 AFE inverter

| EU low-voltage directive 73/23/EEC and RL93/68/EEC     | EN 50178                                                                                                    |  |  |  |  |
|--------------------------------------------------------|----------------------------------------------------------------------------------------------------|--|--|--|--|
| EU directive EMC 89/336/EEC                            | EN 61800-3                                                                                                    |  |  |  |  |
| EU machine directive 89/392/EEC                        | EN 60204-1                                                                                                    |  |  |  |  |
| Approval                                               | UL: E 145 153<br>CSA: LR 21 927                                                                                                    |  |  |  |  |
| Type of cooling                                        | Air cooling with built-in fan                                                                                                    |  |  |  |  |
| Permissible ambient and cooling-<br>medium temperature |                                                                                                    |  |  |  |  |
| during operation                                       | 0° C to +40° C (32° F to 104° F)<br>(up to 50 °C, see Fig. "Derating curves")                                                                                                    |  |  |  |  |
| during storage                                         | -25° C to +70° C (-13° F to 158° F)                                                                                                    |  |  |  |  |
| during transport                                       | -25° C to +70° C (-13° F to 158° F)                                                                                                    |  |  |  |  |
| Installation height                                    | ≤ 1000 m above sea level (100 % load capability)<br>> 1000 m to 3500 m above sea level<br>(for load capability. see Fig. "Derating curves")                                                             |  |  |  |  |
| Permissible humidity rating                            | $ \begin{array}{lll} \mbox{Relative humidity} & \leq 95 \ \% & \mbox{during transport and storage} \\ & \leq 85 \ \% & \mbox{during operation (moisture condensation not permissible)} \\ \end{array} $ |  |  |  |  |
| Climatic class                                         | Class 3K3 to DIN IEC 721-3-3 (during operation)                                                                                                    |  |  |  |  |
| Pollution degree                                       | Pollution degree 2 to IEC 664-1 (DIN VDE 0110. Part 1).                                                                                                    |  |  |  |  |
|                                                        | Moisture condensation during operation is not permissible                                                                                                    |  |  |  |  |
| Overvoltage category                                   | Category III to IEC 664-1 (DIN VDE 0110, Part 2)                                                                                                    |  |  |  |  |
| Degree of protection                                   | EN 60529<br>IP00                                                                                                    |  |  |  |  |
| Class of protection                                    | Class 1 to IEC 536 (DIN VDE 0106, Part 1)                                                                                                    |  |  |  |  |
| Shock protection                                       | to EN 60204-1 and DIN VDE 0106 Part 100 (VBG4)                                                                                                    |  |  |  |  |
| Radio interference suppression                         | to EN 61800-3                                                                                                    |  |  |  |  |
| Standard                                               | No radio interference suppression                                                                                                    |  |  |  |  |
| Options                                                | Radio interference suppression filter for Class A1 to EN 55011                                                                                                    |  |  |  |  |
| Interference immunity                                  | Industrial to EN 61800-3                                                                                                    |  |  |  |  |
| Paint finish                                           | For interior installation                                                                                                    |  |  |  |  |
| Mechanical specifications                              |                                                                                                    |  |  |  |  |
| Vibrations                                             | to DIN IEC 68-2-6                                                                                                    |  |  |  |  |
| During stationary use:                                 |                                                                                                    |  |  |  |  |
| Constant amplitude                                     |                                                                                                    |  |  |  |  |
| - of deflection                                        | 0.075 mm in the frequency range 10 Hz to 58 Hz                                                                                                    |  |  |  |  |
| - of acceleration                                      | 9.8 m/s <sup>2</sup> in the frequency range > 58 Hz to 500 Hz                                                                                                    |  |  |  |  |
| During transport:                                      |                                                                                                    |  |  |  |  |
| - of deflection                                        | 3.5 mm in the frequency range 5 Hz to 9 Hz                                                                                                    |  |  |  |  |
| - of acceleration                                      | 9.8 m/s <sup>2</sup> in the frequency range > 9 Hz to 500 Hz                                                                                                    |  |  |  |  |
| Shocks                                                 | to DIN IEC 68-2-27 / 08.89<br>30 g, 16 ms half-sine shock                                                                                                    |  |  |  |  |

Table 17-6 AFE inverter, general data

Technical Data 01.2004

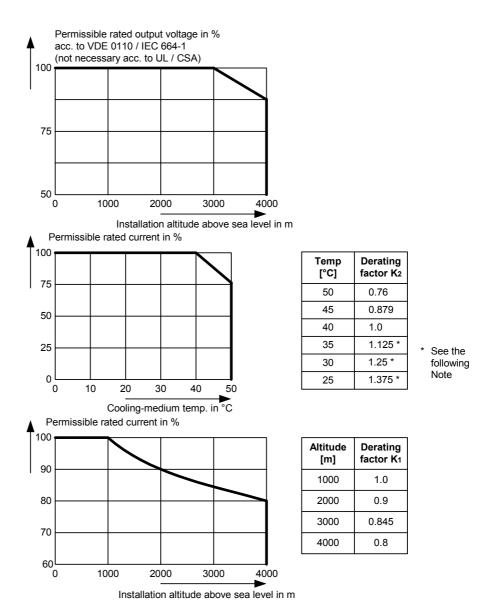

Fig. 17-3 Derating curves

The derating of the permissible rated current for installation altitudes of over 1000 m and at ambient temperatures below 40 °C is calculated as follows:

Total derating = Derating<sub>altitude</sub> x Derating<sub>ambient</sub> temperature

 $K = K_1 \times K_2$ 

It must be borne in mind that total derating must **not be greater** than 1!

Example: Altitude: 3000 m  $K_1 = 0.845$ 

Ambient temperature: 35 °C  $K_2 = 1.125$ 

 $\rightarrow$  Total derating = 0.845 x 1.125 = 0.95

**NOTE** 

| Designation                                          |              |                             |                    | Va                     | lue                    |                    |                    |
|------------------------------------------------------|--------------|-----------------------------|--------------------|------------------------|------------------------|--------------------|--------------------|
| Order No.                                            | 35-1EJ80     | 36-0EJ80                    | 33-7EG80           | 33-2EG80               | 32-6EG80               | 32-1EG80           |                    |
| Rated voltage                                        | [V]          |                             |                    |                        |                        |                    |                    |
| • Input<br>• Output                                  |              |                             | 3 <i>A</i>         | AC 380 (-20 %<br>DC to | %) to 460 (+5<br>o 740 | %)                 |                    |
| Rated frequency                                      | [Hz]         |                             |                    | 50                     | / 60                   |                    |                    |
| Rated current                                        | [A]          |                             |                    |                        |                        |                    |                    |
| • Input<br>• Output                                  | 3 AC<br>DC   | 510<br>570                  | 560<br>630         | 370<br>425             | 315<br>360             | 260<br>300         | 210<br>240         |
| Rated output                                         | [kVA]        | 330400                      | 360440             |                        |                        |                    |                    |
| Auxiliary current sup                                | pply [V]     |                             |                    | DC 24 (                | 20 - 30)               |                    |                    |
| Max. aux. curr. requi     Standard version at a      |              | 4                           | .0                 |                        | 2                      | .5                 |                    |
| Max. aux. curr. requi     Standard version at a      |              | 6                           | .2                 |                        | 3                      | .6                 |                    |
| Auxiliary current sup                                | ply fan [V]  |                             |                    | 1 AC or 2              | 2 AC 230               |                    |                    |
| Aux. curr. requirem.                                 | at 50 Hz [A] | 2                           | 2.2 0.95           |                        |                        |                    |                    |
| Aux. curr. requirem.                                 | 3            | 3.4 1.4                     |                    |                        |                        |                    |                    |
| Pulse frequency                                      | [kHz]        | 3                           | 3                  | 3                      | 3                      | 3                  | 3                  |
| Load class II to EN                                  | I 60 146-1-  | 1                           |                    |                        |                        |                    |                    |
| Base load current                                    | [A]          |                             |                    | 0.91 x rated o         | output curren          | t                  |                    |
| Base load duration                                   | [s]          | 240                         |                    |                        |                        |                    |                    |
| Overload current                                     | [A]          | 1.36 x rated output current |                    |                        |                        |                    |                    |
| Overload duration                                    | [s]          | 60                          |                    |                        |                        |                    |                    |
| Losses, cooling, po                                  | ower factor  |                             |                    |                        |                        |                    |                    |
| Power factor AFE i                                   | inv. cosφ    |                             |                    | < 0                    | .99                    |                    |                    |
| Efficiency η (rated o                                | peration)    | ≥ 0.98                      | ≥ 0.97             |                        | ≥ 0                    | .97                | <u> </u>           |
| Power loss                                           | [kW]         | 5.8                         | 6.8                | 4.05                   | 3.47                   | 2.75               | 2.18               |
| Cooling-air requiren                                 | nent [m³/s]  | 0.46                        | 0.46               | 0.41                   | 0.41                   | 0.31               | 0.31               |
| Sound pressure le                                    | vels, types  | of construction             | on, dimensio       | ns, weights            |                        |                    |                    |
| Sound pressure level                                 | IP00[dB(A)]  | 79                          | 77                 | 82                     | 82                     | 80                 | 80                 |
| Type of construction                                 | on           | J                           | J                  | G                      | G                      | G                  | G                  |
| Dimensions                                           | [mm]         |                             |                    |                        |                        |                    |                    |
| <ul><li>Width</li><li>Height</li><li>Depth</li></ul> |              | 800<br>1400<br>565          | 800<br>1400<br>565 | 508<br>1450<br>465     | 508<br>1450<br>465     | 508<br>1450<br>465 | 508<br>1450<br>465 |
| Weight approx.                                       | [kg]         | 250                         | 250                | 155                    | 155                    | 155                | 155                |

Table 17-7 Air-cooled AFE inverters

#### **Environmental Friendliness** 18

#### **Environmental** aspects during development

The number of components has been significantly reduced over earlier converter series by the use of highly integrated components and the modular design of the complete series. Thus, the energy requirement during production has been reduced.

Special significance was placed on the reduction of the volume, weight and variety of metal and plastic components.

#### Plastic components used

ABS: PMU board

PC: Covers **LOGO** 

LDPE: Capacitor ring

PA6.6: Fuse holder, mounting strip.

capacitor holder, cable holder, terminal blocks, terminal strip. supports, PMU adapter, covers,

cable holders

PP: Insulating plates bus retrofit PS: Fan housing **UP**: Clamping section

fastening bolts, tensioning washer

Halogen-containing flame retardants were, for all essential components, replaced by environmentally-friendly flame retardants. Environmental compatibility was an important criterion when selecting the supplied components.

#### **Environmental** aspects during production

Purchased components are generally supplied in recyclable packaging. Surface finishes and coatings were eliminated with the exception of the galvanized sheet steel side panels.

ASIC devices and SMD devices were used on the boards.

The production is emission-free.

#### **Environmental** aspects for disposal

The unit can be broken down into recyclable mechanical components as a result of easily releasable screw and snap connections.

The plastic components are to DIN 54840 and have a recycling symbol. After the service life has expired, the product must be disposed of in accordance with the applicable national regulations.

01.2004 Certificates

## 19 Certificates

**SIEMENS** 

**Automation and Drives** 

Confirmation

Erlangen, 01.05.1998

This confirms that

Equipment AC drive converter

Type SIMOVERT

**MASTERDRIVES** 

• Order No. 6SE70...

is manufactured in conformance with DIN VDE 0558, Part 2 and EN 60204, Part 6.2 (\$\Delta\$ DIN VDE 0113, Part 6.2).

This equipment fulfills the protection requirements against electric shock according to DIN VDE 0106 Part 100 when the following safety rules are observed:

- Service work in operation is only permissible at the electronics box
- The converter must be switched into a no-voltage condition and isolated from the supply when replacing any part/component
- All panels must be closed during operation.

Thus, this equipment conforms to the appropriate regulations in Germany according to VBG 4 §2 (2) (VBG is a German regulatory body for safety-related issues).

The local operating regulations (e.g. EN 50110-1, EN 50110-2) must be observed when operating the equipment.

A&D DS A P1

Mickal

Certificates 01.2004

**SIEMENS** 

**Automation and Drives** 

Test certificate

Erlangen, 01.05.1998

Equipment

\_qаіріпсіі

Type

• Order No.:

AC drive converter

SIMOVERT MASTERDRIVES

6SE70... 1)

The routine testing according to these test instructions

475 100.9000.00 QP size A - D 476 100.9000.00 QP size E - G 476 200.9000.00 QP size J - L

Test contents:

- I. Insulationstest
- II. Functions test acc. to EN 50178
- III. RUN-IN
- IV. Functions test acc. to EN 50178

- refer to EN 50178, Part 9.4.5.2 and UL508/CSA 22.2-14.M 91, Part 6.8
- Initialization and start-up
- Customer terminals
- Power section inspection
- Inspection of protection and monitoring devices
- Continuous test > 5 hours ambient temperature 55 °C
- see II. Functions test

The equipment complied with the test requirements. The test results are documented within the production data base

1) For complete type, serial number and technical data please see rating plate.

A&D DS A PE D P

Schlögel

Automation & Drives

01.2004 Certificates

## **SIEMENS**

### Factory certificate \*

regarding electromagnetic compatability

4SE.476 000 0001.00 WB EMV

Manufacturer: Siemens Aktiengesellschaft

Automation & Drives Group

Business Division Variable-speed drives
Sub-Division AC-Drive systems

Address: P.O. Box 3269

D-91050 Erlangen

Product name: SIMOVERT

Type 6SE70 Chassis units AC-AC and DC-AC

When correctly used, the designated product fulfills all the requirements of Directive 89/336/EEC regarding electromagnetic compatibility.

We confirm the conformance of the above designated product with the Standards:

EN 61800-3 10-1996

EN 61000-4-2 (old IEC 801-2)

EN 61000-4-4 (old IEC 801-4)

EN 61000-4-5 (old IEC 801-5)

IEC 1000-4-3 (old IEC 801-3)

EN 55011 (DIN VDE 0875 Part 11)

#### Note:

These instructions relating to EMC-correct installation, correct operation, connecting-up conditions and associated instructions in the product documentation supplied must be observed.

Erlangen, 01.05.1998

H. Mickal A&D DS A P1

\*) acc. to EN 10204 (DIN 50049)

This declaration does not guarantee any features.

A&S DS 4102x Copyright (©) SIEMENS AG 1997 All rights reserved

what 2

Page 1 of 1

01.2004 Appendix

## 20 Appendix

# Appendix to operating manual

Order number: 6SE708x-xCX86-2BA1 x-x stands for language code e.g. 0-0 for German

SIMOVERT MASTERDRIVES Active Front End (AFE)

AFE rectifier/regenerative feedback unit AC-DC

Chassis unit construction types G and J 400 V / 210 A to 590 A with modular mains connection

#### **Contents**

- ◆ Circuit diagram for CleanPower filter
- Circuit diagram for AFE basic mains module
- Dimension sheet for AFE inverter construction types G and J
- ◆ Dimension sheet CleanPower filter mounted with AFE basic mains module

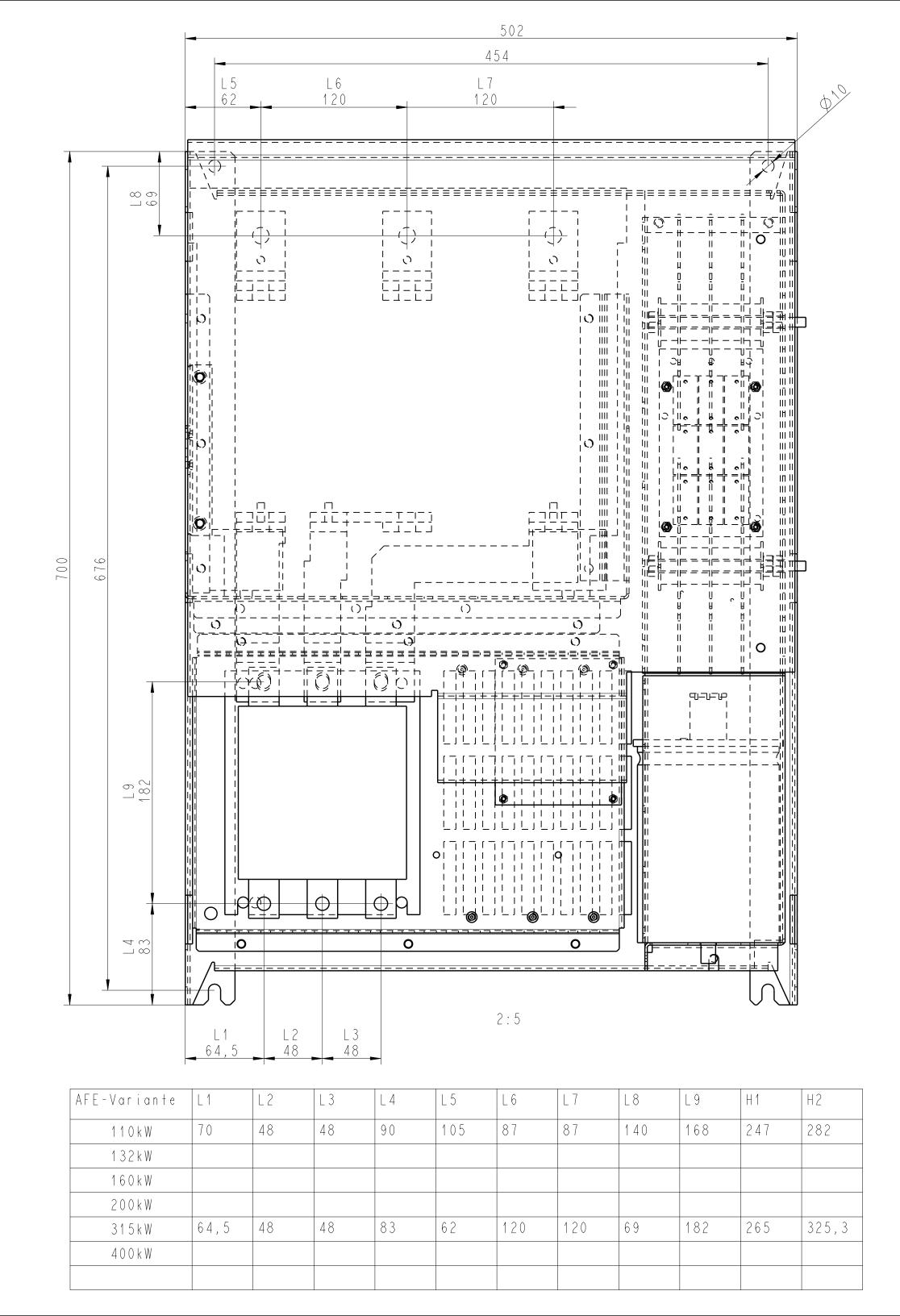

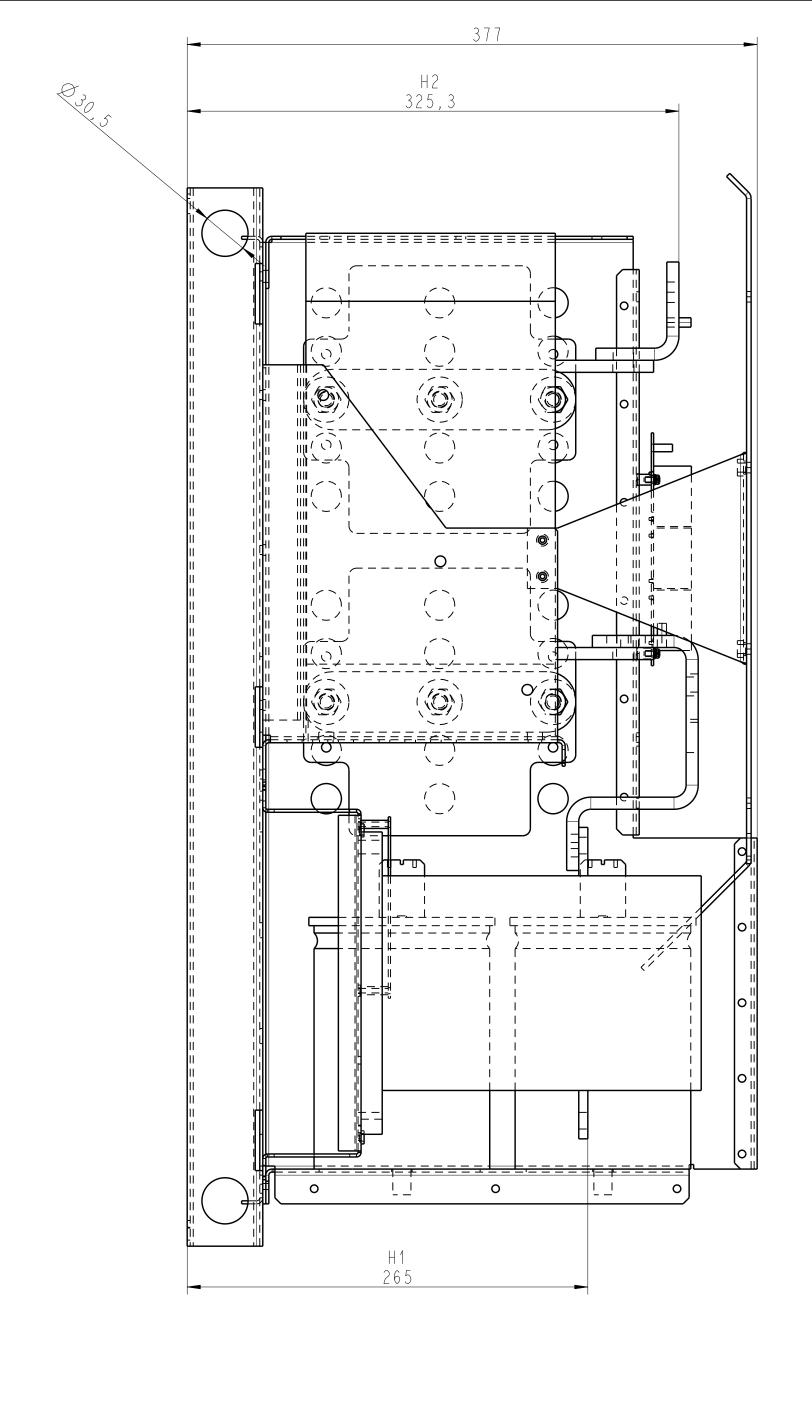

Montagemaße AFE- Netzeinspeisung CleanPower-Filter mit Netzbasismodul 110 - 400 kW Befestigung mit 4 x Schraube M8 dargestellte AFE-Variante: 315kW

A5E00212197C-A1

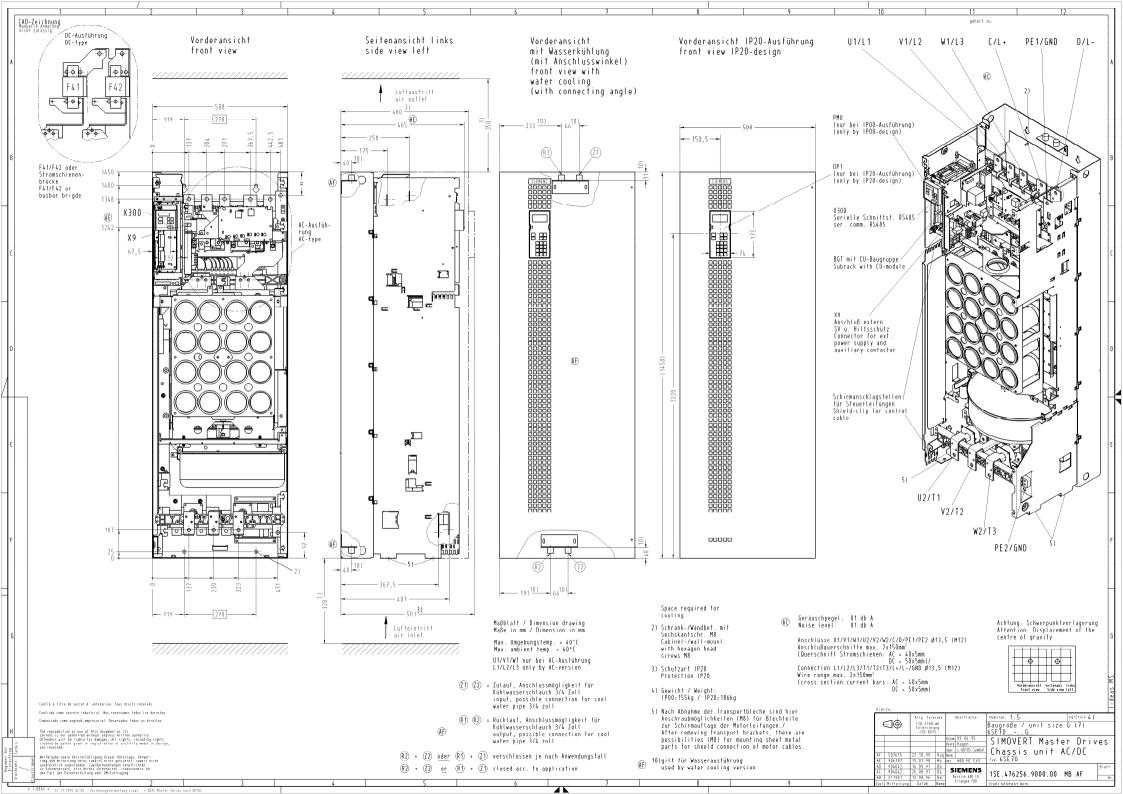

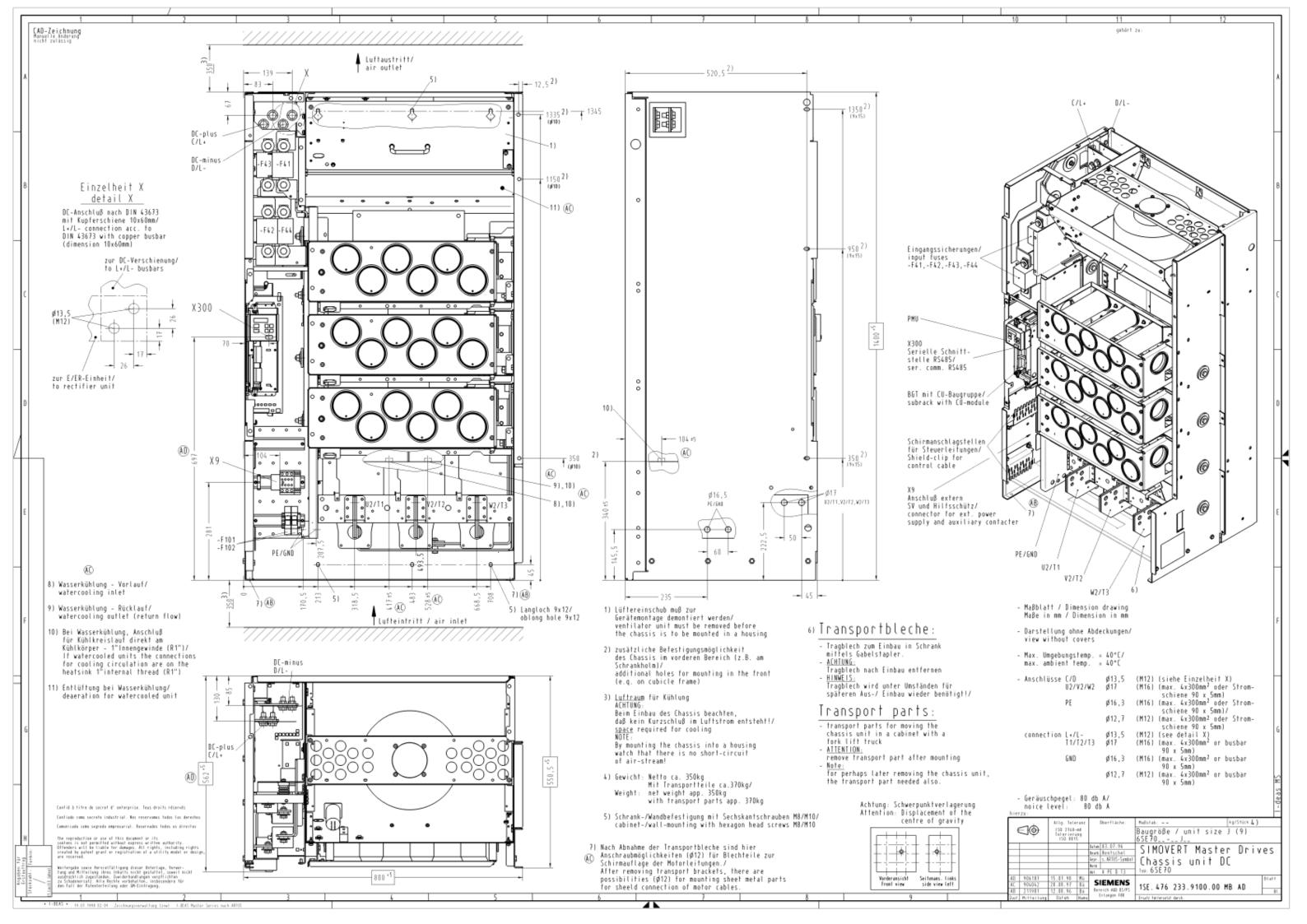

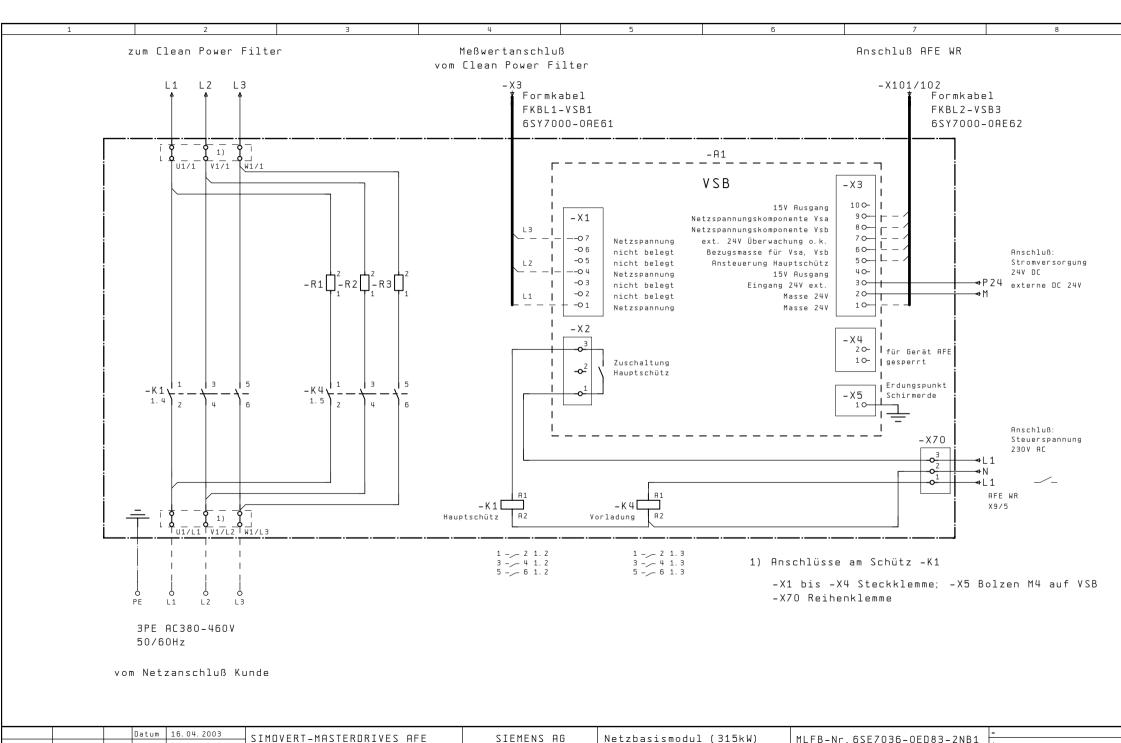

Bearb. Heeg Modulare Netzanbindung A&D SE WKC Gepr. Fries/ MC-PM4 16.04.03 Heeg A5E00200986 B-A1 Stromlaufplan Änderung Datum Name Norm Ers.f. Ers. d. 1 Bl. Urspr.

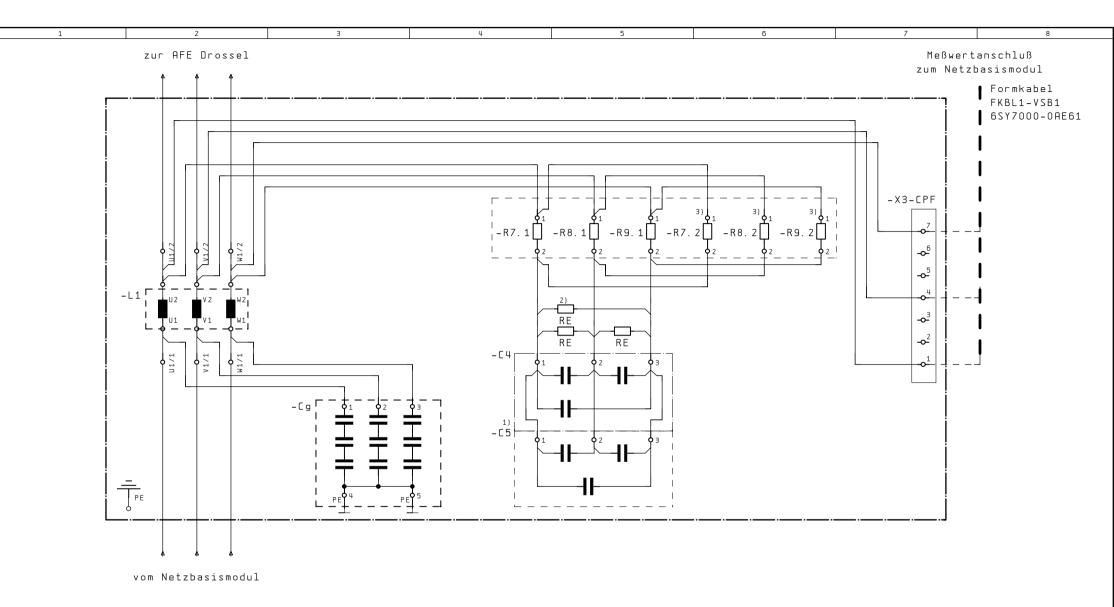

- 1) -C5 parallel geschaltet zu -C4 ab 160kW vorhanden
- 2) Entladewiderstände
   (in Anschlußklemme -C4 oder -C5 eingesetzt)
- 3) -R7.1 parallel geschaltet zu -R7.2 vorhanden -R8.1 parallel geschaltet zu -R8.2 -R9.1 parallel geschaltet zu -R9.2

|             |          |      | Datum  | 16.04.2003    | SIMOVERT-MASTERDRIVES AFE |         | SIEMENS AG | Clean Power Filter | MLFB-Nr.6SE7036-0EE87-1FC5 |                    |   |       |
|-------------|----------|------|--------|---------------|---------------------------|---------|------------|--------------------|----------------------------|--------------------|---|-------|
|             |          |      | Bearb. | Heeg          | 1                         |         |            | (315kW)            | IILFB-Nr. 03E              | /U30-UEE8/-IFL3  + |   |       |
| R1 79R39719 | 16.04.03 | Heeg | Gepr.  | Fries/ MC-PM4 | Modulare Netzanbindung    |         | _          |                    | 05500300000 B 04           |                    | В | 1. 1  |
| Änderung    | Datum    | Name | Norm   |               | Urspr.                    | Ers. f. | Ers. d.    | Stromlaufplan      |                            | A5E00200999 B-A1   |   | 1 ві. |

The following editions have been published so far:

| Edition | Internal Item Number |
|---------|----------------------|
| AB      | A5E00243916          |

### Version **AB** consists of the following chapters:

| Chapter |                                                         | Changes       | Pages | Version date |
|---------|---------------------------------------------------------|---------------|-------|--------------|
| 1       | Definitions and Warnings                                | first edition | 4     | 01.2004      |
| 2       | Description                                             | first edition | 3     | 01.2004      |
| 3       | Initial Start-Up                                        | first edition | 2     | 01.2004      |
| 4       | Transport, Storage, Unpacking                           | first edition | 3     | 01.2004      |
| 5       | Installation                                            | first edition | 14    | 01.2004      |
| 6       | Installation in Conformance with EMC Regulations        | first edition | 1     | 01.2004      |
| 7       | Connecting-Up and Wiring                                | first edition | 19    | 01.2004      |
| 8       | Basic Function Check                                    | first edition | 4     | 01.2004      |
| 9       | Explanation of Terminology and Functionality of the AFE | first edition | 2     | 01.2004      |
| 10      | Function Diagrams                                       | first edition | 2     | 01.2004      |
| 11      | Parameterization                                        | first edition | 10    | 01.2004      |
| 12      | Parameter List                                          | first edition | 40    | 01.2004      |
| 13      | Control and Status Words                                | first edition | 21    | 01.2004      |
| 14      | Faults and Alarms                                       | first edition | 8     | 01.2004      |
| 15      | Maintenance                                             | first edition | 7     | 01.2004      |
| 16      | Forming                                                 | first edition | 2     | 01.2004      |
| 17      | Technical Data                                          | first edition | 7     | 01.2004      |
| 18      | Environmental Friendliness                              | first edition | 1     | 01.2004      |
| 19      | Certificates                                            | first edition | 3     | 01.2004      |
| 20      | Appendix                                                | first edition | 6     | 01.2004      |

#### Siemens AG

Automatisierungs- und Antriebstechnik Motion Control Systems Postfach 3180, D – 91050 Erlangen Bundesrepublik Deutschland

Printed in Germany